Vilniaus universitetas

### Fizikos fakultetas

Taikomosios elektrodinamikos ir telekomunikacijų institutas

## Ernestas Zdaniauskis CNC frezavimo staklių ir valdiklio projektavimas bei tyrimas

Magistrantūros studijų baigiamasis darbas

Telekomunikacijų fizikos ir elektronikos studijų programa

Leista ginti

Studentas Ernestas Zdaniauskis

Darbo vadovas doc. Vytautas Jonkus Instituto direktorius prof. Jonas Matukas

## **Turinys**

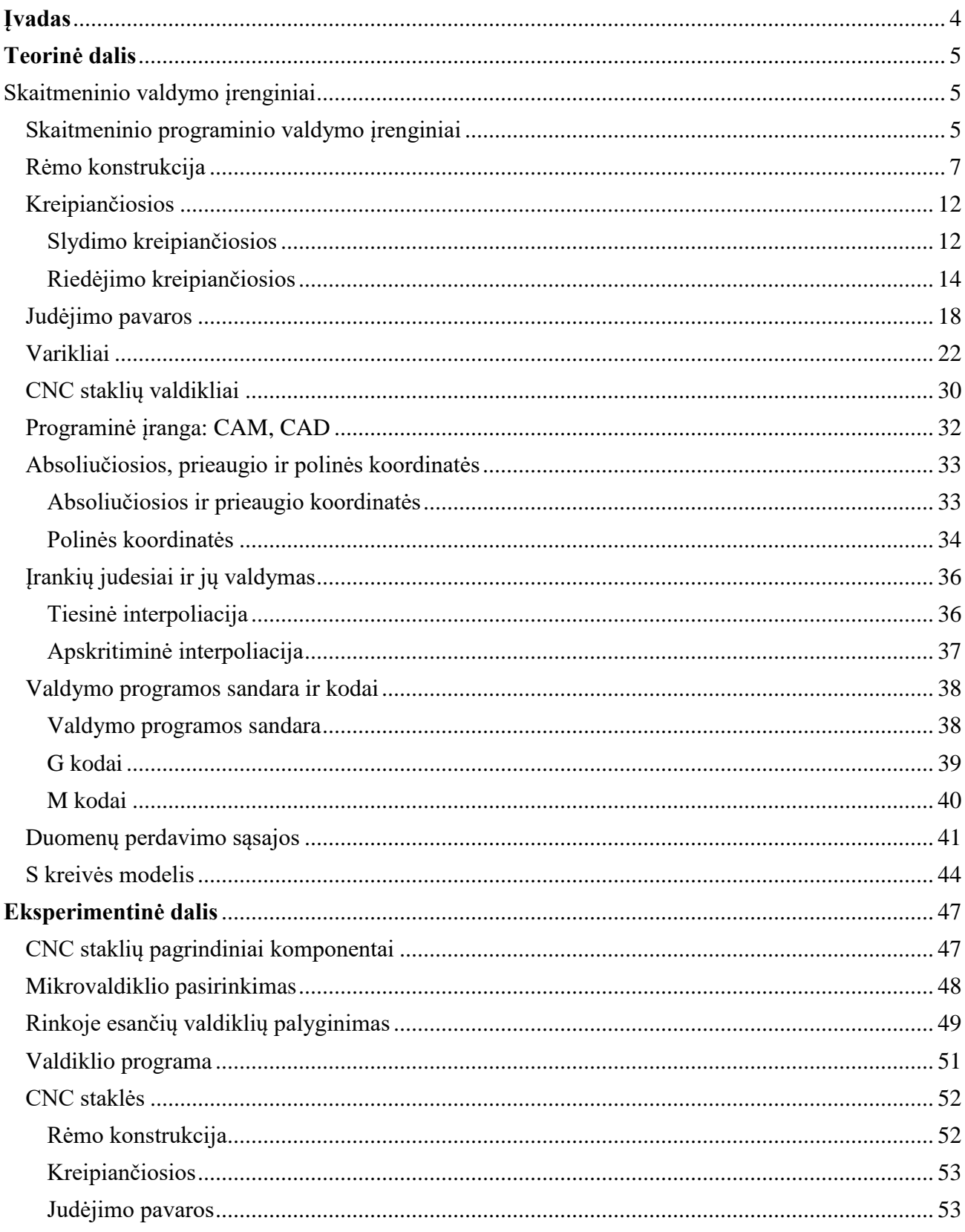

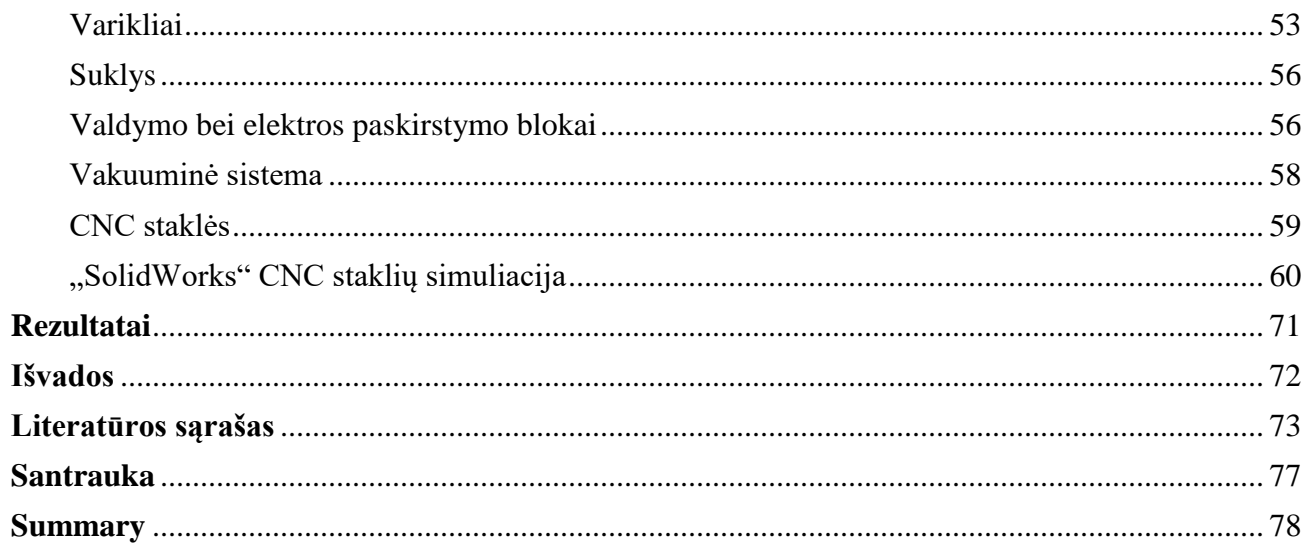

## **Įvadas**

<span id="page-3-0"></span>Šiuolaikinis gyvenimas sunkiai įsivaizduojamas be kompiuterių ir programinio valdymo. Programos, palengvinančios žmogaus darbą, gyvenimą, mąstymą, apima labai daug sričių: pramonės, mokslo, transporto ir kitas. Pramonėje sparčiai išplitusios kompiuterinio programinio valdymo (ang. *Computer Numerical Control – CNC*) staklės, kurios leidžia pagaminti sudėtingus, rankomis nepagaminamus produktus. Taip pat dirbant programinio valdymo staklėmis optimizuojamas gamybos procesas, gaminius padaryti lengviau, pigiau ir greičiau nei tuomet, kai tie patys produktai gaminami staklėmis, kurios yra valdomos žmonių. Programiniam staklių valdymui kontroliuoti G kodo interpretatorius gali būti arba išorinis kompiuteris, kuris turi operacinę sistemą su veikiančia valdymo programa, arba specializuotas staklių valdiklis, kuris turi tik vieną staklių valdymo programą. Dažnai profesionalios CNC staklės yra valdomos to pačio gamintojo sukurtu valdikliu. Tokiose staklėse valdomi mazgai: servo pavaros, poslinkio matavimo sistemos ir kt. su valdikliu yra susieti grįžtamuoju ryšiu. Dėl didėlio sąsajų skaičiaus dažniau yra naudojami autonominiai valdikliai (ang. *stand alone*). Tačiau dideli valdikliai yra brangūs – kaina gali siekti dešimtis tūkstančių eurų, o mažieji valdikliai, nors ir yra pigūs, pasižymi prastais valdymo algoritmais bei mažu sąsajų skaičiumi.

**Darbo tikslas:** suprojektuoti ir sukurti CNC frezavimo stakles bei joms skirtą valdiklį.

#### **Darbo uždaviniai:**

- Apžvelgti rinkoje esančių CNC staklių naudojamus komponentus.
- Suprojektuoti CNC stakles naudojantis "SolidWorks" programiniu paketu.
- Suprojektuoti ir sukonstruoti CNC staklių mechaninę bei elektroninę dalis.
- Atlikti staklių deformacijų tyrimą.
- Palyginti eksperimentiškai bei teoriškai gautus rezultatus.
- Išnagrinėti ir palyginti rinkoje esančias CNC valdymo programas.
- Pasirinkti CNC staklių valdiklį.
- Valdikliui pritaikyti ir išbandyti pasirinktą programą.

## **Teorinė dalis**

### **Skaitmeninio valdymo įrenginiai**

<span id="page-4-1"></span><span id="page-4-0"></span>Skaitmeninio valdymo įrenginiai (ang. *Numerical control – NC*) pradėti gaminti nuo 1940 metų [1]. Tokios staklės (tekinimo, frezavimo) vykdė komandas, užrašytas skaičiais ir raidėmis ant perfokortų arba perfojuostų. Toks mechaninių staklių automatizavimas, lyginant su iki tol valdytomis rankiniu būdu, turi nemažai privalumų:

- Efektyvesnis įrankių valdymas detalių apdirbimo metu.
- Tikslesnis detalių apdirbimas bei jų atkartojamumas.
- Sutrumpintas detalių apdirbimo laikas.

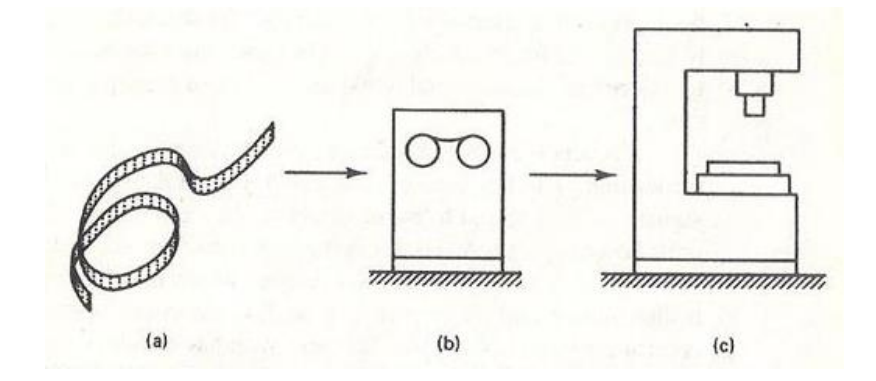

**1 pav.** Skaitmeninio valdymo sistemos elementai: a) perfojuosta, b) perfojuostos skaitytuvas, c) skaitmeninio valdymo staklės [2]

# <span id="page-4-2"></span>**Skaitmeninio programinio valdymo įrenginiai**

Šiuolaikinė pramonė sunkiai įsivaizduojama be programinio valdymo įrenginių (ang. *Computer Numerical Control – CNC*), kurių įvairovė gana didelė. Pirmosios CNC staklės buvo pademonstruotos MIT (*Massachusetts Institute of Technology*) 1959 m. [3]. Programinio valdymo įrenginys – pramoninis prietaisas, valdomas kompiuterio pagalba. Geriausiai žinomos programinėse tekinimo, frezavimo, lankstymo, presavimo, virinimo ir lazerinio pjovimo staklės. CNC staklės suteikia galimybę paspartinti gamybos procesą bei pagerinti gaminio kokybę.

Labiausiai paplitusi techninė įranga, galinti atlikti frezavimo – gręžimo darbus, būtų kompiuteriais valdomos frezavimo staklės (2 pav.). CNC staklės, priklausomai nuo modelio, gali atlikti judesius 3 ar daugiau ašių kryptimis. Kuo daugiau judėjimo ašių turi įrenginys, tuo sudėtingesnius objektus galima gaminti. Tačiau, kuo daugiau judėjimo ašių turi įrenginys tuo

sudėtingesnė rėmo konstrukcija bei sudėtingesnis ir daugiau skaičiavimų reikalaujantis jo valdymas [4].

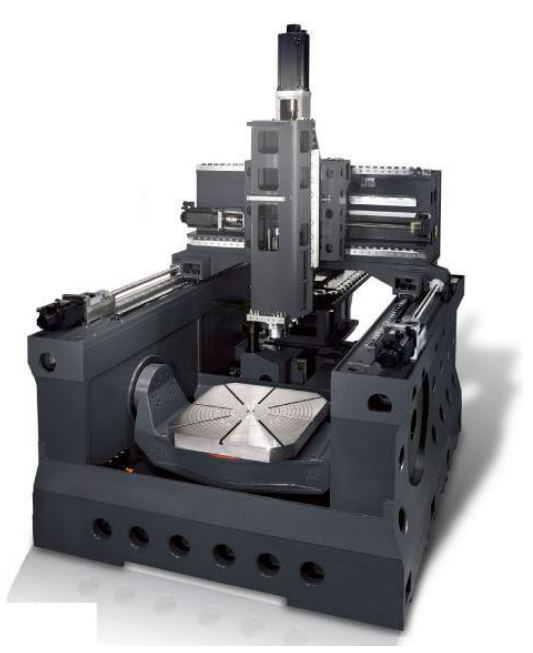

**2 pav.** 5 ašių CNC frezavimo staklės [5]

CNC frezavimo centrą sudaro trys pagrindinės dalys : (pagrindiniai dalių/komponentų blokai) :

- mechaninė staklių rėmo konstrukcija, kreipiančiosios, judėjimo pavaros;
- elektroninė varikliai, suklys, sensoriai;
- valdymo staklių valdiklis;

# **Rėmo konstrukcija**

<span id="page-6-0"></span>Staklių tikslumas labiausiai priklauso nuo mechaninės dalies. Galima išskirti du komponavimo požymius, pagal kuriuos skirstomi staklių rėmų tipai:

- suklio judėjimo kryptis vertikali/ horizontali;
- ruošinio paslankumas ruošinys juda/ nejuda;

Vertikalios CNC staklės, kurių suklys juda vertikaliai, yra skirstomos į tris konfigūracijas: portalinė, tiltinė bei stovinė konstrukcija.

Portalinė konstrukcija yra universaliausia. Pagrindinis jų požymis – П formos portalas. Išskiriamos dviejų tipų portalinės CNC staklės: su stalo atžvilgiu judančiu portalu ir su jo atžvilgiu nejudančiu portalu, o judančiu stalu, ant kurio yra dedamas ruošinys [6].

Judančio portalo/ stacionaraus stalo konstrukcijos staklės naudojamos apdirbant sunkius ruošinius, kurių svoris neapkrauna pastūmos sistemų. Tačiau didesnių matmenų staklėse reikalingos dvi judėjimo pavaros. Nors tokia konstrukcija yra sudėtingesnė, lyginant su stacionariu portalu, jos fizinės dimensijos yra mažesnės [6].

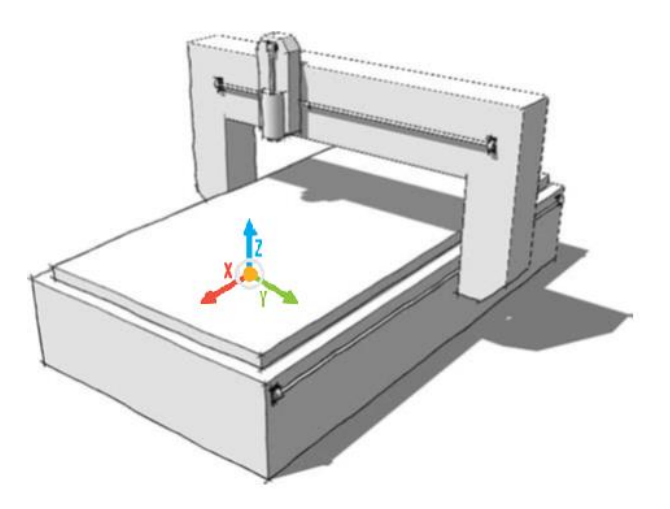

**3 pav.** Judančio portalo/ stacionaraus stalo konstrukcijos portalo su z ašimi judėjimo kryptys [6]

Stacionaraus portalo/ judančio stalo konstrukcija sutinkama apdirbant lengvus ruošinius. Judančio stalo konstrukcija, lyginant ją su stacionaraus, rinkoje yra populiaresnė ne tik dėl stabilumo, bet dėl paprastesnių mechaninių sprendimų. Vietoj dviejų judėjimo pavarų, skirtų portalo pastūmai, naudojama viena stalo judėjimo pavara. Be abejo, esant tokiam pat darbiniam plotui, tokia konstrukcija yra dvigubai ilgesnės, lyginant su judančio portalo konstrukcija [6].

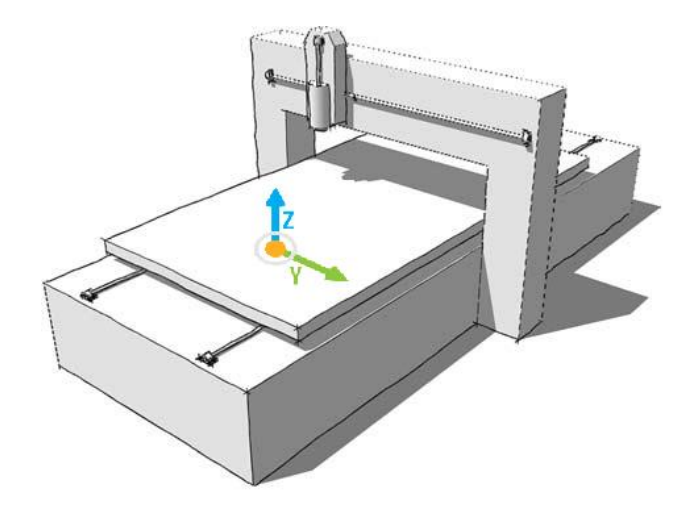

**4 pav.** Stacionaraus portalo/ judančio stalo konstrukcijos z ašies judėjimo kryptys [6]

Tiltinės konstrukcijos staklės dažniausiai naudojamos apdirbant dideles detales. Jų pagrindinis požymis yra judanti tiltinė sija. Šios konstrukcijos šoninės atramos yra aukštos, stacionarios. Kreipiančiosios bei judėjimo pavaros apkraunamos tilto svoriu, kuris yra mažesnis lyginant su viso portalo svoriu. Judančio portalo atveju, norit apdirbti didelių matmenų detales, portalas turėtų būti labai aukštas, siekiant išlaikyti staklių stabilumą bei tikslumą, tokia konstrukcija būtų didelė bei sunki [7].

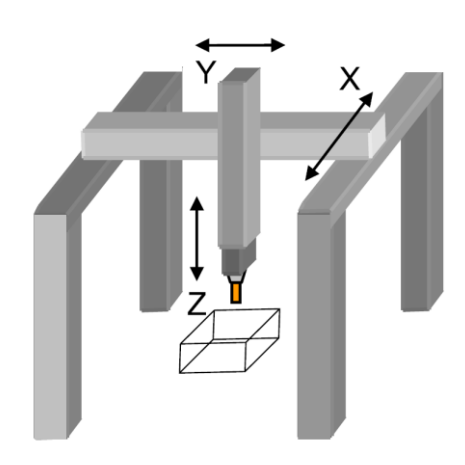

**5 pav.** Tiltinės konstrukcijos staklių judėjimo kryptys [7]

Stovinės rėmo konstrukcija dažniausiai sutinkama rankinėse metalo frezavimo staklėse. Tokios staklės taip pat gali būti stacionaraus arba judančio stalo.

Judančio stalo/ stacionaraus suklio konstrukcija naudojama apdirbant kietesnius ruošinius. Tuo tarpu, stacionaraus stalo, judančio suklio konstrukcija naudojama apdirbant sunkius, didelių matmenų ruošinius. Tokios konfigūracijos vienas didžiausių patogumų ruošinio pakrovimas/

nukrovimas nuo stalo. Tokia konstrukcija nepasižymi dideliu tikslumu dėl konsolės kreipiančiųjų guolių deformacijos.

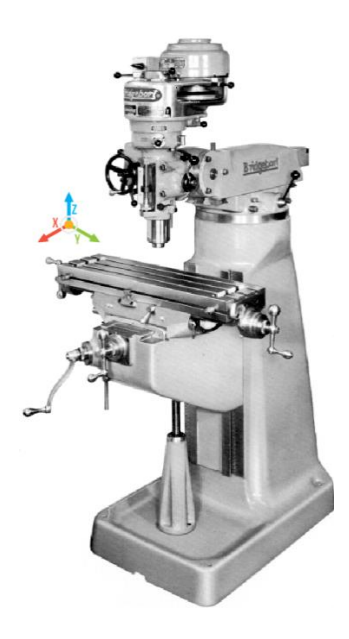

**6 pav.** Judančio stalo/ stacionaraus suklio konstrukcijos ašių judėjimo kryptys [8]

Horizontalios CNC staklės, kurių suklys yra horizontalioje pozicijoje taip pat, kaip ir vertikalios, gali būti su judančiu stalu/ stacionariu sukliu ir atvirkščiai. Nors horizontalios CNC staklės yra brangesnės, lyginant jas su vertikaliomis, jų investicijų grįžimo sparta yra greitesnė. Mičigano universiteto (University of Michigan) atliktas tyrimas parodo, kad horizontalių staklių suklys naudingai dirbo 85%, o vertikalių 25% gamybos laiko. Galima procentus paversti į darbo dienos laiką, tuomet iš 8 darbo valandų horizontalios dirba 6,8 valandas, o vertikalios 2 valandas. Bandymas atliktas apdirbant detalę pavaizduotą 7 paveiksle.

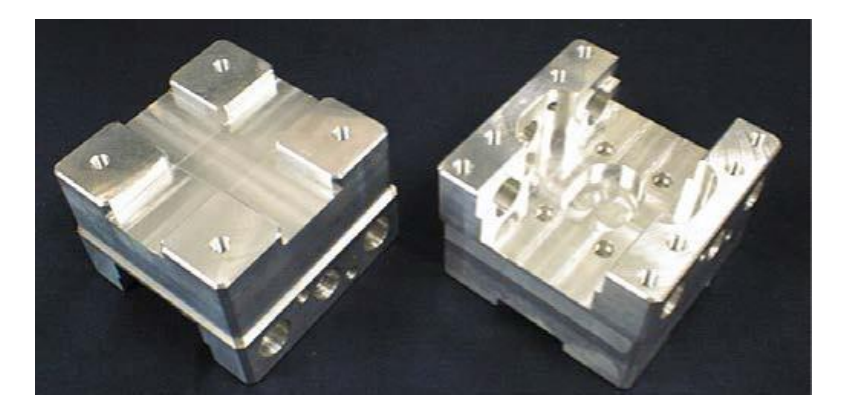

**7 pav.** Eksperimente apdirbtos detalės vaizdas [9]

Detalė buvo apdirbta iš visų 6 pusių. Apdirbant šią detalę su vertikalaus suklio staklėmis, operatorius turėjo ruošinį iš naujo įstatyti į spaustuvą 7 kartus, tuo tarpu horizontalaus suklio atveju detalė perdėta tik 3 kartus. Šiuo atveju, kadangi šios konfigūracijos staklių stalas yra laisvai pasiekiamas, suklys nebuvo išjungiamas. Kitas šios konfigūracijos privalumas – detalė galimai bus tikslesnė, dėl mažesnio jos perstatymo kartų [9]. Rezultatai parodo, koks svarbus detalės perstatymas tiek gamybos laikui, tiek detalės tikslumui. Siekiant gaminti sudėtingesnes detales bei sumažinti gamybos laiką galima naudoti 5 ašių frezavimo stakles.

Kuomet vertikalus suklys juda į priekį/ atgal, į kairę/ dešinę X ir Y kryptimis, o Z ašimi aukštyn bei žemyn, detalė gali būti apdirbama tik iš vienos pusės. Siekiant apdirbti detalę iš visų pusių, pats ruošinys arba suklys (priklauso nuo naudojamos konfigūracijos), gali būti sukamas dar papildomai dvejomis kryptimis. Taip galima apdirbti trijų dimensijų detales.

Penkių ašių CNC staklės būna trijų konfigūracijų [7]:

- LLLRR: suklys yra pritvirtintas prie dviejų sukamųjų ašių, taip judant Z ašiai suklys sukinėjasi dviem kryptimis. Tokio tipo staklės sutinkamos apdirbant didelius ruošinius.
- RRLLL: ruošinys sukiojamas dviem sukamosiomis ašimis, tuo tarpu suklys z ašimi juda vertikaliai. Tokio tipo konfigūracija naudojama esant 3 ašių staklėms su opcija įdiegti pasukamą stalą.
- RLLLR: ruošinys sukasi aplink savo ašį 360 laipsnių, o z ašis su sukliu sukama. Tokio tipo staklės naudojamos esant aukštiems ruošiniams.
- $L$  linijinė ašis, R sukamoji ašis

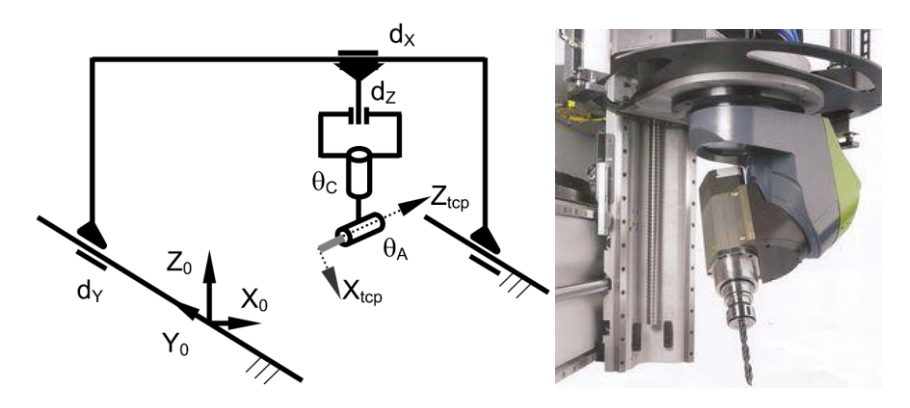

**8 pav.** LLLRR konfigūracijos staklių ašių schema bei suklys [10]

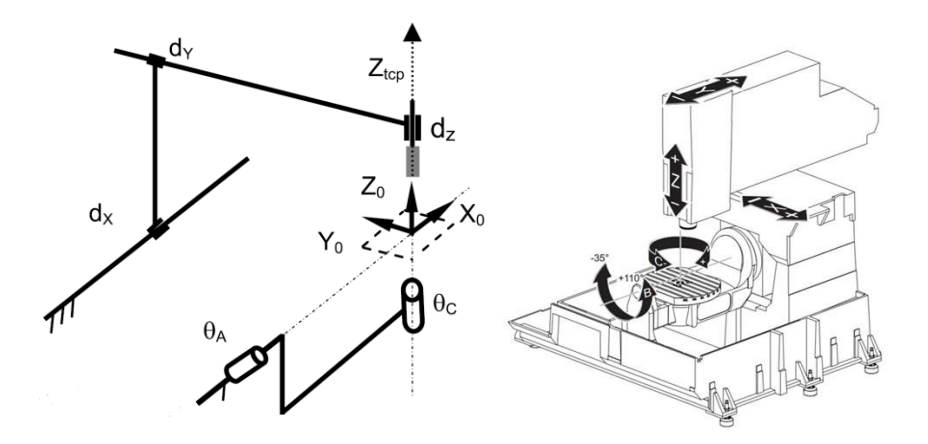

**9 pav.** RRLLL konfigūracijos staklių ašių schema bei grafinis staklių pavyzdys [10]

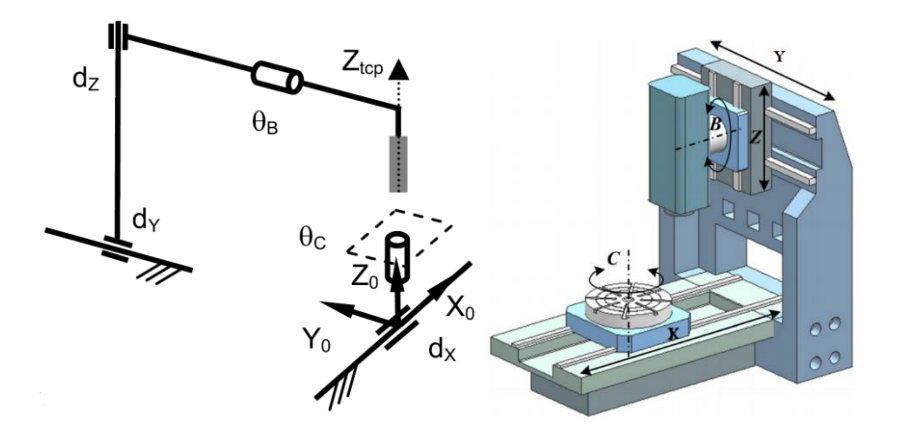

**10 pav.** RLLLR konfigūracijos staklių ašių schema bei grafinis staklių pavyzdys [12]

Rėmo konstrukcija parenkama atsižvelgiant į tai, kokie ruošiniai bus apdirbami. Tačiau nepaisant jų konstrukcinių skirtumų, visos šios staklės turi kreipiančiąsias bei judėjimo pavaras.

# **Kreipiančiosios**

<span id="page-11-0"></span>Kreipiančiosios – mechaninė sistema, kuria judėjimas vyksta viena ašimi. Statant Egipto piramides Egiptiečiai jau buvo sugalvoję, kaip transportuoti sunkius akmeninius blokus. Jie naudojo medžių kamienus vietoje šiuolaikinių guolių [13].

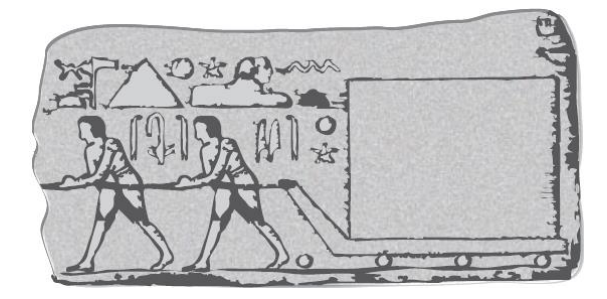

**11 pav.** Egipto piramidžių akmens bloko gabenimas [13]

Pagrindinis principas išliko iki šių dienų. Kreipiančiosios CNC staklėse naudojamos išilginiam sunkių ašių judėjimui. Tiesiniam judėjimui atlikti kreipiančiosios skirstomos dvi kategorijas: slydimo ir riedėjimo.

### **Slydimo kreipiančiosios**

<span id="page-11-1"></span>Slydimo kreipiančiosios pagrindas bei judanti dalis tiesiogiai liečiasi viena su kita. Dažniausiai šios kreipiančiosios sutinkamos rankinėse metalo frezavimo staklėse. Jos populiarios dėl pigių gamybos kaštų bei gero mechaninių vibracijų slopinimo. Šių kreipiančiųjų trinties koeficientas yra kintantis, priklausomai nuo judančios dalies greičio. Ši priklausomybė pavaizduota 12 paveiksle.

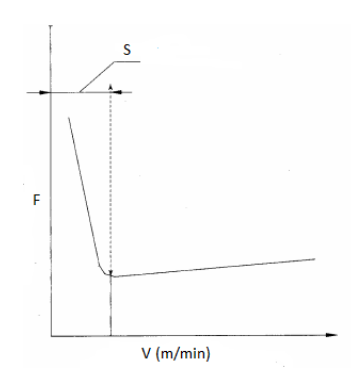

**12 pav.** Slydimo kreipiančiosios trinties koeficiento priklausomybė nuo judančios dalies greičio. V – greitis, F – trinties koeficientas, S – sukibimo zona [14]

Judėjimo pradžioje trinties koeficientas yra didelis ir didėjant greičiui mažėja. Taip yra dėl statinės rimties trinties jėgos – didžiausios trinties jėgos yra tarp dviejų paviršių, kuomet jie yra ties slydimo, vienas kito atžvilgiu, riba. Dinaminė trinties jėga pasireiškia kūnui slystant paviršiumi. Ji yra mažesnė už didžiausią statinę jėgą [15]. Siekiant sumažinti "sukibimą" tarp kreipiančiųjų pagrindo ir judančios dalies, atsirandantį dėl rimties trinties jėgos, naudojamos medžiagos, pasižyminčios mažu trinties koeficientu: bronza, ketaus, grafitas, specialūs plastikai. Literatūroje yra išskiriami trys slydimo kreipiančiųjų tipai: plokščios, kūginės išpjovos bei V formos. Visi jie vaizduojami 13 paveiksle.

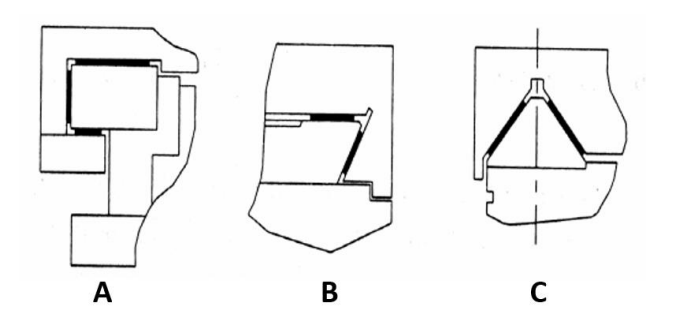

**13 pav.** Plokščios (A), kūginės išpjovos (B) bei V formos kreipiančiosios (C) [14]

V formos kreipiančiosios dažniausiai sutinkamos tekinimo staklėse. Didžiausias šių kreipiančiųjų privalumas – nusidėvint kreipiančiosioms nėra prarandamas lygiagretumas tarp jų bei tekinimo staklių suklio. Frezavimo staklėse dažniausiai naudojamos plokščios bei kūginės išpjovos kreipiančiosios. Pagrindinis šio tipo kreipiančiųjų privalumas – stabilus darbas esant didelėms svorio ir darbinėms apkrovoms. Jos gali siekti net 140 MPa [16].

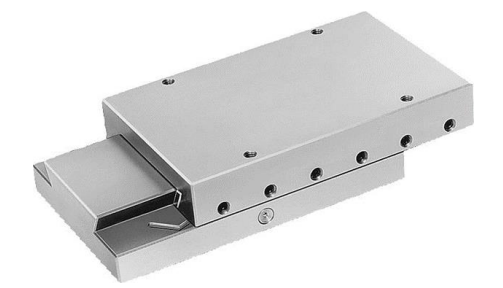

**14 pav.** Kūginės išpjovos kreipiančioji [17]

Metalas – metalas sąlytis turi gana aukštą trinties koeficientą, dėl to stebimas greitesnis mechaninis nusidėvėjimas, o tai vis stipriau apkrauna judėjimo pavaras. Siekiant to išvengti, vietoj slydimo naudojamos riedėjimo kreipiančiosios.

#### **Riedėjimo kreipiančiosios**

<span id="page-13-0"></span>Riedėjimo kreipiančiosios pasižymi mažesniu mechaniniu nusidėvėjimu, tikslesniu linijiniu judėjimu, mažesne trintimi tarp bėgelio ir riedėjimo guolio. Šiose kreipiančiosiose vietoj anksčiau aptartos metalas – metalas sąveikos naudojama metalas – guolis – metalas konfigūracija. Riedėjimo, lyginant su slydimo, kreipiančiųjų trūkumas yra mažesnis mechaninių vibracijų slopinimas [14]. Kaip ir slydimo, taip ir riedėjimo kreipiančiųjų pasirinkimas yra platus.

Vienas iš populiariausių riedėjimo kreipiančiųjų modelių tai kalibruotas strypas su linijiniu guoliu. Praktikoje naudojami du strypo tvirtinimo būdai.

Pirmasis būdas – kalibruotas strypas įtvirtinamas galuose. Tokia konstrukcija yra pigi ir dažnai naudojama trumpuose kreipiančiųjų konfigūracijose. Tvirtinimas galuose gali būti dvejopas: strypo galai pritvirtinami prie sienų arba tvirtinami ant specialių laikiklių [18].

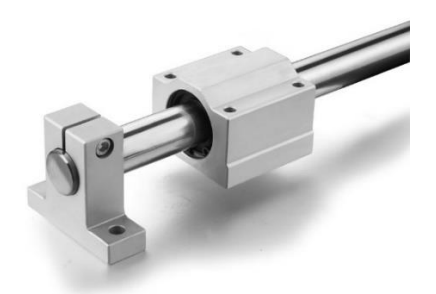

**15 pav.** Kalibruotas galuose įtvirtintas strypas su uždaro tipo linijiniu guoliu guoliavietėje [19]

Deja, kadangi strypas įtvirtintas tik galuose, esant dideliam slankiojančios detalės svoriui, strypas išlinksta. Siekiant turėti ilgą kreipiančiąją, kuri neišlinktų, reikia arba didinti strypo diametrą, kas daro įtaką tiek viso įrenginio konstrukcijai, tiek ekonomiškumui, arba naudoti kito strypo tvirtinimo būdą.

Vietoje galinių laikiklių galima naudoti išilginį strypo laikiklį, kuris tvirtinamas prie staklių korpuso. Dėl strypo tvirtinimo per visą jo ilgį apkrovos metu yra išvengiama strypo išlinkimų, ši konstrukcija pasižymi geresnėmis vibracijų slopinimo savybėmis, taip padidinamas kreipiančiosios ilgaamžiškumas. Tokioje sistemoje naudojamas atviro tipo linijinis guolis, kuris dalinai apgaubia strypą. Šio tipo kreipiančioji pavaizduota 16 paveiksle.

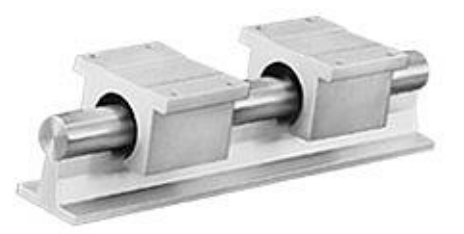

16 pav. Kalibruotas išilgai įtvirtintas strypas su atviro tipo linijiniais guoliais guoliavietėse [20]

Dar vienas riedėjimo kreipiančiųjų pasirinkimas – profiliniai bėgeliai su karietėlėmis. Šio tipo kreipiančiosios naudojamos siekiant tikslumo bei esant didelėms apkrovoms. Dažniausiai praktikoje naudojami dydžiai 15 – 35 mm. Tokia kreipiančiųjų sistema yra standi. Priklausomai nuo ilgio, yra gana sudėtinga pritvirtinti tokias karietėles išlaikant tarp jų lygiagretumą 0,002 – 0,005 mm ribose. Gamintojai, savo produkcijoje naudojantys šias kreipiančiąsias, dažnai gaminyje padaro įleidimus, į kuriuos statomos kreipiančiosios. Taip yra užtikrinamas arti 100% tarpusavio lygiagretumas, be to, taip yra suvienodinamas jų aukštis. Dėl savo mažų gabaritų, dažnai šios kreipiančiosios pasirenkamos

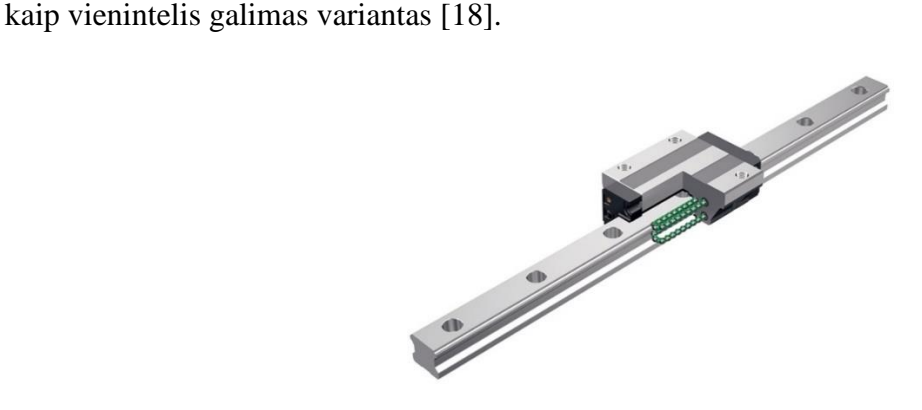

**17 pav.** Profilinis bėgelis su karietėle [21]

Trečias riedėjimo kreipiančiųjų pasirinkimas – V tipo. V tipo kreipiančiosios yra populiarios dėl paprasto dizaino bei ilgaamžiškumo. Tokioje sistemoje yra naudojamas metalinis cilindras su V formos grioveliu, kuris slankioja ant grūdinto plieno atvirkščios V formos iškilumo. Tokios sistemos privalumai: paprastas tvirtinimas, viena mažiausių kainų lyginant su kitomis kreipiančiųjų sistemomis. Tokio tipo kreipiančiosios dažnai sutinkamos maisto bei puslaidininkių gamybos pramonės šakose. Naudojant nerūdijantį plieną išvengiama korozijos [18].

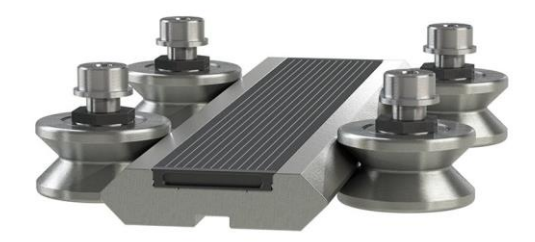

**pav.** V formos kreipiančiosios [22]

Rexroth firma, priklausanti Bosch firmų grupei pateikė kreipiančiųjų palyginimą, kuris pavaizduotas 19, 20 pav. [13].

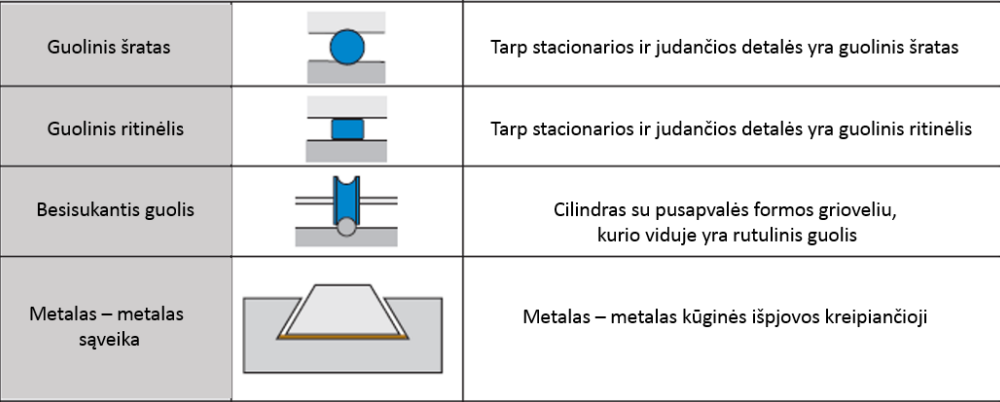

### **pav.** Žymėjimų pavadinimai bei paaiškinimai

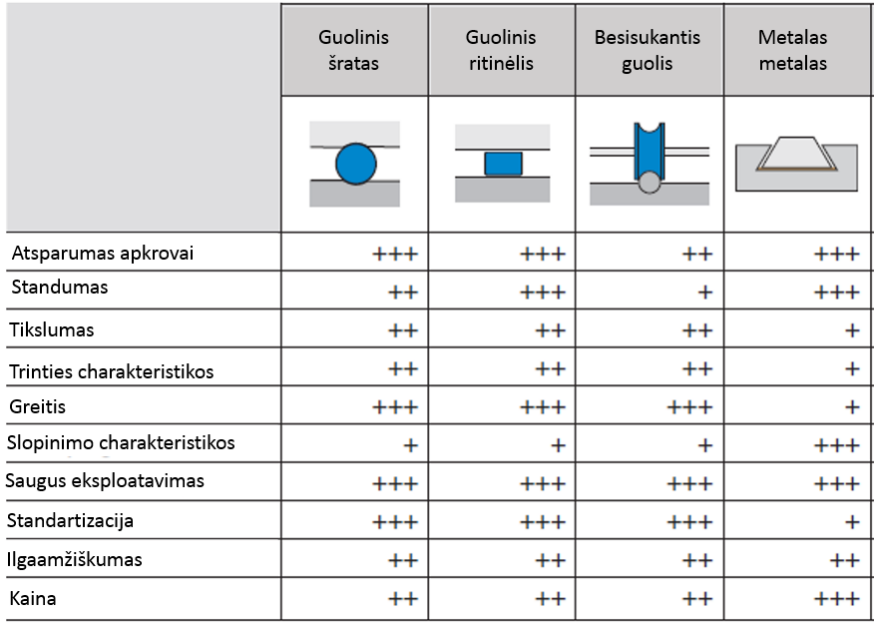

**pav.** Kreipiančiųjų palyginimo lentelė. +++ – labai gerai, ++ – gerai, + – patenkinamai [13]

Apibendrinant pateiktus rezultatus matome, kad riedėjimo kreipiančiosios pirmauja beveik visuose kategorijose, tačiau jų mechaninių virpesių slopinimas bei kaina negali rungtis su slydimo kreipiančiosiomis.

## **Judėjimo pavaros**

<span id="page-17-0"></span>Judėjimo pavara perduoda variklio energiją pastūmos elementams, taip pakeičiamas judėjimo pobūdis, greitis, apkrovos dydis. Šiais laikais yra daug būdų, kaip galima variklių pagalba atlikti įvairius judesius. Pasitelkę hidrauliką, pneumatiką, diržus, grandines, krumpliastiebius bei sraigtus galime pagaminti judėjimo pavaras. Tačiau, ne visos anksčiau minėtos technologijos tinka CNC staklėms. Apžvelgsiu populiariausius metodus, kaip variklio sukamąjį judesį paversti tiesiaeigiu judėjimu. Beveik visos CNC staklės tam naudoja arba krumpliastiebius arba sraigtus, be abejo, galimos ir hibridinės jų sistemos.

Sraigtinė pavara yra sudaryta iš sraigto ir veržlės. Šiose sistemoje besisukantis sraigtas gali būti įtvirtintas stacionariai, tuomet slenka veržlė, arba veržlė gali būti stacionari, o ašine kryptimi judėtų besisukantis sraigtas. Tokia pavara turi nemažai privalumų: didelės jėgos perdavimas ašine kryptimi, didėlis pastūmos tikslumas, nedideli gabaritai. Sraigto – veržlės sistema gali būti slydimo arba riedėjimo.

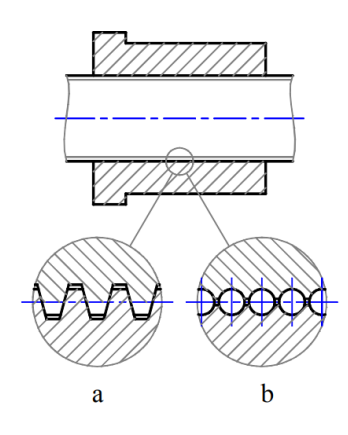

**21 pav.** Sraigto veržlės pavaros: a – slydimo, b – riedėjimo [23]

Slydimo sraigto – veržlės pavarose sutinkami trapeciniai, atraminiai, rečiau kvadratinio profilio sriegiai.

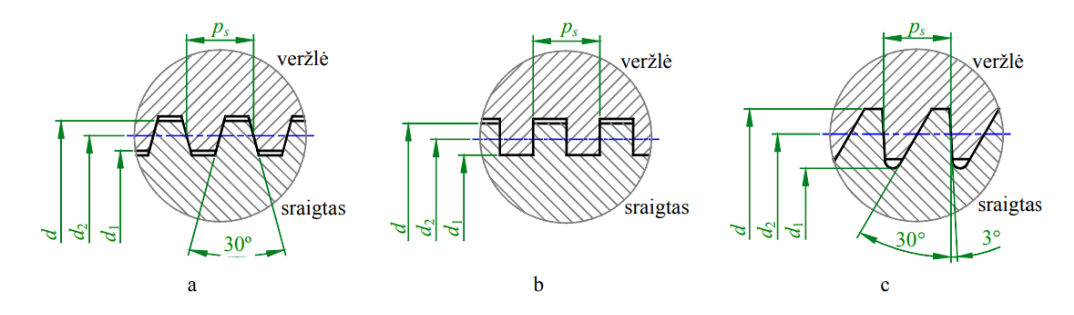

**22 pav.** Slydimo judesio sraigtų sriegiai: a – trapecinis, b – kvadratinis, c – atraminis [23]

Trapeciniai sriegiai naudojami, kuomet veikia abiejų krypčių jėga. Išskiriami trys trapecinių žingsnių standartai: smulkūs, vidutiniai ir stambūs. Smulkaus žingsnio sraigtai naudojami esant didesnio tikslumo pastūmai, stambus žingsnis naudojamas padidinto dilimo sąlygomis – nešvari aplinka žemės ūkyje. Plačiausiai naudojami vidutinio sriegio sraigtai. Keltuvuose, presuose ir kituose įrenginiuose, kuriuose veikia didelės vienos krypties apkrovos naudojami atraminiai sriegiai. Kvadratiniai sriegiai naudojami, kuomet reikalingas ypatingai didelis poslinkio tikslumas. Tačiau jie sutinkami retai dėl sudėtingos gamybos technologijos [23]. Deja, slydimo judesio sraigtai turi nemažą tuščią eigą. Siekiant ją sumažinti, trapecinių sraigtų veržlės gaminamos iš dviejų dalių, tarp kurių yra spyruoklė. Tuščia eiga, tai sraigto sukimosi metu nenueitas veržlės kelias dėl mechaninio sraigto ir veržlės laisvumo. Trapecinio sraigto tuščios eigos vertės svyruoja nuo 0,0762mm iki 0,254mm per 330 mm. Kitas svarbus parametras – trintis tarp sraigto ir veržlės. Trapecinis sraigtas ir veržlė turi didelį sąlyčio plotą, net ir naudojant mažesne trintimi pasižyminčias medžiagas, jis vis tiek didėlis. Tai daro įtaką naudingumo koeficientui [18].

Riedėjimo sraigto – veržlės pavara naudojama tikslaus pozicionavimo pavarose. Šie sraigtai, lyginant juos su slydimo yra tikslesni, atlaiko didesnes apkrovas, ilgaamžiškesni, gali dirbti esant didesnėms apsukoms. Šių sraigtų efektyvumas gali būti didesnis nei 90%, tuo tarpu trapecinių gali siekti 75%, bet dažniausiai sutinkami sraigtai su 50% efektyvumu. Tai pasiekiama dėl to, kad sraigtas su veržle liečiasi ne tiesiogiai, o per guolinius šratus. Be abejo, dėl to jų konstrukcija yra sudėtingesnė, pavara nėra savistabdė, todėl gali būti reikalingas papildomas stabdis [23]. Tokių sraigtų tikslumas siekia nuo 0,005mm iki 0,01mm per 330mm.[18].

Nepriklausomai, kokio tipo sraigtas naudojamas, yra keturi pagrindiniai jo tvirtinimo būdai:

- Abu galai įtvirtinti
- Vienas galas įtvirtintas, kitas prilaikomas
- Abu galai prilaikomi
- Vienas galas įtvirtintas, kitas laisvas

Sąvoka įtvirtintas reiškia, kad naudojamas atraminis radialinis guolis, kuris yra įtvirtintas guoliavietėje, o sraigto galas, kuris išlenda iš guolio yra užveržiama veržle . Toks guolis atlaiko ne tik radialinę, bet ir ašinę apkrovą. Sąvoka prilaikomas reiškia, kad yra naudojamas radialinis guolis, kuris guolievietėje nėra įtvirtintas.

Priklausomai nuo to, kaip sraigtas yra įtvirtintas, priklauso sraigto veržlei tenkanti apkrova. CNC staklėse naudojami sraigtai susiduria su tempimo bei gniuždymo jėgomis išilgai sraigto. Esant gniuždymui sraigtas gali sulinkti. Esant dideliam apsukų greičiui sraigtas gali pradėti vibruoti. Tai vaizduojama 23 paveiksle. Maksimalus sraigto apsisukimų greitis prieš pradedant vibruoti yra vadinamas kritiniu greičiu [18].

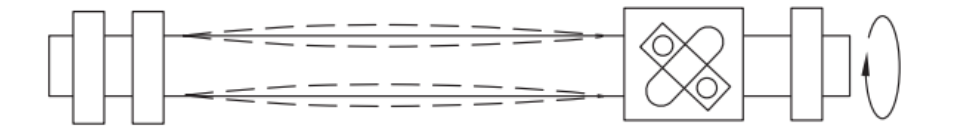

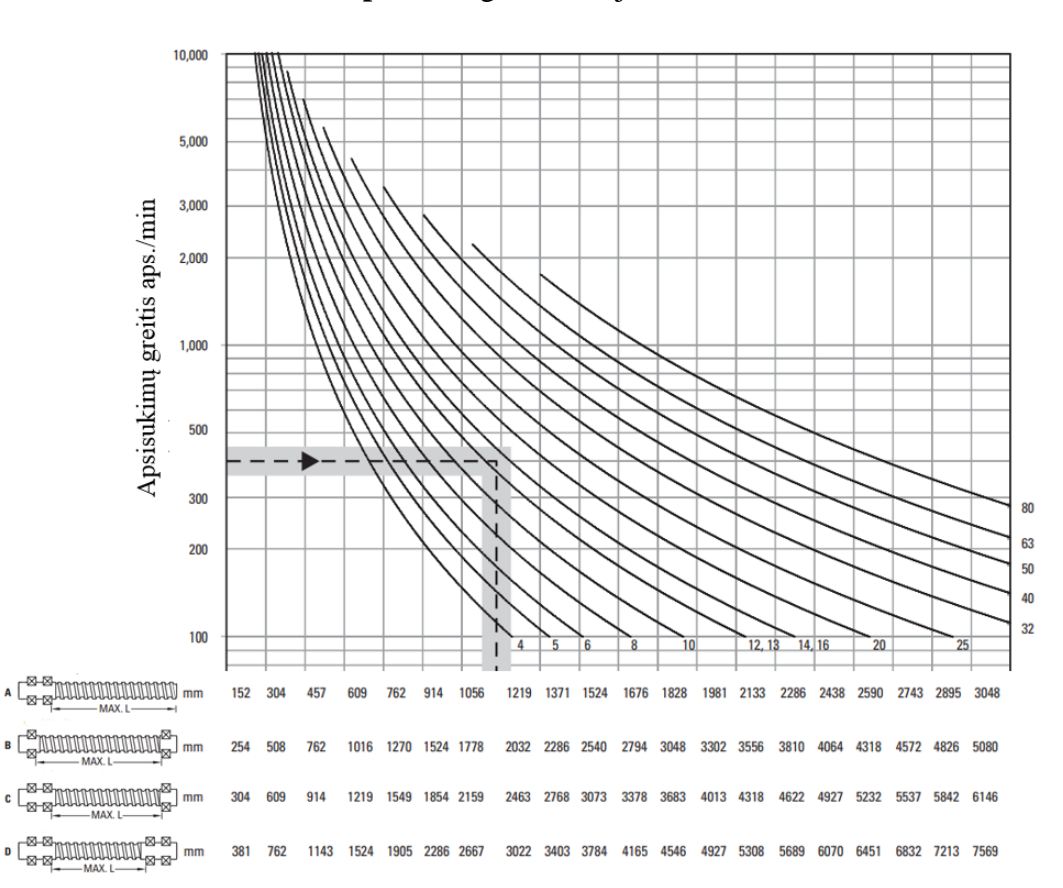

**23 pav.** Sraigto vibracijos [24]

**24 pav.** Riedėjimo sraigto – veržlės pavaros apsisukimų greičio priklausomybė nuo jos atstumo tarp tvirtinimo taškų, tvirtinimo būdo bei diametro. A – vienas galas įtvirtintas, kitas laisvas, B – abu galai prilaikomi, C – vienas galas įtvirtintas, kitas prilaikomas, D- Abu galai įtvirtinti [24]

Galima ašinė gniuždymo jėga, prieš sraigtui išlinkstant, taip pat tiesiogiai priklauso nuo sraigto tvirtinimo būdo, jo diametro bei atstumo tarp tvirtinimo taškų. Deja, esant didelei apkrovai, siekiant didelio pastūmos greičio bei esant ilgai ašiai sraigto diametras turėtų būti didelis. Tai be abejo darai įtaką staklių gabaritams, svoriui bei kainai.

Ilguose perdavimo pavarose dažniausiai naudojami krumpliastiebiai. Jie pigesni už sraigtus, o svarbiausia, kad jų ilgis nėra ribojamas. Dažniausiai tokioje sistemoje krumpliastiebis yra stacionarus, o krumpliaratis besisukdamas su detale juda išilgai ašiai. Ši pavara gali išvystyti didesnį pastūmos greitį, lyginant su sraigtine pavara, yra mažesnių matmenų, jos ilgis nėra ribojamas – krumpliastiebius galima dėti vienas šalia kito, taip padarant ilgą jų grandinę. Be abejo, ši sistema turi ir trūkumų: metalas – metalas sąveika reikalauja pastovaus tepimo, pozicionavimo tikslumas yra mažesnis lyginant su riedėjimo sraigto – veržlės pavara. Siekiant padidinti tokios sistemos tikslumą, vietoje tiesių krumplių, naudojami įstriži [18], abu modeliai pavaizduoti 25 paveiksle.

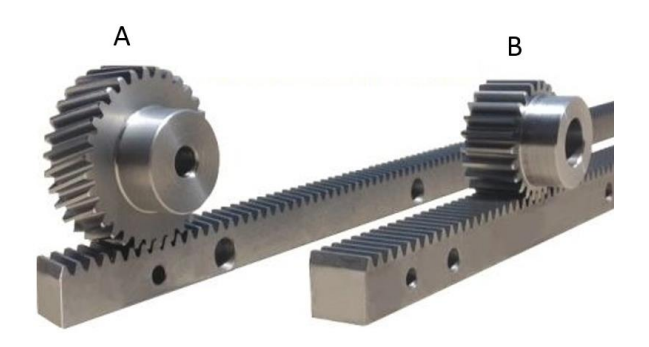

**25 pav.** A – įstrižų, B – tiesių krumplių krumpliastiebis su krumpliaratis [25]

Aptartos populiariausios judėjimo pavaros negali funkcionuoti be variklių – prietaisų, keičiančių elektros energiją į mechaninę energiją. Variklių, priklausomai kaip jie veikia yra įvairių rūšių. Trumpai apžvelgsiu dažniausiai naudojamus variklius bei jų veikimo principus.

## **Varikliai**

<span id="page-21-0"></span>Nuolatinės srovės variklis sudarytas iš pastovaus magnetinio lauko statoriaus bei rotoriaus – inkaro. Inkaro apvijos laidininkais tekant srovei, magnetinis laukas veikia mechanine jėga, kurios kryptis nustatoma taikant kairės rankos taisyklę. Mechaninės jėgos, veikiančios inkaro laidininkus, sukuria inkaro sukimo momentą. Laidininkams perėjus į kitą poliaus zoną, keičiasi juos veikiančios jėgos, o kartu ir sukimo kryptis. Siekiant išlaikyti pastovią sukimosi kryptį, laidininkams pereinant geometrinę neutralią, jie kolektoriumi prijungiami prie kito poliarumo šepečio. Taip kolektoriaus pagalba gaunamas vienos krypties sukimo momentas [26]. Kolektoriaus paskirtis nukreipti srovę į apviją esančią po poliumi. Siekiant išvengti pulsavimo, atsirandančio dėl perjungimo metu veikiančių jėgų, yra didinamas inkare esančių rėmelių kiekis. 26 paveiksle pavaizduotas vieno rėmelio pozicionavimas magnetiniame lauke.

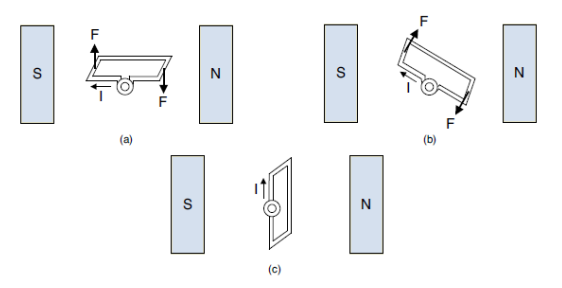

**26 pav.** Nuolatinės srovės variklio rėmelio pozicionavimas magnetiniame lauke [27]

26 pav. a – rėmelis yra horizontalioje pozicijoje, tuomet jėga yra didžiausia, o c – jėga lygi nuliui. Tai reiškia, kad variklis sustoja. To išvengti padeda kolektorius. Jį 1832 m. išrado prancūzas Hippolyte Pixii [27]. 27 paveiksle pavaizduota dviejų rėmelių sistema su kolektoriumi magnetiniame lauke. Juodai pažymėti grafitiniai šepetėliai, kurie atsakingi už srovės perdavimą besisukančioje sistemoje. Vienam rėmeliai pasisukus 90 laipsnių kampu magnetinio lauko atžvilgiu, jėga lygio nuliui, bet tuo metu šepetėliai persijungia prie kito rėmelio, kuriame jėga yra didžiausia.

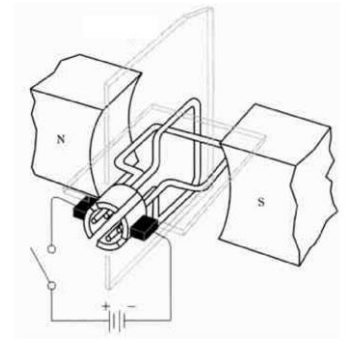

#### **27 pav.** Dviejų rėmelių su kolektoriumi nuolatinės srovės grandinė [28]

Deja, besitrinant į kolektorių šepečiai nusidėvi, juos reikia keisti. Šepečių persijunginėjimas nuo vienų kolektoriaus kontaktų prie kitų sukelia kibirkščiavimą – išsiskiria šiluma bei triukšmas. Šie varikliai yra populiarūs dėl galimybės lengvai valdyti greitį – tam reikia keisti įtampą, sukimosi kryptis priklauso nuo poliariškumo, tuo tarpu sukimo mementas priklauso nuo srovės stiprio.

1889 m. M. O. Dolivo – Dobrovolskis sukūrė pirmąjį trifazį asinchroninį variklį. Šis variklis beveik nepakito iki šių dienų. Šie varikliai, priklausomai nuo rotoriaus sandaros yra dviejų tipų: varikliai su faziniu rotoriumi ir varikliai su narveliniu rotoriumi. Statorius ir rotorius yra sudaryti iš štampuotų 0,35 – 0,5 mm storio elektrotechninio plieno lakštų. Tai daroma siekiant sumažinti energijos nuostolius atsirandančius dėl sūkurinių srovių. Statoriaus grioveliuose įtvirtinamos ritės, paprasčiausiu atveju tai trys ritės sudėtos taip, kad jų plokštumos tarpusavyje sudarytų 120 laipsnių kampą. Statoriaus apvijos gali būti sujungtos žvaigžde arba trikampiu ir jungiamos į trifazį tinklą. Rotoriaus apvijos gali būti dviejų tipų: fazinė arba narvelinė [26].

Fazinės apvijos atveju konstrukcija yra panaši į statoriaus, rotoriuje taip pat yra trys vienodos ritės, kurių plokštumos tarpusavyje sudaro 120 laipsnių kampą. Ritės sujungiamos žvaigžde, kuomet jų galai tvirtinami prie rotoriaus veleno izoliuotai vienas nuo kito. Grafitiniai šepetėliai naudojami sujungti besisukančią grandinę su išorine grandine [26].

Narvelinio rotoriaus apvija susideda iš varinių arba aliuminių neizoliuotų strypų, kurie išliejami arba įveriami rotoriaus grioveliuose. Strypai abiejuose rotoriaus galuos sujungiami žiedais [26].

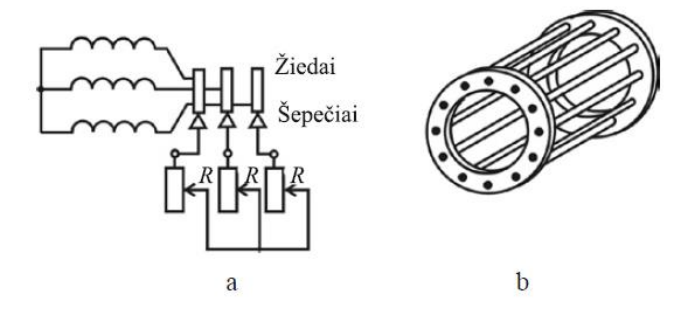

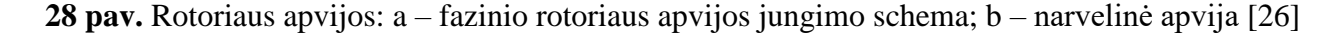

Varikliai su faziniu rotoriumi naudojami retai, tad toliau apžvelgsiu variklius naudojančius narvelinę – užtrumpintą apviją. Esant kintamai trifazei statoriaus maitinimo įtampai statoriuje sukuriamas besisukantis magnetinis laukas. Magnetinio srauto vektoriaus sūkių greitis išreiškiamas

apsisukimais per minutę. Šis greitis vadinamas sinchroniniu greičiu  $n_0$  ir yra apskaičiuojamas pagal formulę:

$$
n_0 = \frac{60f}{p_p} \,. \tag{1}
$$

Kurioje  $f$  – maitinimo įtampos dažnis,  $p_p$  – variklio polių porų skaičius. Pavyzdžiui kiekviena statoriaus fazė turi po vieną ritę, tuomet  $p_p = 1$ , tinklo dažnis 50 Hz, tuomet sukamojo lauko greitis  $n_0 = 3000$  aps./min. Statoriuje sukuriamas magnetinis laukas, kirtęs rotoriaus apviją joje indukuoja elektrovarą. Užtrumpintoje apvijoje pradeda tekėti srovė. Dėl šios srovės sąveikos su statoriaus magnetiniu lauku rotorius, dėl sukurto sūkio momento, pradeda suktis. Elektrovara mažėja didėjant rotoriaus sūkių dažniui. Jei rotoriaus apsisukimų dažnis būtų lygus statoriaus magnetinio lauko apsisukimų dažniui, tuomet magnetinis laukas nekirs rotoriaus apvijos laidininkų. Rotoriuje elektrovara nebus indukuojama, tai reiškia nebus ir sūkio momento. Sumažėjus rotoriaus apsukų greičiui vėl atsiras sūkio momentas. Asinchroninio variklio rotoriaus darbinis apsisukimų dažnis yra mažesnis už sukamojo magnetinio lauko greitį. Šis apsisukimų dažnių skirtumas išreiškiamas parametru vadinamu slydimu – S, kuris apskaičiuojamas remiantis formule:

$$
S = \frac{n - n_1}{n}.
$$
 (2)

Čia  $n$  – magnetinio lauko apsisukimų dažnis,  $n_1$  – rotoriaus sūkių dažnis. Slydimo reikšmė gali būti tarp 0 ir 1, kuomet 0 variklio rotorius sukasi sinchronišku greičiu, 1 – variklio rotorius nesisuka [29]. Vardinės asinchroninių variklių reikšmės siekia 0,1 – 0,06 [26].

Sinchroniniai varikliai tai kintamos srovės varikliai, kurių statoriaus magnetinio lauko ir rotoriaus sukimosi greičiai lygūs. Variklio apsisukimų greitis priklauso nuo statoriaus polių porų skaičiaus bei maitinimo dažnio. Variklio statorius nesiskiria nuo asinchroninio variklio statoriaus, jame ritės taip pat sudaro 120 laipsnių kampą. Rotorius gali būti sudarytas iš pastovaus arba elektromagneto. Prijungus tokį variklį prie trifazio tinklo, statoriuje gauname besisukantį magnetinį lauką. Laikykime, kad rotorius tai magnetas turintis šiaurinį – N ir pietinį – S polius. Statoriuje besisukantis magnetinio lauko N polius tems paskui rotoriaus S polių, o statoriaus S polius – rotoriaus N polių. Tai pavaizduota 29 paveiksle.

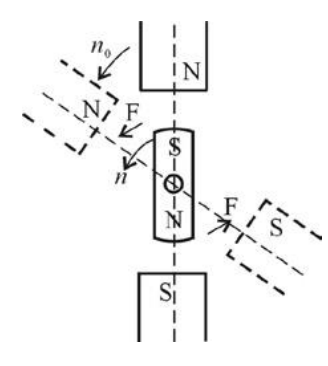

**29 pav.** Sinchroninio variklio veikimo principas [26]

Rotoriaus sukimosi greitis bus lygus statoriaus magnetinio lauko sukimosi greičiui. Prijungus stovintį sinchroninį variklį prie tinklo variklis nesisuks. Taip yra todėl, kad tinklo dažnis 50 *Hz*, magnetinis laukas keičiasi pernelyg greitai, rotorius dėl mechaninės inercijos nespėja paskui statoriaus kuriamą lauką. Norint, kad sinchroninis variklis dirbtų, rotorių reikia įsukti iki statoriaus magnetinio lauko sukimosi greičio. Tai pasiekiama rotoriuje įmontuojant paleidimo viją – rotoriuje įmontuojami strypai, kurie galuose tarpusavyje sujungiami. Gaunama asinchroninio variklio narvelinio rotoriaus apvija. Tad pradžioje toks variklis veikia it asinchroninis, kol beveik pasiekiamas sinchroninis greitis (greičių skirtumas apie 5%), tuomet gali būti įjungiamas elektromagnetas ir variklis dirbs sinchroniniame režime. Nesant išorinei apkrovai variklio rotoriaus ir statoriaus magnetinių laukų ašys sutaps. Esant apkrovai, rotorius, sukdamasis sinchroniškai atsilieka nuo statoriaus magnetinio lauko tam tikru kampu. Variklis dirbs stabiliai kuomet minėtas kampas bus intervale taro 0 ir 90 laipsnių. Kampui viršijus 90 laipsnių – variklis sustos ir jį reikės paleisti iš naujo [26]. Sudarius apkrovos momentą, kuris viršija magnetinių sukibimo jėgų kuriamą momentą, variklis sustos [29].

Žingsninis elektros variklis tai daugiafazis sinchroninis elektros variklis su išreikštais poliais, keičiantis elektromagnetinius impulsus į diskretinius kampinius arba linijinius poslinkius. Varikliai gali turėti nuo 2 iki 6 fazių bei skirtingas rotoriaus konstrukcijas. Rotorius gali būti sudarytas iš pastovių magnetų, toks rotorius vadinamas aktyviu. Pasyvus rotorius yra kintamos magnetinės varžos. Aktyvaus rotoriaus varikliai pasižymi didesniu sukimo momentu, bet yra mažesnio kampinio pozicionavimo tikslumo lyginant juos su pasyvaus rotoriaus varikliais. Variklio žingsnis tai rotoriaus pasisukimas vieno valdymo impulso metu. Šiuos impulsus formuoja žingsninio variklio valdiklis [29].

Žingsniniai varikliai, kurių rotorius yra kintamos magnetinės varžos, yra vieni paprasčiausių. Rotorius yra dantytas ir pagamintas iš elektromagnetinio plieno. Fazinėje apvijoje tekant elektros srovei rotorius pasisuka taip, kad rotoriaus dantis būtų po elektromagnetiniu statoriaus dantimi, taip pasiekiamas oro tarpas bei magnetinė varža yra mažiausi. Tai pavaizduota 30 paveiksle, kuriame B faze teka elektros srovė.

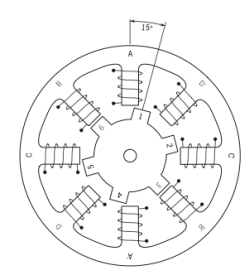

**30 pav.** Žingsninis variklis, kurio rotorius yra kintančios magnetinės varžos [30]

Nutraukus B fazėje tekančią srovę ir prijungus A arba C fazę, rotorius pasisuks į vieną iš krypčių, o pasisukimo kampas sudarys 15 laipsnių. Pasisukimo kampas lygus rotoriaus ir statoriaus polių žingsnių skirtumui. Statoriaus polių žingsnis  $\Delta \varphi_s = 360^\circ/8 = 45^\circ$ , rotoriaus  $\Delta \varphi_r = 360^\circ/6 =$ 60°. Siekiant sumažinti pasisukimo kampą, reikia mažinti polių žingsnių skirtumą, o tai pasiekiama didinant statoriaus ir rotoriaus dantų skaičių.

Žingsninis variklis, kurio rotorius aktyvus – sudarytas iš nuolatinių magnetų. Šiame variklyje sukimo momentas atsiranda dėl statoriaus kuriamo magnetinio lauko, kuris arba stumia arba traukia rotoriuje esančius magnetus. 31 pav. vaizduoja šio variklio veikimo principą.

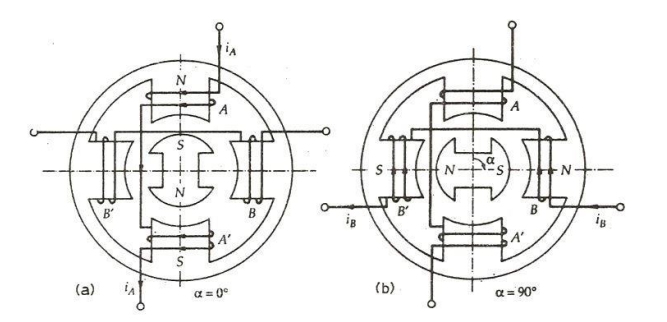

**31 pav.** Žingsninio variklio, turinčio aktyvų rotorių veikimo schema [31]

31 pav. a dalyje pavaizduota A ir A' rite tekanti srovė, taip A statoriaus dantyje sukuriamas šiaurinis, o A' pietinis magnetinis polius. Dėl priešingų statoriaus ir rotoriaus polių sąveikos rotorius fiksuojamas 0 laipsnių padėtyje. 31 pav. b dalyje suaktyvinamas B ritė, priklausomai nuo srovės tekėjimo krypties B ir B' dantyse sukuriami šiaurinis ir pietinis magnetiniai poliai. Rotorius pasisuka 90 laipsnių kampu sudarydamas atitinkamą polių porą. Taip statoriuje keičiant magnetinius laukus žingsnis po žingsnio sukasi rotorius. Pavyzdyje rotorius sudarytas tik iš dviejų polių, pasisukimo kampas 90 laipsnių. Siekiant padidinti variklių rezoliuciją rotorius turi būti skaidomas į daugiau magnetinių polių.

Kaip jau minėta, žingsninis variklis su pasyviu rotoriumi gali turėti tikslesnį kampinį pozicionavimą, o aktyvus rotorius pasižymi didesniu sukimo momentu. Siekiant pagaminti variklį, kuris pasižymėtų abiem šiais parametrais sukurtas hibridinis žingsninis variklis. Šio variklio rotoriaus konstrukcija pavaizduota 32 paveiksle.

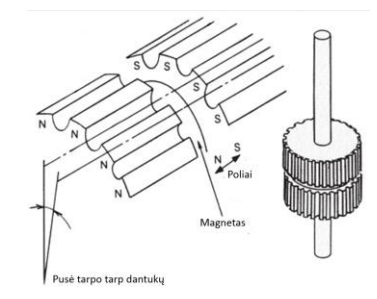

**32 pav.** Hibridinio žingsninio variklio rotoriaus konstrukcija [32]

Hibridinis žingsninis variklis išsiskiria rotoriumi, kuris yra pasyvaus ir aktyvaus rotorių mišinys. Šis rotorius sudarytas iš dviejų dantytų sekcijų. Abi sekcijos yra sudarytos iš vienodų dantukų skaičiaus, o patys dantukai vienas kito atžvilgio yra pasukti per pusę tarpo tarp dantukų. Dažniausiai naudojami dviejų fazių varikliai, rotorius sudarytas iš dviejų sekcijų po 50 dantukų, tokio variklio apsisukimas sudarytas iš 200 pilnų žingsnių, tai reškia, kad vieno žingsnio pasisukimo kampas yra 1,8 laipsnio. Gaminami ir tikslesni varikliai, kurių pasisukimo kampas siekia 0,9 laipsnio esant pilnam žingsniui [33].

Galimi keturi žingsninio variklio valdymo režimai:

- Vienos fazės
- Pilno žingsnio
- Pusė žingsnio
- Mikrožingsnio

Vienos fazės valdymo metu aktyvuojama tik viena fazė, rotoriaus pasisukimo kampas toks pat kaip ir pilno žingsnio valdymo metu, tačiau taip pasiekiamas mažesnis sukimo momentas. Pilno žingsnio valdymo metu nuolat veikia dvi fazės. Taip pasiekiamas apie 40 % didesnis sukimo momentas lyginant su vienos fazės valdymu. Abiem atvejais naudojant 200 žingsnių per apsisukimą pasisukimo kampas bus 1,8 laipsnio. Pusės žingsnio režimas tai abiejų anksčiau minėtų režimų mišinys. Pirmiausia aktyvinama pirma fazė, rotorius pasisuka ties ja, tuomet neišjungiant jos įjungiama antroji fazė, rotorius pasisuka į tarpą tarp jų dviejų, pasisukimo kampas 0.9 laipsnio. Neišjungiant antrosios fazės atjungiama pirmoji. Taip junginėjant fazes rotorius sukasi pusės žingsnio kampu. Siekiant dar labiau sumažinti pasisukimo kampą naudojamas mikrožingsnio valdymas. Abiejuose fazėse srovė kinta palaipsniui. Kai pirmoje fazėje srovė didžiausia, antroje ji mažiausia, palaipsniui keičiantis šiam srovių santykiui rotorius taip pat palaipsniui keičia savo poziciją. Tačiau toks žingsnio mažinimas turi ir neigiamų pasekmių. Sumažėja sukimo momentas, kadangi srovių pokytis tarp fazių yra ir taip mažas, esant didelei apkrovai žingsnis gali būti neatliktas – pamestas [34, 27].

Žingsniniai varikliai dažnai naudojami CNC staklių judėjimo pavarose. Tačiau jei apkrova yra didesnė nei žingsninio variklio sukimo momentas, variklis "pames" žingsnius, ir vietoje valdiklio užduotų 100 žingsnių atliks tik 80. Taip staklės juda toliau, o ruošinys apdirbamas netiksliai. Šiose judėjimo pavarose CNC valdiklyje yra nustatoma koks linijinis atstumas nueinamas varikliui atlikus vieną pasisukimo žingsnį. Tai reiškia, jei per žingsnelį pastūma yra 10 mikrometrų, reikia 100 žingsnių, kad pastūma būtų 1 milimetras. Tokia sistema vadinama atviro kontūro valdymu. Siekiant apsisaugoti nuo žingsnių pametimų naudojamas grįžtamasis ryšys. Tai uždaro kontūro valdymo sistemos. Šiose sistemose naudojamos pozicijos sekimo įrenginiai, kurie siunčia informaciją valdančiajam įrenginiui apie esamą poziciją. Taip, valdantysis įrenginys, esant reikalui gali vykdyti korekcijas, siekiant išvengti nuokrypių tarp nustatytos ir išmatuotos reikšmės. Dažniausiai grįžtamasis ryšys naudojamas servo pavarose. Servo pavara sudaryta iš kintančios arba nuolatinės srovės variklio, pozicijos sekimo įrenginio bei valdiklio.

Pozicijos sekimo įrenginys – enkoderis. Jie yra skirstomi į du tipus: inkrementinius bei absoliučius. O šie dar į optinius bei magnetinius. Magnetinių enkoderių diske arba liniuotėje yra įpjovimai arba įmagnetintos vietos. Šiems, matavimo metu, keičiant magnetinio lauko savybes kintamas signalas gali būti konvertuojamas, pavyzdžiui į vienetus bei nulius. Optiniuose enkoderiuose šviesos pluoštelio impulsai paverčiami į elektrinius impulsus. Sistema sudaroma iš šviesos šaltinio, per vidurį esančios liniuotės ar disko, bei detektoriaus. Liniuotė ar diskas yra suskirstyti į šviesai laidžias ir nelaidžias zonas. Tiek optiniams, tiek magnetiniams enkoderiams galimi tie patys kodavimo būdai.

Inkrementinio enkoderio veikimas paremtas impulsų skaičiavimu. Pavyzdžiui optinio enkoderio atveju skaičiuojami šviesos impulsai. Diskas ar liniuotė yra suskirstyti į šviesai laidžias bei nelaidžias sritis, kurie per visą ilgį yra išdėstomi vienodais atstumais. Kadangi disko ar liniuotės parametrai yra žinomi, skaičiuojant impulsus galima nustatyti esamą poziciją atskaitos sistemos atžvilgiu. Skaičiuojant impulsus per laiko vienetą galima apskaičiuoti greitį. Optinio enkoderio disko pavyzdys iliustruotas 33 paveiksle.

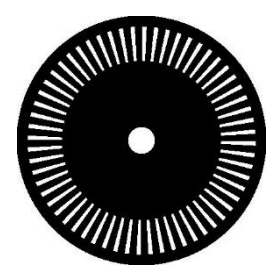

**33 pav.** Inkrementinio optinio enkoderio diskas [35]

Nepaisant paprastumo bei išgaunamos geros skyros (generuojamų impulsų skaičius per apsisukimą),išjungus sistemą bei įjungus ją iš naujo nėra galimybės iškart nustatyti esamą padėtį. Reikia per naujo grąžinti sistemą į nulinę padėtį.

Šį nepatogumą išsprendžia absoliutiniai enkoderiai. Per naujo įjungus sistemą galima iškart nustatyti esamą padėtį. Optiniu enkoderio atveju tai pasiekiama skaičiuojant ne vieną šviesai laidų/ nelaidų takelį, o kelis. Tokio optinio enkoderio disko pavyzdys pateiktas 34 paveiksle.

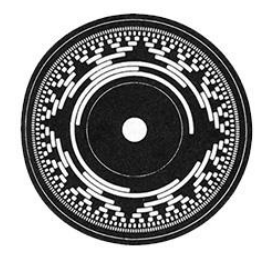

**34 pav.** Absoliutinio optinio enkoderio diskas [36]

Kaip pavaizduota 34 pav. yra keli šviesai laidūs/ nelaidūs takeliai. Nuskaičius visus takelius atitinkamas kodas iššifruojamas į esamą padėtį. Pavyzdžiui turint absoliutinę optinę liniuotę CNC staklių judėjimo pavarose po sistemos perkrovimo iškart galima iššifruoti esamą padėtį.

## **CNC staklių valdikliai**

<span id="page-29-0"></span>Valdiklis – įrenginys, apjungiantis programinę bei aparatinę įrangą, skirtas valdyti kitus konkrečios paskirties įrenginius. Kitaip tariant, CNC valdiklis – tai programinė ir aparatinė įranga, kuri valdo CNC staklių elektrines grandis interpretuodama G ir M kodus (variklių valdiklių valdymas, suklio dažnių keitiklio valdymas ir kt.). Valdiklis gali būti autonominis: viename įrenginyje yra programinė įranga ir aparatinė dalis (procesorius, ekranas, sąsajos ir kt.), arba kito tipo – kai programinė dalis veikia išoriniame kompiuteryje su prijungta sąsajų plėtotės plokšte.

2017 metais vienas iš populiariausių portalų *CNCCookbook.com*, kuris apima tiek mėgėjus, tiek profesionalius CNC staklių operatorius, inžinierius, atliko apklausas, kuriomis siekta išsiaiškinti, kokias CNC stakles bei jų valdiklius naudoja respondentai.

Apklausa rodo, kad 38 % respondentų CNC staklių valdymui naudoja personalinį kompiuterį su išplėtimo plokšte, o likę 62 % respondentų – autonominius valdiklius. Tarp naudojančių autonominius valdiklius pirmoje vietoje pagal populiarumą 17,99 % sudaro *Fanuc* prekinio ženklo valdikliai, antroje vietoje – Haas 15,55 % [37]. Pagal rinkos užimamą dalį taip pat pirmauja prekinis ženklas *Fanuc*, kurio gaminiai užima 29,5 % CNC valdiklių rinkos, antroje vietoje *Siemens* 28,5 %, trečioje – *Heidenhain* 13 % [38].

Kita to pačio autoriaus atlikta apklausa rodo, kad 39 % respondentų perka naujas CNC frezavimo stakles, 11 % apklaustųjų perka naudotas, 26 % – gaminasi stakles patys, o 18 % – automatizuoja mechanines frezavimo stakles. Taigi 44 % respondentų turi jų pačių pagamintas/ automatizuotas stakles. Iš apklausų rezultatų galima daryti išvadą, jog beveik pusė CNC staklių nėra firminės – tokios staklės nėra susietos su konkretaus gamintojo valdikliais. Apklaustieji renkasi nepirkti naujas, o patiems gaminti/ automatizuoti stakles dėl to, kad firminių staklių kainos gali siekti net šimtus tūkstančių eurų [39].

Trumpai apžvelgsiu trijų populiariausių gamintojų, kurių užimama autonominių CNC valdiklių rinkos dalis siekia 71 % [38]. Modelių *Siemens Sinumerik 840D*, *Heidenhain TNC 640*, *Fanuc 32i* techniniai parametrai skiriasi išties nedaug: išoriniai įrenginiai valdomi per *Ethernet* sąsają, visuose yra USB sąsaja, SD kortelių skaitytuvai, *RS232* sąsaja, liečiamas ekranas, valdomos mažiausiai 5 ašys [40, 41, 42]. Apžvelgti gamintojai yra rinkos lyderiai, o jų gaminami valdikliai naudojami pramoninėse staklėse. Tačiau mažoms, nedidelio biudžeto staklėms nėra optimalu rinktis minėtus valdiklius dėl didelės jų kainos bei neišnaudojamo funkcionalumo.

Žinoma, rinkoje yra nedidelių, pigesnių autonominių valdiklių, kurie interpretuoja G, M kodus ir valdo išorinius įrenginius. Vieni populiaresnių valdiklių:

- *DMC -40x0*, kuris turi dvi *RS-232* sąsajas, Ethernet sąsają, 8 galvaniškai išrištus įėjimus/ išėjimus, 8 analogas – skaičius keitiklius, 32 bendros paskirties įėjimus/ išėjimus, prijungiamą išorinį ekraną [43].
- *SMC6400B*, šis valdiklis gali valdyti daugiausiai 4 ašis, jame integruotas 32 bit procesorius, 32 MB Flash atmintis yra viena *RS232*, USB sąsajos, 28 galvaniškai išrišti įėjimai/ išėjimai, galima prijungti 6 žingsninių variklių valdiklius, yra prijungiamas išorinis ekranas [44, 45].
- *DDCS V1.1* valdiklis pasižymi: daugiausia 4 valdomomis ašimis, turi 16 galvaniškai išrištų įėjimų/ išėjimų, 4,3 colio liečiamą ekraną bei USB sąsają [46].
- *Smoothie V2 pro*, tai valdiklis kuris naudoja *ARM Cortex M – 4* klasės mikroprocesorių *LPC4330*, turi 8 MB Flash bei 264 kB RAM atmintį, USB, *Ethernet, RS 485, CAN, UART* sąsajas, SD kortelės skaitytuvą, 5 žingsninių variklių valdiklius, 3 galinės padėties jungiklių poras, analogas – skaičius keitiklį, 3 bendros paskirties įėjimus/ išėjimus [47].

# **Programinė įranga: CAM, CAD**

<span id="page-31-0"></span>CNC įrengimai leidžia vienu metu gauti įrankio poslinkius keliomis koordinatinių ašių kryptimis. Sudėtingos ir kompleksinės įrankio judėjimo trajektorijos sunkiai programuojamos prie staklių valdymo pulto, todėl programoms parengti naudojami kompiuteriai ir speciali programinė įranga (ang. *Computer Aided Manufacturing – CAM*). CAM tipo programinė įranga – tarpinė grandis, paverčianti CNC operatoriaus norimas užduotis į kompiuteriu valdomoms staklėms "suprantamą" kalbą. Bendru atveju galima teigti, jog su CAD programine įranga kuriama, tai ką norima pagaminti, o su CAM programomis sukuriamos instrukcijos, kaip ir kokiais įrankiais staklės turėtų pagaminti detalę. Tarp populiariausių CAM programų galima paminėti "*PowerMILL"*, *"ESPRIT"*, *"FastCAM"*, *"CAMWorks", "SurfCAM"* ir t.t. [48].

## <span id="page-32-0"></span>**Absoliučiosios, prieaugio ir polinės koordinatės**

Dirbant CNC staklėmis pagal tam tikrą programą, dažniausiai įrankis juda pagal trajektoriją, kuri užprogramuota staklių darbo zonos erdvėje. Programuotojas turi nustatyti trajektorijos taškų koordinates detalės koordinačių sistemoje taip, kad staklės suprastų, kaip teisingai ir nuosekliai įrankiui judėti iš vieno taško į kitą. Žinoma, programoje nurodomos ir kitos komandos, be kurių darbas CNC staklėmis sunkiai įsivaizduojamas, pvz. įjungti suktis suklį ir panašiai. Priklausomai nuo detalės, kurią norima apdirbti, geometrijos staklių valdymo sistemai galima nurodyti programoje taškų koordinates 3 būdais: tarp atskirų taškų pagal tiesę pagreitintai, tarp atskirų taškų pagal apskritimo lanką ir naudojant polinių koordinačių režimą, kai reikia apdirbti išdėstytas pagal apskritimą skyles [4].

### **Absoliučiosios ir prieaugio koordinatės**

<span id="page-32-1"></span>Kai taškų koordinatės nurodomos nuo taško, kurio padėtis erdvėje yra pastovi (t. y., visi matmenys nurodomi ruošinio nulinio taško atžvilgiu, tuomet programuojama absoliučiosiomis koordinatėmis. Taip pat kiekvieno naujo trajektorijos taško koordinatės programoje gali būti nurodomos ir kitaip – nuo paskutinio taško, kuriame buvo įrankis. Tokiu būdu kiekvienas trajektorijos taškas tampa baziniu kito taško koordinatėms nurodyti. Tada bus pasirinktas prieaugių režimas ir programuojama prieaugio koordinatėmis. Programavimas naudojant prieauginius matmenis vyksta nepriklausomai nuo ruošinio nulinio taško. 35 paveiksle pavaizduotas taškų išsidėstymas XY koordinačių sistemoje, o 1 lentelėje palygintos taškų koordinatės esant skirtingiems koordinačių režimams [4].

Priešingai nei anksčiau, šiuolaikines stakles galima programuoti dviem būdais: ir absoliučiomis, ir prieaugio koordinatėmis. Norint pasirinkti tam tikrą koordinačių sistemą reikia programos pradžioje nurodyti atitinkamą kodą (G90- absoliučioms, G91- prieaugio koordinatėms). Dažniausiai pasirenkamas absoliučiųjų koordinačių režimas, tačiau kartais privalumų turi ir prieaugių režimas. Svarbu paminėti, kad kartais programuojant prieaugio koordinatėmis didesnė tikimybė suklysti, nei programuojant absoliučiomis koordinatėmis. Taip atsitinka dėl reikalingų papildomų skaičiavimų, kurie atliekami norint grąžinti įrankį į pradinį tašką 1 programos pabaigoje. Neatlikus tokio perskaičiavimo ir pakeitus detalę nauja, iš naujo pradėta programa įrankį pradės judinti nuo paskutinio taško ir antra detalė bus apdirbta klaidingai. Programuojant absoliučiosiomis koordinatėmis tokios klaidos išvengiama, nes taškų koordinatės nustatomos nuo fiksuoto nulio. Vis dėlto, prieaugių režimas visada pasirenkamas, kai programuojami vidiniai ciklai ir paprogramės [4].

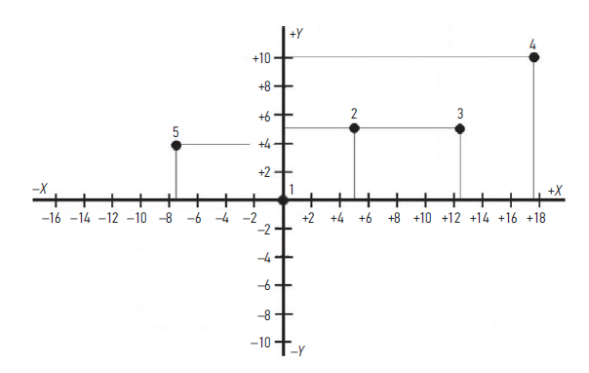

**35 pav.** Taškų išdėstymas plokščiojoje XY koordinačių sistemoje, adaptuota pagal [49]

**1 lentelė.** Taškų (35 pav.) koordinačių XY plokštumoje palyginimas esant skirtingiems koordinačių režimams

| <b>Taškas</b>  | Absoliučios koordinatės |                | Prieaugio koordinatės |                |
|----------------|-------------------------|----------------|-----------------------|----------------|
|                | X                       | Y              | X                     | Y              |
|                | $\overline{0}$          | $\overline{0}$ | $\overline{0}$        | $\overline{0}$ |
| 2              | $+5,0$                  | $+5,0$         | $+5,0$                | $+5,0$         |
| $\overline{3}$ | $+12,5$                 | $+5,0$         | $+7,5$                | 0,0            |
| $\overline{4}$ | $+17,5$                 | $+10$          | $+5,0$                | $+5,0$         |
| $\overline{5}$ | $-7,5$                  | $+4,0$         | $-25$                 | $-6,0$         |
|                | $\overline{0}$          | $\overline{0}$ | $+7,5$                | $-4,0$         |
| <b>Suma</b>    |                         |                | 0,0                   | 0,0            |

Iš 1 lentelės ir 35 paveikslo matyti, jog norint užprogramuoti įrankio trajektoriją prieaugio koordinatėse, nustatant kito taško koordinatę reikia atimti iš jo absoliučiosios koordinatės prieš tai aplankyto taško absoliučiąją koordinatę. Be to, reikia teisingai nurodyti ženklą, kuris priklauso nuo judesio krypties. Taip pat norint patikrinti rezultatus, kai įrankis grįžta į pradinę poziciją, galima sudėjus visų taškų X ir Y koordinates. Suma visada turi būti lygi 0.

### **Polinės koordinatės**

<span id="page-33-0"></span>Kuriant programinių staklių valdymo programas polinės koordinatės naudojamas gana retai, tačiau yra sutinkamos naudojant standartinius staklių ciklus bei nurodant įrankių trajektorijos taškus polinėse koordinatėse. Praktikoje polinių koordinačių režimas dažniausiai naudojamas tuomet, kai reikia apdirbti išdėstytas pagal apskritimą skyles (36 pav.). Tokioje koordinačių sistemoje patogu nurodyti skylių centrų padėtį, kas padeda išvengti koordinačių perskaičiavimo. Kitu atveju, skylės centro X ir Y koordinates detalės koordinačių sistemoje reikėtų nustatyti iš trikampio pagal trigonometrijos formules [4].

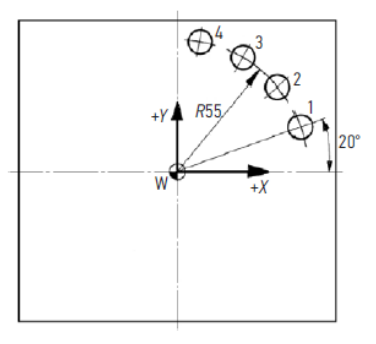

**36 pav.** Apdirbama detalė su skylėmis, išdėstytomis apskritimo lanku *(W- polinės koordinates sukimosi centras detalės nulis)* [50]

Kiekvieno taško polinė koordinatė nurodoma spinduliu arba atstumu nuo sukimosi centro r ir pasukimo kampu α (37 pav.). Vadinasi, polinių koordinačių įvedimas palengvina programavimą, jeigu brėžinys turi kampų duomenis.

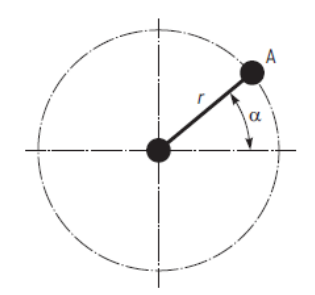

**37 pav.** Taško A polinės koordinatės, adaptuota pagal [51]

# **Įrankių judesiai ir jų valdymas**

<span id="page-35-0"></span>Programinio valdymo staklėse operacijos metu įrankiu medžiaga ne visada pjaunama, o atliekami dar ir pagalbiniai judesiai, tokie kaip įrankio atitraukimas nuo ruošinio atlikus operaciją ir kiti. Tokio tipo judesiai yra neproduktyvūs, tačiau jie neišvengiami. Bet kuriuo atveju siekiama, kad pagalbiniai judesiai būtų atliekami kuo greičiau, siekiant sutrumpinti bendrą operacijos trukmę. Dirbant programinėmis staklėmis šiems judesiams atlikti yra taikomas **greitojo pozicionavimo** (ang. *Rapid traverse motion*, *Rapid motion positioning*) **režimas.** Minėtų judesių metu įrankis nekontaktuoja su detale, neveikia pjovimo jėgos, dėl kurių jis gali sulūžti, todėl judėjimo greitis (arba pastūma) nėra ribojamas [52].

Gavusi greitojo pozicionavimo komandą valdymo sistema judesį pradeda nuo taško, kuriame duotuoju metu yra įrankis ir nukreipia jį kaip galima greičiau į nurodytą staklių darbo erdvės tašką. Kiekvienas greitojo pozicionavimo judesys yra tiesinis, o ne kreivinis. Tačiau greitasis judesys tarp dviejų taškų nebūtinai bus pagal tiesę, jungiančią pradinį ir galutinį taškus (t. y. trumpiausiu keliu tarp šių taškų). Įrankio judesio trajektorija tarp šių taškų gali būti įvairi – viena tiesė arba kelios tiesės.

#### **Tiesinė interpoliacija**

<span id="page-35-1"></span>Tiesinės interpoliacijos judesys yra pjovimo judesys, skirtas medžiagos sluoksniui nuo ruošinio nuimti. Interpoliacija yra tam tikro dydžio tarpinių reikšmių ieškojimo pagal tam tikras žinomas kraštines reikšmes procesas. Jei atraminis įrankio taškas yra darbo erdvės taške A, kurio koordinatės detalės koordinačių sistemoje yra X, Y ir kodu G01 jam nurodoma atvykti į galinį tašką B, kurio koordinatės yra X1, Y1, įrankis atvyks į šį tašką per tam tikrus tarpinius taškus tarp pradinio ir galinio taškų, bet šie taškai yra vienoje linijoje. Todėl šis judesys ir vadinamas tiesinės interpoliacijos judesiu (38 pav.) [52].

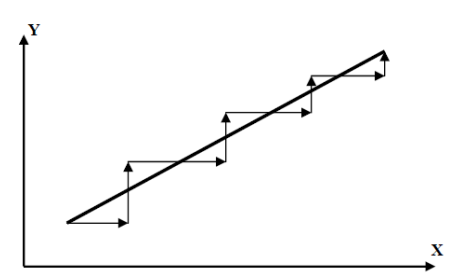

**38 pav.** Tiesinė interpoliacija
### **Apskritiminė interpoliacija**

Apdirbant įvairias detales staklėmis, ne visada pakanka suteikti įrankiui judesį pagal tiesę, t. y. tiesinės interpoliacijos judesį. Naudodami tik G01 kodą negalėsime frezuoti kontūro atkarpų, kurios yra apskritimo lanko formos, apvalios. Tokioms detalėms arba atskiriems jų paviršiams apdirbti CNC staklėse naudojami kodai G02 ir G03 arba apskritiminės interpoliacijos judesio kodai (39 pav.). Naudojant šiuos kodus programuojama apskritimo lanko formos įrankio trajektorija. Toks judesys reikalingas kampams suapvalinti ir dalinio spindulio lankams sudaryti. Apskritiminė ir tiesinė interpoliacijos yra visos galimo įrankio pastūmos judesių formos, kurių pakanka detalėms apdirbti tekinimo ir frezavimo staklėmis [52].

Be gerai žinomų – tiesinės ir apskritiminės – interpoliacijų, kartais yra taikomos ir kito tipo interpoliacijos (parabolinė, cilindrinė, parametrinė ir kt.), tačiau jos reikalauja sudėtingesnių programinių skaičiavimų [53].

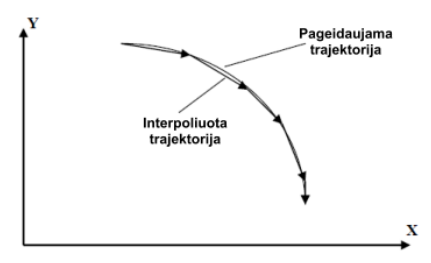

**39 pav.** Apskritiminė interpoliacija

## **Valdymo programos sandara ir kodai**

### **Valdymo programos sandara**

Valdymo programa yra sudaryta iš nuosekliai pateiktų staklių komandų, kurias CNC programinio valdymo įrenginys turi įvykdyti, kad apdirbtų ruošinį ir gautų reikiamos formos ir matmenų detalę. Programa turi būti parašyta suprantama staklių valdymo sistemai kalba. Dažniausiai programoms rengti naudojama G ir M kodų programavimo kalba [48].

Programuojant CNC įrenginius susiduriama su atitinkama terminija, kuri susijusi su programos sandara:

Ženklas → Žodis → Eilutė → Programa

**Ženklas** – trumpiausias programos vienetas. CNC įrenginių valdymo programose naudojami trijų tipų ženklai: skaičiai, raidės, simboliai. 26 anglų kalbos abėcėlės raidės yra staklių valdymo pulte ir gali būti naudojamos programoms rašyti.

**Žodis**. Dažniausiai kiekvienas žodis pradedamas didžiosiomis raidėmis ir po jo seka skaičius. Žodis sudaro programinio valdymo įrengimo komandą. Žodžiai programose nusako: suklio sūkius (pvz., S1500 – suklio sūkiai 1500 sūk./min), įrankio numerį (pvz., T02 antrasis įrankis), G kodą (pvz., G03 - Apskritiminės interpoliacijos judesys prieš laikrodžio rodyklę), M kodą (pvz., M03 - Suklio sukimasis į priekį) ir kt. Kad programa būtų patogiau skaitoma, žodžiai atskiriami tarpais.

**Eilutė** – ją sudaro vienas ar keli žodžiai, kurie sudaryti iš keturių ženklų. Kitaip sakant, eilutė - sudėtinė komanda arba komandų, kurios atliekamos kartu, serija. Kiekviena eilutė turi būti atskirta nuo kitų eilučių.

**Programa** – sudaroma iš atskirų eilučių, kurios išdėstomos viena po kitos logine tvarka. Programa prasideda pavadinimu, o baigiasi pabaigos kodu. Programos sandara gali šiek tiek skirtis priklausomai nuo programinio valdymo sistemos, tačiau loginė seka niekada nesikeičia.

**Programavimo formatas** – CNC sistemose naudojamas formatas, kai žodį sudaro viena raidė ir vienas arba keli skaitmenys. Šį derinį galima papildyti ženklais (pvz., minuso ženklas, taškas, procento ženklas ir pan.). Taip sudaromi žodžiai, kuriuose yra kreipinys, po jo seka skaičius su simboliais arba be jų. Kreipinio paskirtis – kreiptis į specialų registrą programinio valdymo įrenginio atmintyje [48]. Kreipinys privalo būti užrašomas pirmas (40 pav.).

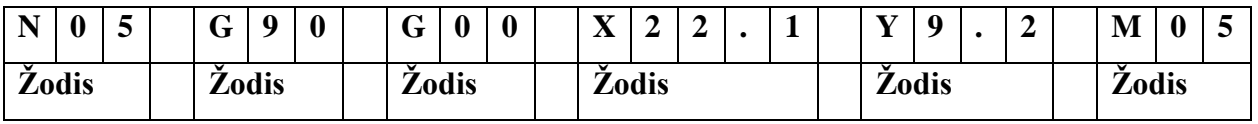

**40 pav.** Programos eilutė: N05 – eilutės numeris; G90 – G kodas (reiškia, kad visos po jo einančios koordinatės yra absoliučios); G00 – G kodas (reiškia įrankio greitojo pozicionavimo

režimą); X22.1, Y9.2 – taško, į kurį įrankiui nurodoma atvykti X, Y absoliučios koordinatės; M05 – M kodas, kuris sustabdys suklį [54].

Valdymo programa tuo pačiu metu vykdo tik vieną eilutę ir niekada nevykdo jos dalimis, todėl žodžių išdėstymas eilutėje nėra svarbus. Skirtingo pobūdžio CNC staklėse naudojami skirtingi adresai – kreipiniai. Frezavimo ir tekinimo staklėms jie šiek tiek skiriasi, pavyzdžiui, tekinimo staklėse naudojamas adresas – kreipinys ''A'' naudojamas tiesiogiai nurodyti sriegimo peilio viršūnės kampo reikšmei sriegimo cikle. Tas pats adresas ''A'' frezavimo staklėse yra sukimosi ašies kampinės koordinatės adresas. Nepaisant kelių adresų – kreipinių nesutapimų, yra daug vienodų.

### **G kodai**

Staklių valdymo programos žodžiai, prasidedantys kreipiniu ''G'', vadinami paruošimo komandomis arba tiesiog G kodais. Po raidės G naudojami tam tikri nustatyti dviejų arba trijų skaičių deriniai. Šios komandos turi vieną tikslą – paruošti valdymo sistemą tam tikram komandų vykdymo režimui arba pakeisti aktyvų režimą. Režimai, kurie įjungiami arba keičiami G kodais, yra tiesiogiai arba netiesiogiai susiję su staklių ašių poslinkiais. Trumpiau tariant, G kodas nurodo programinio valdymo sistemai, kad koordinatės programoje nurodomos milimetrais arba coliais [54]. G kodų veikimo principą geriausiai atspindi konkretus pavyzdys: reikalaujama, kad įrankis atsidurtų taške, kurio koordinatės yra X50 Y60 detalės koordinačių sistemoje. Tokią komandą galima užrašyti paprasta eilute: N01 X50.0 Y60.0. Akivaizdu, kad toks užrašas nepakankamai informatyvus ir valdymo sistemai kils neaiškumų, absoliučiosios tai koordinatės ar prieaugiai, kokioje koordinačių sistemoje nurodytos koordinatės, pagreitintai ar pastūmos greičiu vykdyti judesį. Norint aiškiai aprašyti komandą reikia eilutę papildyti taip: N01 G21 G90 G54 X50.0 Y60.0. Dabar eilutėje nurodyta, kad vienetai yra milimetrai (G21), parinktas absoliučiųjų koordinačių režimas (G90) ir detalės koordinačių sistema (G54), pasakyta, kad poslinkis bus įvykdytas didžiausiu įmanomu greičiu (G00).

Vienoje valdymo programos eilutėje gali būti užrašomi keli G kodai, jeigu jie logiškai nekonfliktuoja vienas su kitu. Visada yra praktiškiau rašyti vienoje eilutėje, kadangi taip sutrumpėja pati programa [54].

Režimus su G kodais nėra būtina programuoti kiekvienoje eilutėje. G kodais nustatyti režimai lieka aktyvūs nuo eilutės, kurioje vykdymo programoje jie nurodyti pirmą kartą ir jais nustatyti režimai galios programoje tol, kol nebus atšaukti atšaukimo kodais arba priešingais kodais. Naujas režimas galios nuo eilutės, kurioje nurodytas atšaukimo ar pakeitimo kodas. Tokie G kodai vadinami

modaliniais, jų nereikia kartoti kiekvienoje programos eilutėje. Šių kodų tikslas – išvengti nereikalingų kodų kartojimosi programoje, kad programuotojai sugaištų mažiau laiko.

Nemodaliniai G kodai lieka aktyvūs tik eilutėse, kuriose jie užrašyti. Norint nustatyti nemodalinio G kodo režimą kitoje eilutėje, reikia pakartoti jį iš naujo [54].

### **M kodai**

Norint staklėmis atlikti technologinę apdirbimo operaciją, nepakanka įrankiui užprogramuoti judesius pagal nustatytas koordinates. Detalei apdirbti reikia ir kitų staklių veiksmų, pavyzdžiui, paleisti suklį suktis nustatyta kryptimi. Adresai arba kreipiniai ''M'' su dviženkliu (kai kuriose sistemose naudojami ir triženkliai M kodai) skaičiumi staklių programoje įjungia įvairias staklių ir valdymo programos funkcijas [54].

Staklių funkcijų M kodais valdomi staklių dalių pagalbiniai ir papildomi judesiai, staklių įranga. Šie judesiai dažniausiai yra nesusiję su įrankių pastūmos judesiais pagal staklių valdomas ašis.

Be minėtų funkcijų, M kodai naudojami ir programai valdyti. Programos funkcijas valdantys M kodai naudojami programos vykdymui sustabdyti arba visiškai nutraukti. Nutraukti programos vykdymą galima laikinai (programos viduryje) arba visiškai (programos pabaigoje). Pavyzdžiui, norint sustabdyti arba pertraukti programos vykdymą tam tikroje jos vietoje, reikia užrašyti atitinkamą M kodą. M kodu iš pagrindinės programos iškviečiamos paprogramės, M kodu grįžtama iš paprogramių į pagrindinę programą ir t. t.

Priešingai nei G kodai, programos eilutėje gali būti užrašytas tik vienas M kodas, nors kai kuriose valdymo sistemose galima užrašyti kelis M kodus vienoje eilutėje. M kodai gali būti rašomi kartu su kitomis komandomis arba atskiromis eilutėmis [54].

## **Duomenų perdavimo sąsajos**

Mikroprocesorius su kitais elektroniniais lustais duomenimis keičiasi naudojant sąsajas. Duomenų perdavimui tarp įrenginių yra žinomos penkios dažniausiai sutinkamos sąsajos.

*SPI* yra sinchroninė nuoseklaus duomenų perdavimo sąsaja, skirta keistis duomenimis tarp valdančiojo ir valdomojo įrenginių. Ši sąsaja pasižymi tuo, kad joje nėra įrenginių adresacijos, patvirtinimo, ar duomenys gauti. *SPI* sąsajos signalai:

- $\bullet$  SCLK sinchro impulsai;
- MOSI duomenys perduodami iš valdančiojo įrenginio;
- Miso duomenys perduodami iš valdomojo įrenginio;
- SS valdomojo irenginio aktyvavimo signalas;

Duomenys siunčiami nuosekliuoju būdu sinchroniškai su SCLK impulsais. Duomenis siunčiantys ir priimantys įrenginiai turi būti vienodai sinchronizuoti pagal SCLK signalą. Duomenų sparta gali siekti 10 Mb/s [55].

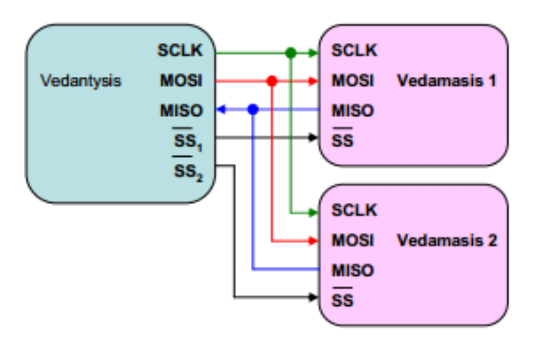

**41 pav.** SPI sąsajos jungimo schema, kuomet yra keli vedamieji įrenginiai [55]

Kita *I2C* sinchroninė nuoseklaus duomenų perdavimo sąsaja, kurios sparta siekia iki 3,4 Mb/s. *I2C* sąsaja naudoja porą valdomų išvadų: SCL – sinchro impulsai, SDA – perduodami duomenys. Šioje sąsajoje taip pat yra valdantysis – valdomasis logika. Įrenginiai turi 7 arba 10 bitų adresus. Išsiuntus duomenis yra patvirtinama apie duomenų sėkmingą priėmimą [55].

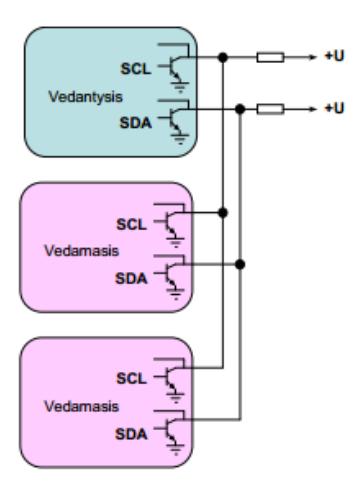

**42 pav.** I2C sąsaja [55]

*UART* – tai sąsaja, nuosekliai perduodanti informacijos bitus. Ši sąsaja neturi sinchronizavimo impulsų: yra dvi magistralės (siuntimo ir priėmimo), jos jungia skirtingus įrenginius. Kadangi nėra sinchro impulsų, įrenginių sparta turi būti vienoda. Įrenginys, kuris siunčia duomenis pirmiausia išsiunčia įspėjamąjį bitą, informuodamas kad pradeda siuntimą, tuomet išsiunčia duomenų bitus ir galiausiai du baigiamuosius bitus, kurie nurodo siuntimo pabaigą [55].

*RS485* yra asinchroninė diferencialinė nuosekli sąsaja. Signalas ja perduodamas kaip dviejų įtampų skirtumas dviejų laidų poroje. Vienu metu tinkle duomenis gali siųsti tik vienas įrenginys. Norint išvengti kolizijų tik valdiklis gali duoti kitiems tinklo įrenginiams leidimą pradėti siųsti duomenis. Jei to nėra ir įrenginiai gali pradėti siųsti duomenis vienu metu, tuomet kolizijos – neišvengiamos. Tai galima ištaisyti naudojant aukštesnio lygio protokolus, kurie užtikrins patikimą duomenų perdavimą [55].

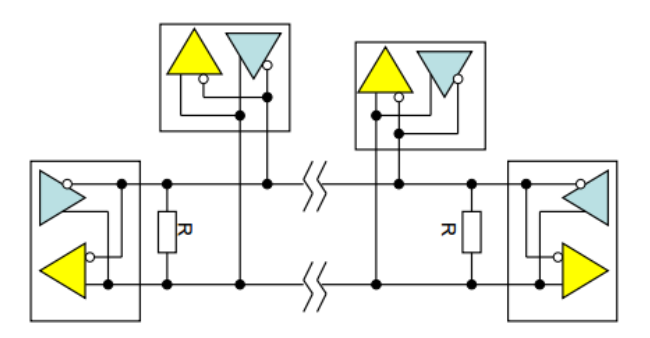

**43 pav.** Įrenginių jungimas į RS485 tinklą [55]

*CAN* sąsajoje duomenys siunčiami paketais: 11 arba 29 bitų identifikatorius bei 0 – 8 baitų duomenys. Perdavimo sparta siekia 1 Mb/s, kuomet naudojamas vytos poros kabelis. Duomenų siuntimo prioritetai ir klaidų kontrolė yra vykdomi aparatūrinėje CAN sąsajos dalyje, programuotojas šių veiksmų nekontroliuoja. Minėta 1 Mb/s sparta pasiekiama diferencialinėje ryšio linijoje [55].

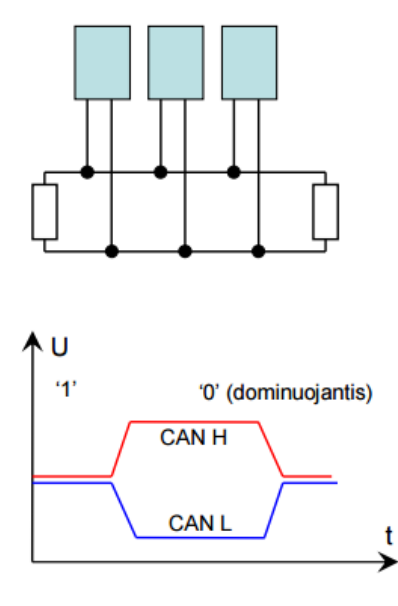

**44 pav.** CAN sąsajos įtampos ir prietaisų jungimas į tinklą [55]

## **S kreivės modelis**

Tiksliosios mechanikos rinkoje, kur konkurencija yra didelė, svarbu ne tik apdirbimo tikslumas, bet ir apdirbimo greitis. Vis dėlto apdirbant detalę dideliais greičiais (30m/min ir daugiau) apdirbimo kokybė vis labiau priklauso nuo greičio valdymo algoritmų. Plačiai paplitęs – tiesinis (trapecijos formos) greičio valdymo metodas nebetinka. Pagrindinis šio metodo trūkumas tas, kad pagreitis yra pastovus (45 pav a.), todėl greičio priklausomybės nuo laiko grafikas – trapecija. Toks greičio valdymo modelis sukelia mechanines vibracijas, kas daro neigiamą įtaką gaminio apdirbimo tikslumui bei staklių ilgaamžiškumui. Norint išvengti šių nepatogumų yra naudojamas S kreivės modelis. Taikant šį modelį pagreitis kinta laikui bėgant, abiejų modelių palyginimas pateiktas 45 paveiksle.

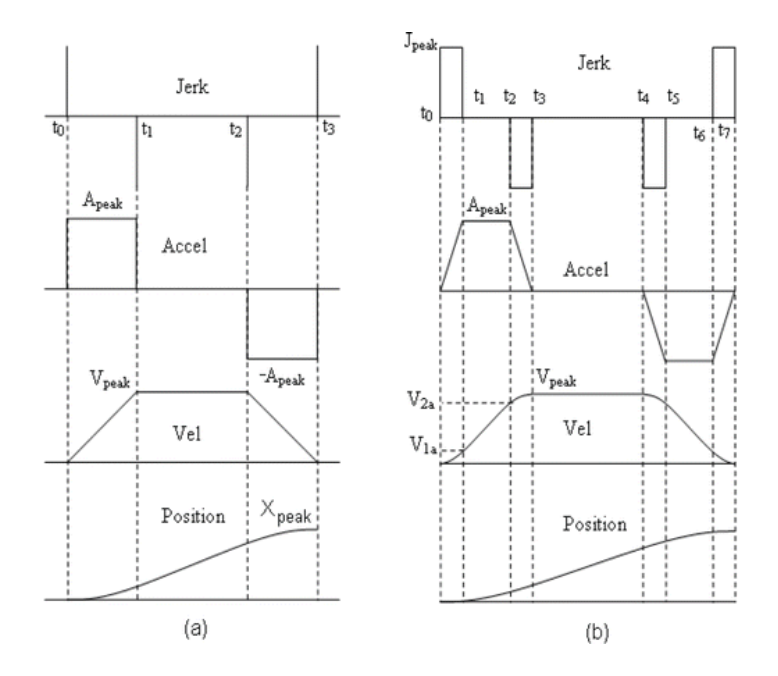

**45 pav.** Pavaizduotas trečios eilės polinomas. Trajektorija padalinta į 8 segmentus [56]

45 paveiksle b dalyje S kreivės modelyje *Jerk* (pagreičio išvestinė) yra konstanta, tačiau yra ir aukštesnės eilės polinomų. *Jerk* kitimo priklausomybė nuo laiko yra vadinama *Snap* arba *Jounce*. Kai *Snap* kinta luikui bėgant, tai vadinama *Cracle*, o šio kitimas – *Pop*. Taip gaunami aukštesnių eilių S kreivės modeliai (galimi net šeštos eilės polinomai).

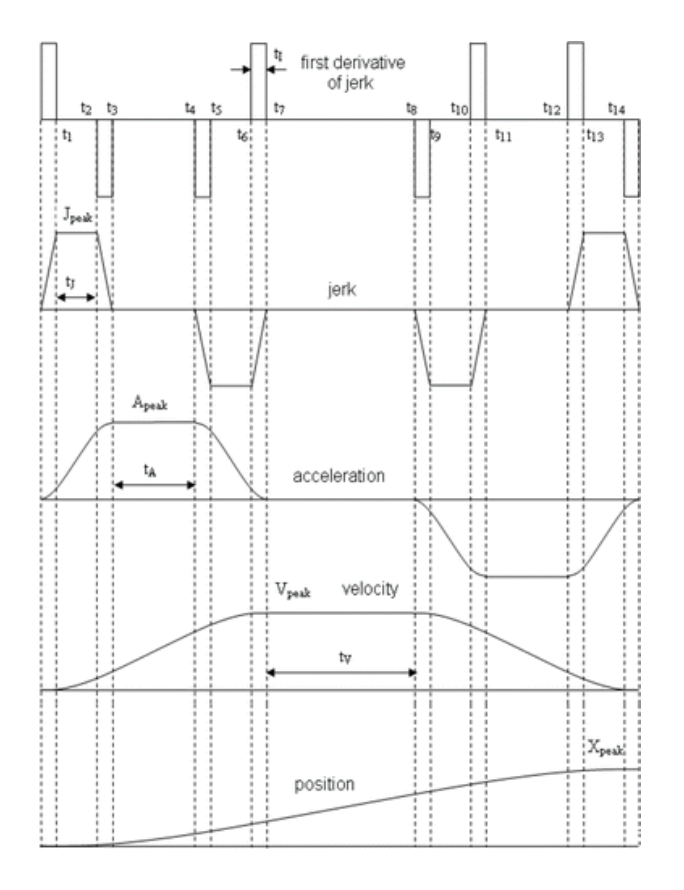

**46 pav.** Ketvirtos eilės S kreivės modelis [56]

Kim Doang Nguyen ir kolegos atliko eksperimentą, kuomet palygino trečios, ketvirtos bei penktos eilės S kreivių modelius [56]. 47 paveiksle vaizduojamos greičio priklausomybės nuo laiko, o 48 pav. - pozicijos paklaidos.

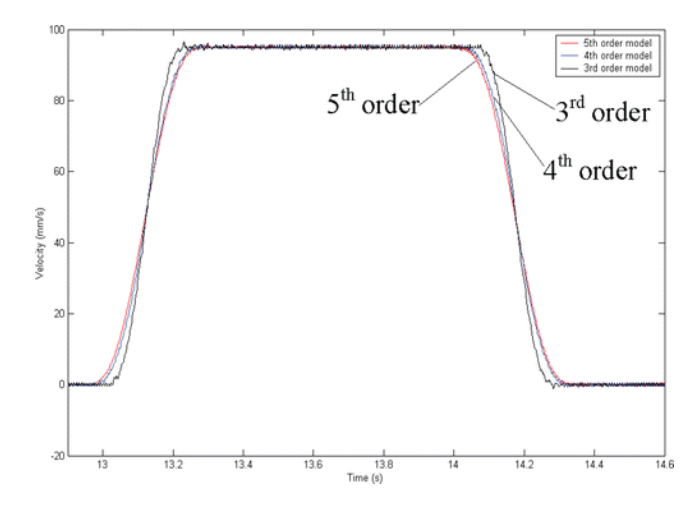

**47 pav.** Greičio kitimas nuo laiko esant skirtingoms S kreivės modelio eilėms [56]

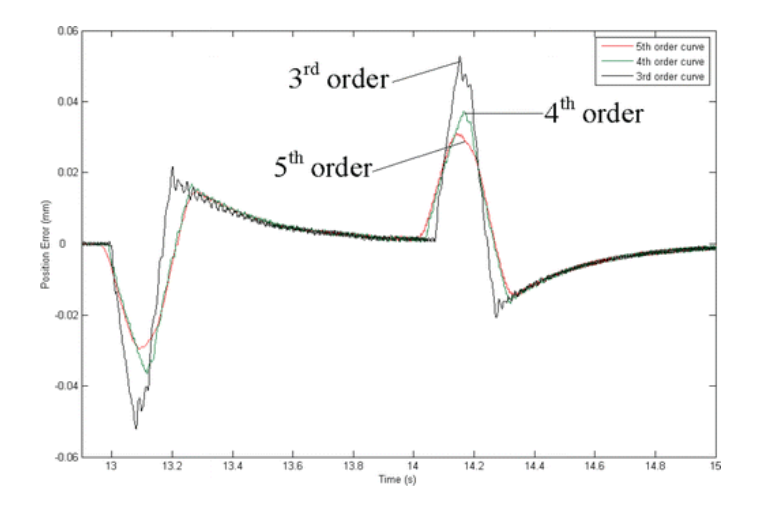

**48 pav.** Pozicijos paklaidos esant skirtingoms S kreivės modelio eilėms [56]

Iš eksperimento rezultatų matyti, kad aukštesnės eilės modelis yra tikslesnis. Nors tiesiniu metodu galutinis apdirbimo taškas yra pasiekiamas greičiau, tikslesnis detalės apdirbimas bus pasiektas naudojant aukštesnės eilės S kreivės modelį.

# **Eksperimentinė dalis**

# **CNC staklių pagrindiniai komponentai**

Šiuolaikinės CNC staklės gali būti įvairių konstrukcijų: su skirtinga suklio padėtimi ar suklių skaičiumi, tačiau elektroninių mazgų paskirtis visų tipų staklės yra panaši.

Nepriklausomai nuo staklių konstrukcijos, visose yra tie patys pagrindiniai komponentai [52]:

- Suklys ir dažnių keitiklis. Dažnių keitikliai, skirti suklio apsisukimų valdymui, su CNC staklių valdikliu gali būti sujungti naudojant *RS485* sąsajas.
- Galinės padėties jungikliai. Galinės padėties nustatymui naudojami jungikliai jungiami prie bendros paskirties skaitmeninių įėjimų.
- Solenoidiniai vožtuvai, skirti aušinimo skysčio bei oro srauto reguliavimui. Elektriniai solenoidiniai vožtuvai atidaromi/ uždaromi prijungus arba atjungus įtampą elektromagnetinių rėlių arba optronų pagalba.
- Ašių pastūmos varikliai ir jų valdikliai. Variklių valdikliai su CNC staklių valdikliu sujungiami naudojant bendros paskirties skaitmeninius išėjimus – įvadus.

## **Mikrovaldiklio pasirinkimas**

Kadangi gaminamas autonominis CNC staklių valdiklis, pirmiausia turi būti sistema, kuri priims G kodą iš valdiklio naudotojo ir dalimis jį siųs G kodo interpretatoriui. Dėl integruoto wifi modulio bei savo parametrų pasirinktas ESP 32 mikrovaldiklis. Jo paskirtis naudojant wifi susijungti su vartotojo naudojamu įrenginiu. Vartotojas prisijungtų prie sukurto serverio, per jį galėtų į ESP 32 valdiklį įkelti turimą G kodą. Tuomet ESP 32 valdiklis, per UART sąsają dalimis siųstų G kodą kitam valdikliui, kuris yra atsakingas už G kodo interpretavimą.

Svarbiausia CNC staklių valdiklio programos dalis yra G kodo interpretatorius. Šiuo metu rinkoje yra daug atviro kodo G kodų interpretatorių, tačiau iš jų visų tik vienas turi algoritmus pritaikytus 5 ašių CNC staklių valdymui. Tai nėra keista, nes interpretuoti G kodą skirtą 5 ašims reikia didesnių skaičiavimo pajėgumų, kurių neturi rinkoje plačiai paplitę Arduino su palyginti silpnais 16 MHz procesoriais.

Pasirinktas G2 G kodo interpretatorius ne tik turi galimybę valdyti 5 ašių stakles, Jame greičio valdymui naudojamas S kreivės modelis. Priešingai nei kitų programų, S modelyje pagreitis kinta laikui bėgant. Dėl numatomų sudėtingų skaičiavimų ir didelio duomenų srauto mikroprocesorius turi būti spartus. Populiarus mikroprocesorius – *ATMega*, sutinkamas Arduino mikrokontroleriuose, turi didelį kiekį bendros paskirties įvadų/ išvadų, SPI sąsają, analogas – kodas keitiklių. Vis dėlto, ATMega mikrovaldiklio taktinis dažnis yra mažas (galingiausio modelio Mega 2560 taktinis dažnis 16 MHz), procesai vykdomi nuosekliai, o ir turima Flash bei RAM atmintis nedidelė [57]. Taigi šio mikrovaldiklio resursų projektuojamam CNC staklių valdikliui nepakanka. Iš visų 32 bitų mikrovaldiklių, kurie šiuo metu yra gaminami, net 75 % esančių rinkoje turi ARM architektūrą [58]. ARM Cortex procesoriai yra skirstomi į tris grupes pagal jų naudojimo sritį.

Pirmoji iš trijų grupių yra *A – application*. Šie procesoriai pasižymi: didėliu taktiniu dažniu (virš 1 GHz), palaikoma operacine sistema. Nors yra svarbių privalumų, tačiau *A – application* grupės procesoriai neturi integruotų papildomų elektroninių grandinių. Vadinasi, norint panaudoti šį mikroprocesorių valdiklyje, reikėtų daug papildomų išorinių elementų, kas sukeltų sunkumus schemos projektavime [59].

Kita grupė *R – realtime*. Tai – didelės spartos procesoriai, skirti realaus laiko procesų apdorojimui, pavyzdžiui kietųjų diskų valdikliuose. Dažniausiai šie procesoriai taikomi jutiklių, valdiklių duomenų apdorojimui. Šių mikroprocesorių sparta mažesnė, bet integruotų elektrinių grandinių yra daugiau lyginant su A klasės procesoriais, todėl tai pereinamas sprendimas tarp A ir M klasių [59, 60].

*M – microcontroller* grupės procesoriai turi mažesnį taktinį dažnį lyginant su A ir R klasėmis, tačiau juose yra daug integruotų elektrinių grandynų. *Cortex M* procesorių šeima yra itin dažnai sutinkama mikrovaldikliuose, nes turi daug integruotų elektrinių grandynų, kurie įgalinami panaudojus minimalų elementų skaičių [59].

Apžvelgus visas *ARM Cortex* procesorių grupes ir numačius reikalingas sąsajas projektui pasirenku *ARM Cortex M – microcontroller* procesorių šeimą. Siekiant išpildyti procesoriui keliamus reikalavimus - didelė sparta bei papildomų integruotų elektrinių grandynų gausa - renkamasi iš dviejų *Cortex M* procesorių modelių*: M3, M4.* Pasiriktas *M3 AT91SAM3X8E* mikrovaldiklis dėl jo specifikacijų (84MHz taktinis dažnis, 512KB Flash atmintis, 96KB RAM) bei populiarumo – rinkoje platus pasirinkimas maketavimo plokščių su šiuo mikrovaldikliu [59]. Įsigijus tokią maketavimo plokštę galima pradėti programuoti.

# **Rinkoje esančių valdiklių palyginimas**

CNC stakles galima valdyti dviem būdais: išplėtimo plokšte, kuri sujungta su kompiuteriu arba su autonominiu CNC staklių valdikliu. Išplėtimo plokštės skirstomos į valdomas per LPT (DB25) sąsają arba valdomos per USB. LPT sąsaja yra palaikoma visų kompiuterinių CNC staklių valdymo programų, tai yra didžiausias jos privalumas. Deja, sąsaja turi tik 12 išėjimo bei 5 įėjimo jungtis, kas apriboja valdymą iki 6 variklių bei 5 galinės padėties jungiklių. Galima varijuoti išėjimo jungtimis ir atsisakant poros variklių valdymo, laisvas jungtis galima panaudoti suklio įjungimui/ išjungimui ir t.t. CNC valdikliai, valdomi per USB sąsają, yra gaminami įvairių konfigūracijų. 2 lentelėje apžvelgiami populiariausi valdikliai.

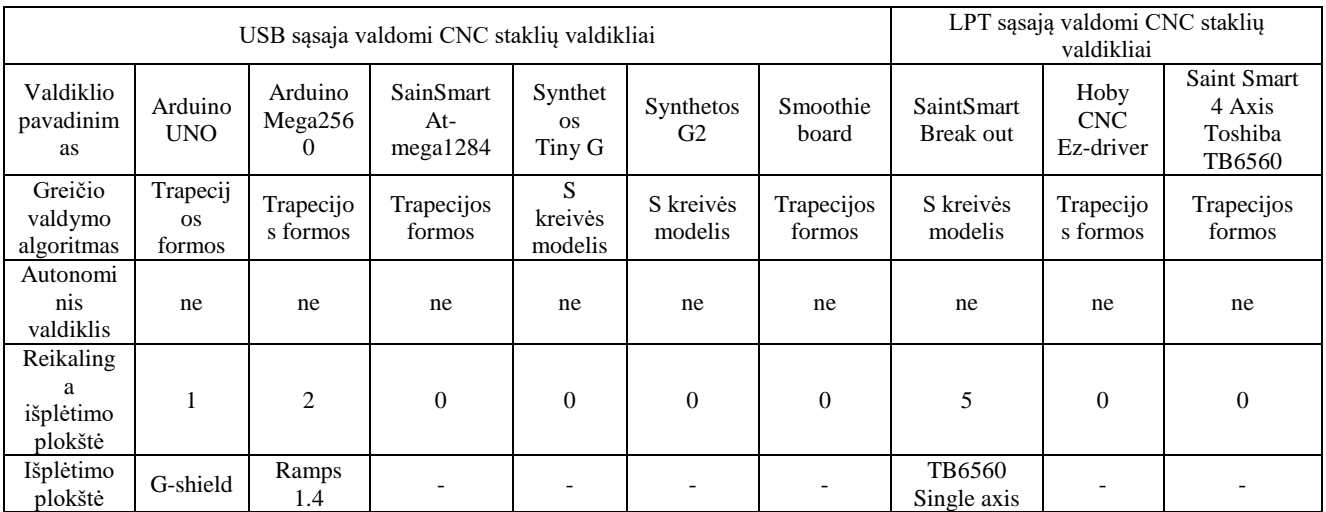

### **2 lentelė.** Valdiklių palyginimas.

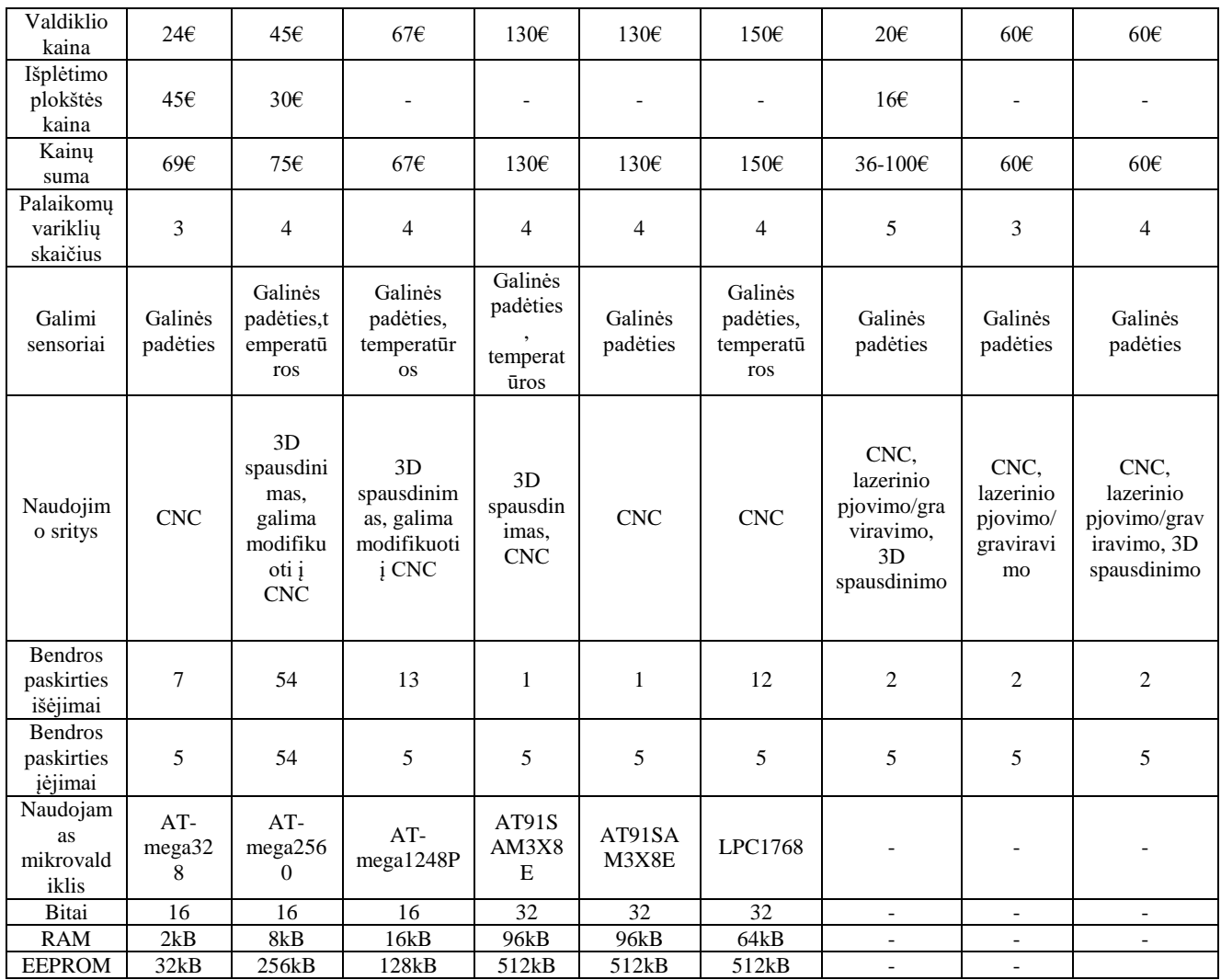

Rinkoje populiariausia G kodo interpretavimo programa yra GRBL. Mano pasirinkta G kodo interpretavimo programa yra Synthetos G2 branduolys. Jis naudojamas TinyG valdymo plokštėse. Šios programos pagrindiniai privalumai lyginant su GRBL tokie:

- *GRBL* greičio valdymas trapecijos formos, *G2* greičio valdymas 6 eilės S kreivės modelis.
- *GRBL* gali valdyti 3 ašių stakles, *G2* gali valdyti 5 ašių stakles.

*G2* branduolys yra sukurtas valdyti *TinyG* valdymo plokštę, kuri yra parduodama komerciškai. Nors minėta plokštė gali valdyti tik 4 variklius, programoje yra numatytas 6 variklių valdymas, todėl tai ir lėmė programos pasirinkimą.

# **Valdiklio programa**

Valdiklio programa susideda iš 4 pagrindinių dalių:

- **Valdymo** dalis. Į šią programos dalį yra siunčiami duomenys, joje iškviečiami trūkiai ir t.t.
- **Planavimo** paprogramė yra atsakinga už judesių, suklio kontrolės, įjungimo/ išsijungimo bei sinchronizaciją tarp ašių. Ši paprogramė susideda iš trijų sluoksnių: G kodo interpretatoriaus, planavimo algoritmo bei informacijos siuntimo į **Variklių** paprogramę. Ši valdiklio programos dalis sudaro *STEP* bei *DIR* impulsų sekas.

**Konfigūravimo** paprogramė yra atsakinga už valdiklio komunikaciją per *UART* sąsają.

Kuriamame valdiklyje naudojamas *Synthetos* gamintojo G kodo interpretatoriaus branduolys, sukurtas naudojantis *NIST RS274v3/ngc* G kodo interpretatoriaus specifikacijomis [61]. Šis branduolys pasirinktas dėl jo G kodo komandų standarto palaikymo. Valdikliu galima valdyti 6 ašis (X,Y,Z bei 3 sukamąsias).

Greičio valdymui yra naudojamas 6 eilės S kreivės modelis, kurio matematinė išraiška yra Bezier polinomas.

Pritaikius programą pasirinktam mikrovaldikliui ji sėkmingai įkelta. Atlikti bandymai su 5 ašių valdymu sėkmingi. Programa interpretuoja G kodą bei valdo variklius.

Naudojant ESP 32 mikrovaldiklį pradėtas kurti serveris, tačiau, kol kas tiek valdiklis, tiek serveris dirba kaip atskiri komponentai. Kol valdiklis dar testuojamas bei tobulinamas sukonstruotos CNC staklės valdomos "Mach 3" programa. Kompiuteris per LPT jungtį yra sujungtas su CNC staklių valdymo bloku.

## **CNC staklės**

### **Rėmo konstrukcija**

CNC staklėmis bus apdirbami minkštieji metalai (aliuminis), medis bei plastikas. Prioritetas keliamas frezavimo tikslumui, dėl to galima aukoti frezavimo greitį. Apdirbami ruošiniai gali siekti 1 kvadratinio metro plotą. Numatoma, kad staklėse ateityje bus įrengta penkta frezavimo ašis.

Atsižvelgus į keliamus reikalavimus pirmiausia nuspendžiama, kokia bus naudojama rėmo konstrukcija. Apžvelgus rinkoje naudojamas staklių konstrukcijas, dėl planuojamų apdirbti didelių ruošinių profilių, suklys, esantis horizontalioje padėtyje, negali būti naudojamas. Tokioje pozicijoje esančio suklio įrankis pozicionuojamas horizontalioje padėtyje. Norint apdirbti 1 metro pločio bei tokio pačio ilgio detalę reikia naudoti vertikalų suklį. Dėl mechaninių jungiamųjų taškų deformacijų stovinė konstrukcija praktikoje esant tokiam darbinio ploto reikalavimui nenaudojama. Lieka trys pasirinkimai: judančio/ nejudančio portalo arba tiltinė konstrukcija. Nejudančio portalo konstrukcija negali būti naudojama dėl ruošinio svorio apribojimų judančiam stalui. Apdirbami ruošiniai gali būti sunkūs, be to, numatomas penktos ašies naudojimas, kuri gali sverti iki 80 kilogramų. Tačiau netinka ir judančio portalo konstrukcija. Kadangi numatomas jau minėtas penktos ašies naudojimas Z ašies darbinis aukštis (maksimalus atstumas nuo stalo paviršiaus iki frezos apačios) turi būti apie 40 centimetrų. Siekiant, kad tokio aukščio portalas nesideformuotų jo konstrukcija turėtų būti tvirta, kas be abejo atsilieptų svoriui. Dėl didelio svorio ir siekiant neprarasti greičio pastūmos bei kreipiančiųjų sistema būtų didesnė, galingesnė, o tai tiesiogiai susiję su detalių kainomis. Siekiant išvengti aukšto portalo trūkumų pasitelkiama tiltinė konstrukcija. Vietoje judančių portalo atramų naudojamos stacionarios šoninės atramos, ant kurių tvirtinamos kreipiančiosios bei judėjimo pavaros, taip sistema apkraunama tik pačio tilto svoriu.

Išsirinkus rėmo konstrukciją reikia išsirinkti iš kokios medžiagos bus pats rėmas. Pirmiausia buvo nuspręsta naudoti 100 x 100 mm konstrukcinio plieno profiliai, kurių sienelės storis 5mm. Deja, metaliniai profiliai nėra kalibruoti. Siekiant turėti neišlinkusius bei lygius metalinius profilius reikalingas paviršiaus šlifavimas. To galima išvengti naudojant aliuminius profilius. Pasirinkti aliuminiai profiliai 120 x 80 mm bei 80 x 80 mm, kurie pagaminti iš 6063 T5 lydinio. Numatomi rėmo išmatavimai: 3 m ilgis, 2,5 m plotis,

#### **Kreipiančiosios**

Iš ankščiau apžvelgtų kreipiančiųjų pasirinkti du galimi variantai: išilgai įtvirtintas kalibruotas strypas su atviro tipo linijiniais guoliais guoliavietėse SBR 20 bus naudojamas Z ašiai, o Y bei X ašiai, kur apkrova yra didesnė, naudojami Rexroth firmos 30 dydžio profiliniai bėgeliai su 1662 – 713 – 714 karietėlėmis. Maksimalus leistinas šių karietėlių greitis 3 m/s, leistinas maksimalus svoris tenkantis karietėlei iš viršaus 600kg. Staklių tiltą laikys 4 tokios karietėlės.

### **Judėjimo pavaros**

Kadangi pasirinkta tiltinė rėmo konstrukcija, X (ilgiausią) ašį, kuria išilgai važinės tiltas, sudarys dvi judėjimo pavaros. X bei Y ašyse naudojami riedėjimo sraigtai SFU 2005, kurių diametras 20 mm, o žingsnis 5 mm. Z ašyje naudojamas riedėjimo sraigtas SFU 1610, kurio diametras 16mm, žingsnis 10mm. Sraigtų abu galai fiksuoti atraminiuose radialiniuose guoliuose. Pirmiausia suskaičiuojamas kritinis bei darbinis sraigtų greičiai, naudojant 3 bei 4 formules: [24]

$$
n_k = f_{nk} * \frac{d}{l_n^2} * 10^7
$$
\n
$$
n_{kd} = n_k * 0.8
$$
\n(3)

 $n_k$  – kritinis greitis,  $n_{kd}$  – darbinis greitis,  $f_{nk}$  – koeficientas, kuris priklauso nuo sraigto tvirtinimo,  $l_n$  – sraigto ilgis tarp įtvirtinimų,  $d$  – sraigto diametras. Kuomet abu sraigto galai įtvirtinti  $f_{nk} = 27,4$  [24]. X ašies sraigtų ilgis tarp įtvirtinimų 195cm, Y ašies – 145 cm, Z ašies – 65 cm. Formulėse matavimo vienetai mm. Suskaičiuoti greičiai pateikiami 3 lentelėje.

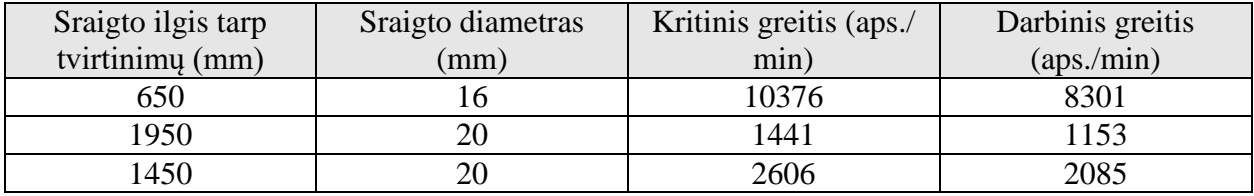

#### **3 lentelė.** Sraigtų kritiniai greičiai

#### **Varikliai**

Išsirinkus sraigtus reikia pasirinkti variklius. Be abejo geriausias variantas būtų naudoti servo pavaras su grįžtamuoju ryšiu. Jų sukimo momentas iki 2000 apsisukimų per minutę išlieka pastovus, o uždaro kontūro valdiklis su grįžtamuoju ryšiu užtikrintų patikimą pastūmą. Deja, dėl finansinių galimybių naudojami žingsniniai varikliai. Prieš pasirenkant žingsninį variklį reikia žinoti koks

sukimo momentas yra reikalingas. Pirmiausia pasirenkama mechaninė sistema sukimo momento skaičiavimui. Skaičiavimai remiasi [62] šaltiniu. Minėta sistema yra pavaizduota 49 paveiksle.

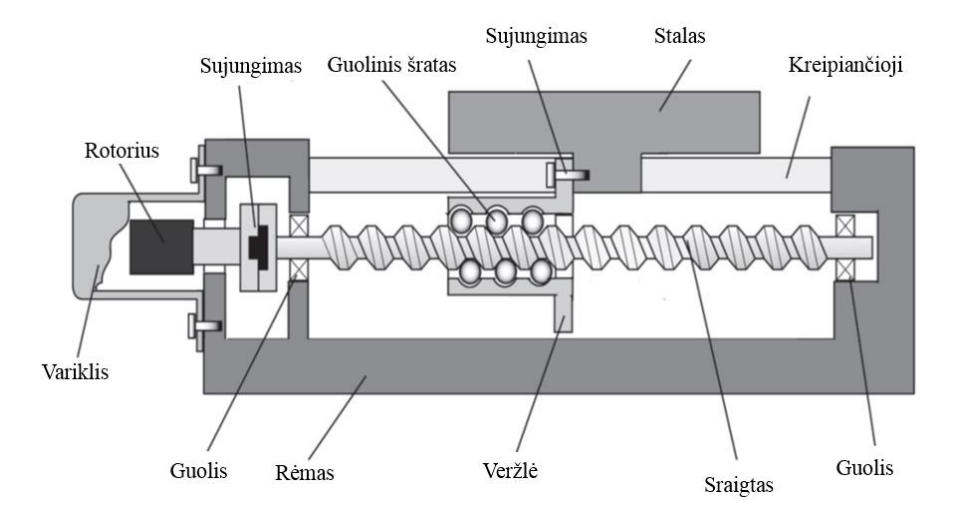

**49 pav.** Mechaninė schema naudojama skaičiuojant reikiamą žingsninio variklio sukimo momentą [62]

Judėjimo pavaros variklis susiduria su statine bei dinamine apkrova. Yra trys statinės apkrovos šaltiniai: trintis kreipiančiosiose, trintis judėjimo pavaroje bei pjovimo metu atsirandanti pasipriešinimo jėga. Trintis kreipiančiosiose priklauso nuo kontakto tarp judančio stalo ir kreipiančiųjų. Didelis trinties koeficientas sutinkamas metalas – metalas konstrukcijoje.

Variklio sukimo momentas kompensuoti trintį kreipiančiosiose:

$$
T_{gf} = \frac{h_p}{2\pi} \mu_{gf} [(m_t + m_w)g + F_z]
$$
 (5)

 $\mu_{gf}$  – kreipiančiųjų trinties koeficientas,  $m_t$  – stalo masė,  $m_w$  – ruošinio masė,  $F_z$  – maksimali iš viršaus veikianti jėga,  $h_p$  – sraigto žingsnis,  $g$  – 9.81 m/s<sup>2</sup>.

Atraminiai sraigto guoliai įtempdami sraigtą kompensuoja tuščią eigą atsirandančią dėl sraigto temperatūrinio išsiplėtimo. Sukimo momentas prarandamas dėl guolių bei frezavimo apkrovos apskaičiuojamas pagal formulę:

$$
T_{lf} = \mu_b \frac{d_b}{2} \left( F_f + F_p \right). \tag{6}
$$

Kur  $\mu_b$  – guolių trinties koeficientas,  $d_b$ – vidinis guolio diametras,  $F_f$  – pjovimo jėga,  $F_p$  – guolio apkrovos jėga. Sukimo momentas reikalingas sraigtui pastūmos metu apskaičiuojamas taip:

$$
T_f = \frac{h_p}{0.2\pi} F_f \tag{7}
$$

54

Bendra statinė jėga tenkanti sraigtui:

$$
T_s = T_{gf} + T_{lf} + T_f \tag{8}
$$

Esant per didelei bendrai statinei jėgai, galima naudoti redukciją tarp sraigto ir variklio. Redukcijos koeficientas apskaičiuojamas pagal formulę:

$$
r_g = \frac{z_l}{z_m} = \frac{n_m}{n_l} \,. \tag{9}
$$

Kur  $z_l$  – sraigto krumpliaračio dantukų skaičius,  $z_m$  – variklio krumpliaračio dantukų skaičius,  $n_m$ ,  $n_l$  – variklio ir sraigto apsisukimų per minutę skaičiai atitinkamai. Siekiant sumažinti greitį, turi būti tenkinama sąlyga  $z_l > z_m$ , tuomet  $r_q > 1$ . Statinė jėga panaudojant redukciją apskaičiuojama:

$$
T_{sr} = \frac{T_s}{r_g} \,. \tag{10}
$$

Greitai kintant pastūmos greičiui variklis susiduria su stalo, ruošinio, sraigto, redukcijos bei pačio variklio veleno inercija. Sraigto inercijos momentas atsirandantis dėl stalo bei ruošinio judėjimo apskaičiuojamas remiantis formule:

$$
J_{tw} = (m_t + m_w) \left(\frac{d_b}{2\pi}\right)^2.
$$
 (11)

Sraigto inercijos momentas, kuomet sraigto žingsnis lygus  $d_b$ :

$$
J_l = \frac{1}{2} m_l \left(\frac{d_b}{2}\right)^2.
$$
 (12)

Sraigto masė –  $m_l$ . Bendra sraigto inercija:

$$
J_e = \frac{J_{tw} + J_l}{r_g^2} + J_m \,. \tag{13}
$$

Kuomet  $J_m$  pačio sraigto inercija. Bendras sukimo momentas apskaičiuojamas pagal šią formulę:

$$
T_d = J_e + T_{sr} \,. \tag{14}
$$

Atliekant skaičiavimą X ašiai paimtos tokios reikšmės:  $h_p - 0.005$  m/ aps.,  $\mu_{gf} - 0.1$ ,  $(m_t + m_w)$ – 50 kg,  $F_z$  – 500 N,  $\mu_b$  – 0,005,  $d_b$  – 0,016 m,  $F_f$  – 550 N, pjovimo jėga, kuomet pastūmos greitis 3m/ min,  $F_p - 1000 \text{ N}$ ,  $m_l - 2 \text{ kg}$ ,  $J_m$ - 2.875 \*  $10^{-4} \text{ kg m}^2$ 

X ašiai vienam sraigtui reikalingas sukimo momentas 4,5 N/m. Nema 23 konstrukcijos žingsninių variklių sukimo momentas neviršija 3,5 N/m, tad pasirinkta naudoti Nema 34 žingsninius variklius X bei Y ašims. Z ašiai reikalingas sukimo momentas 2,5 N/m, tad pasirinkta naudoti Nema 23 žingsninį variklį.

### **Suklys**

Pasirinktas 3kW oru aušinamas suklys, valdomas dažnio keitikliu. 3kW galios pakanka apdirbant medį bei minkštuosius metalus, plastikus. Vandeniu aušinamam sukliui reikia atskiro aušinimo bloko bei skysčio talpyklos, kas sukelia papildomus nepatogumus. Oru aušinamas suklys yra didesnių matmenų ir besisukdamas laisva eiga skleidžia daugiau triukšmo dėl aušinimo ventiliatoriaus. Darbo režimu triukšmo lygiui didžiausią įtaką daro frezavimas, tad kuriamas ventiliatoriaus triukšmas užgožiamas.

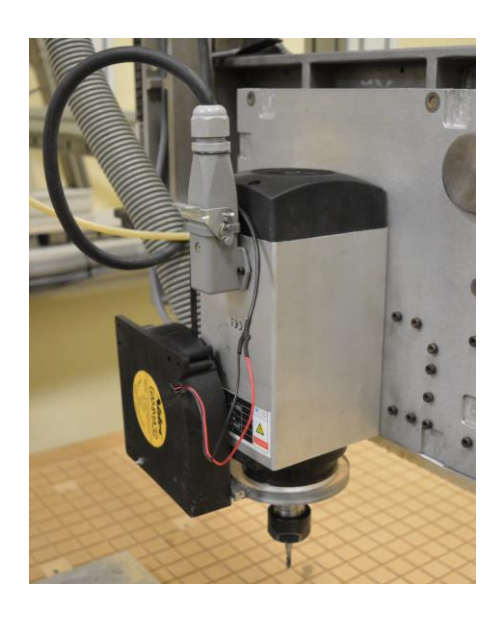

**50 pav.** Oru aušinamas suklys

### **Valdymo bei elektros paskirstymo blokai**

 Valdymo bloką sudaro: 4 maitinimo šaltiniai po 350W, skirti variklių valdikliams (2 vnt. 60 V, 2 vnt. 36 V) 1 maitinimo šaltinis 5 V valdymo sąsajai bei variklių valdikliams, 6 variklių valdikliai, *DB25* valdymo sąsaja, 6 aušinimo ventiliatoriai.

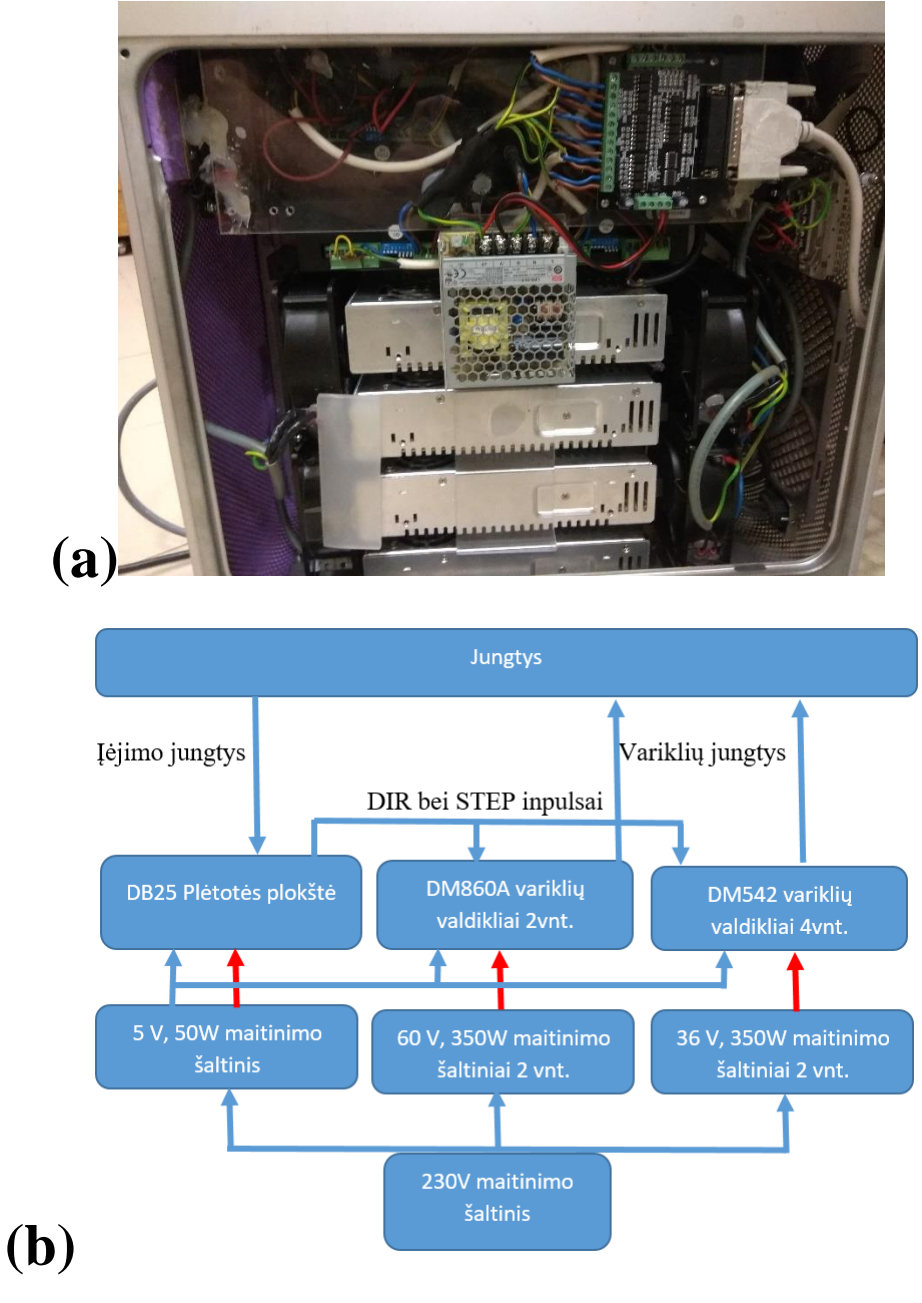

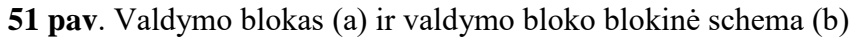

CNC staklių elektros paskirstymo blokas atsakingas už elektros energijos tiekimą staklių dalims (52 pav.).

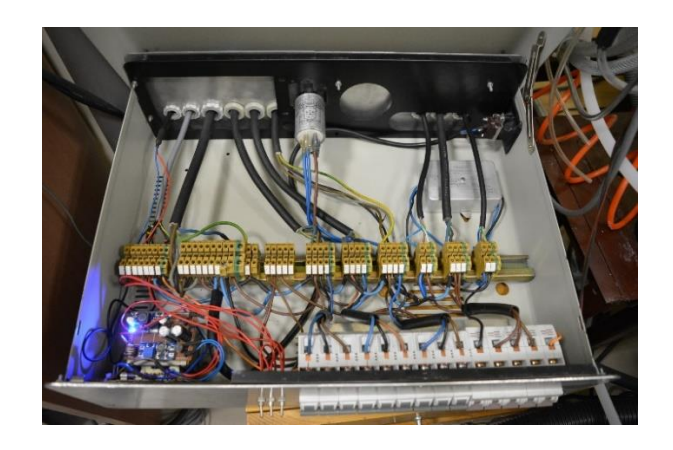

**52 pav.** CNC staklių elektros paskirstymo blokas

### **Vakuuminė sistema**

Staklėse suprojektuota bei pagaminta vakuuminė ruošinių tvirtinimo sistema. Toks apdirbamų detalių tvirtinimas yra greitas bei patogus. Vakuumui sukurti naudojama: vakuuminė pompa – orapūtė bei du vakuuminiai siurbliai. Orapūtės nesukuria gilaus vakuumo (lyginant su vakuumo siurbliais), tačiau jų pagalba ruošinys pritraukiamas per žymiai trumpesnį laiką.

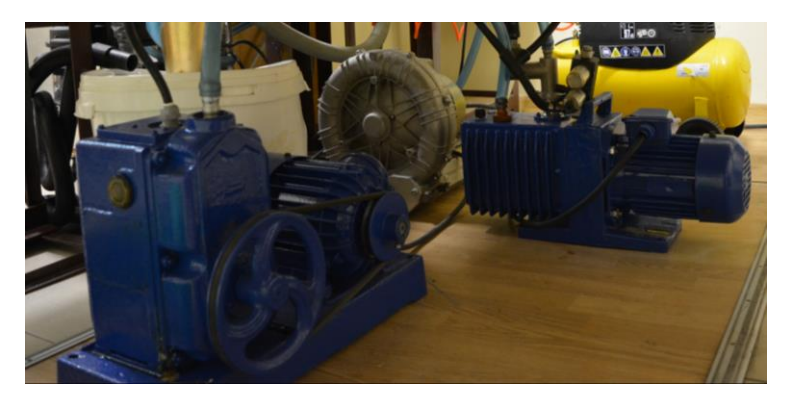

**53 pav.** Vakuuminių pompų sistema

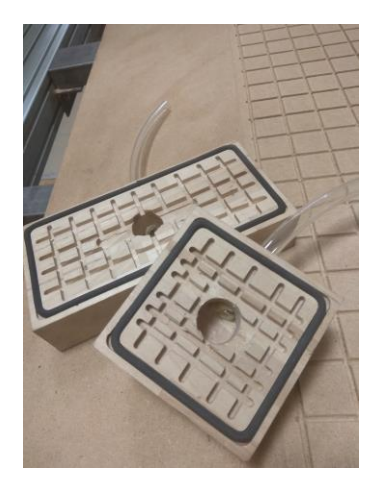

**54 pav.** Vakuuminio stalo fragmentas bei du vakuuminiai laikikliai

**CNC staklės**

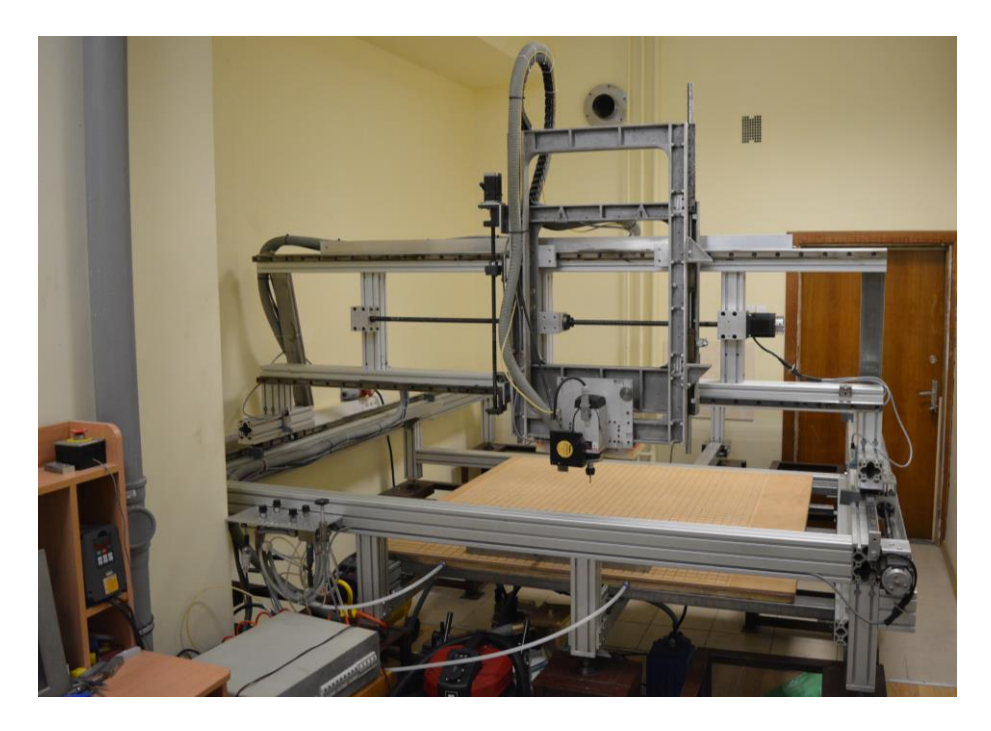

**55 pav.** Sukonstruotos CNC staklės

55 pav. pavaizduotos sukonstruotos bei veikiančios CNC staklės. Staklių gamyba truko pusantrų metų. Jų stalas yra nufrezuotas suklio, tad staklių stalo bei tilto išlinkiai atsiradę dėl sunkio jėgos, medienos nelygimų ir t.t. yra panaikinami. Santykinis atstumas tarp stalo bei frezos yra vienodas. Tam, kad medis dėl drėgmės neišpurtų, iškart po stalo nufrezavimo visas medinis stalas yra impregnuojamas apsauginiu impregnantu.

Staklėse frezos aukščio virš ruošinio paviršiaus nustatymui įrengta kontaktinė sistemėlė (56 pav.).

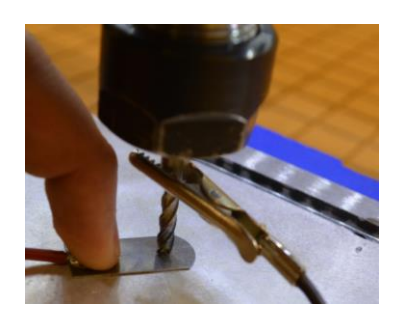

**56 pav.** Frezos padėties nustatymo virš ruošinio paviršiaus sistema

Šios sistemos veikimo principas: naudojamas kalibruotas 0,5 mm tarpumatis, prie frezos prijungiamas vienas kontaktas, o prie tarpumačio kitas. CNC staklių valdymo programoje "Mach 3"

parašytas kodas lėtai, mažais žingsniais valdo Z ašies judėjimą žemyn. Susilietus frezai su tarpumačiu abu kontaktai sujungiami, tuomet staklių valdymo programa sustabdo Z ašį bei ją pakelia 0,5 mm į viršų. Tuomet atstumas tarp frezos galo bei ruošinio paviršiaus yra 1 mm.

## **"SolidWorks" CNC staklių simuliacija**

Projektuojant CNC stakles svarbu žinoti, kokios bus rėmo deformacijos, nuo kurių priklausys ruošinio apdirbimo tikslumas. Šias deformacijas galima suskaičiuoti kompiuterio pagalba naudojant "SolidWorks" programinio paketo "Simulation" įrankį.

Pirmiausia reikia sukurti trimatį staklių modelį. Kuriant šį modelį atsisakoma elementų, kurie nedaro didelės įtakos staklių deformacijoms: tai žingsniniai varikliai, sraigtai, laikikliai, laidai bei galinių padėčių jungikliai. Kuriant supaprastintą staklių modelį sutrumpėja kompiuterinio modeliavimo laikas.

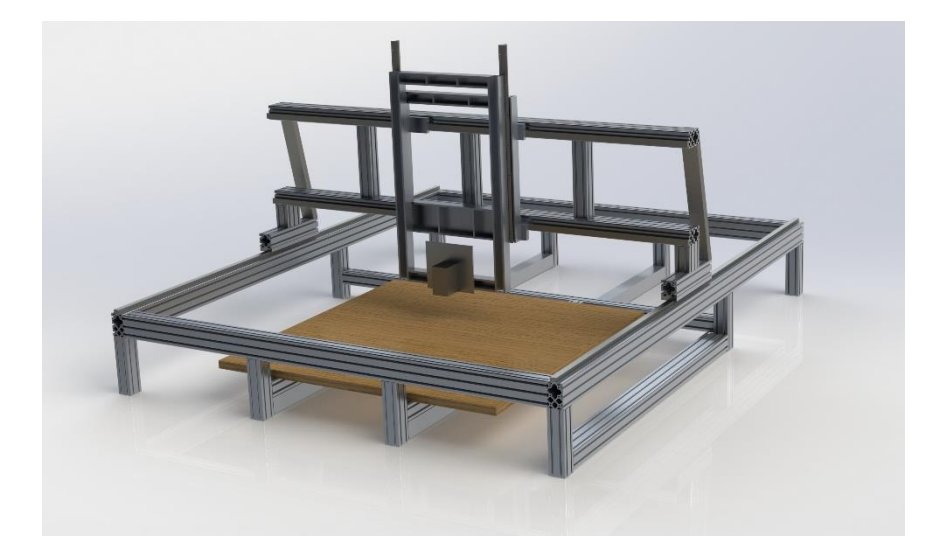

**57 pav.** Supaprastintų CNC staklių modelis

57 paveiksle vaizduojamą supaprastintą staklių modelį sudaro tikslios naudojamų medžiagų kopijos. Naudojantis "SolidWorks" programos "Simulation" įrankiu bus atliekama "Static" simuliacija, kurios metu stebėsime statinių jėgų apkrovos įtaką staklių rėmui. Atliekant simuliaciją pirmiausia modelio elementams yra priskiriamos medžiagos. Naudojama programinė įranga turi didelę medžiagų biblioteką, kurioje medžiagoms priskirti realūs jų parametrai. Aliuminio profiliai pagaminti iš 6063 T5 aliuminio lydinio, o kreipiančiosios iš AISI 1045 grūdinto plieno. Kitas žingsnis įtvirtinamos atraminės staklių kojos, kurios yra stacionarios (58 pav.). Staklėse yra 10 atraminių kojų.

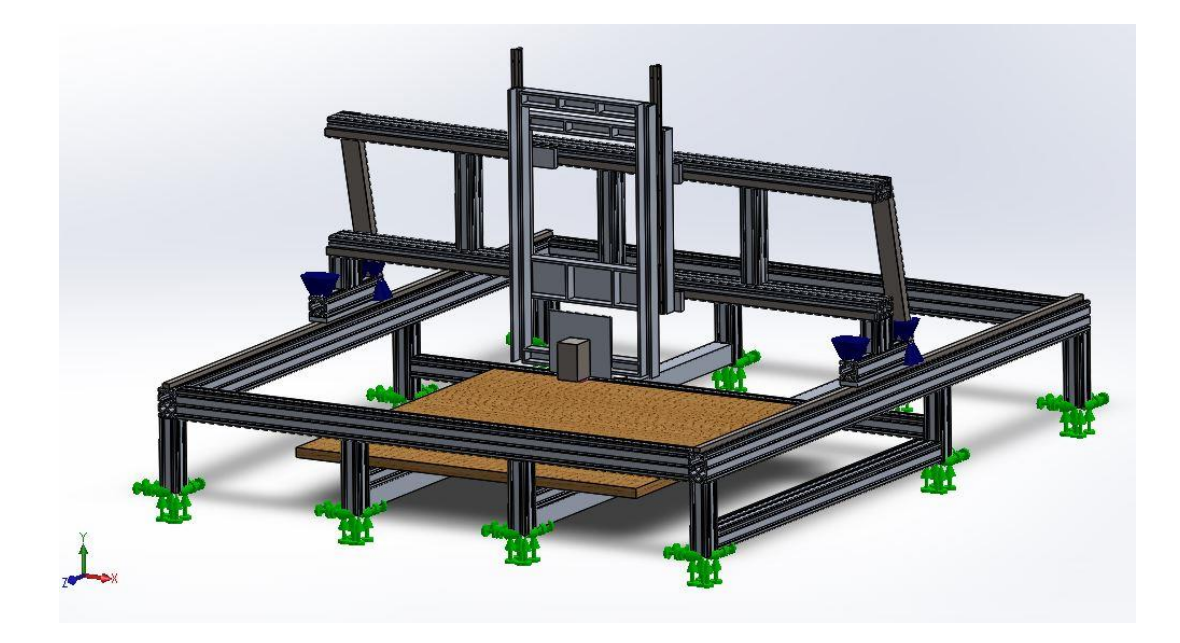

**58 pav.** CNC staklių atraminių kojų įtvirtinimas naudojantis "Simulation" įrankiu

Tuomet reikia priskirti, kokie yra tarpusavio detalių ryšiai. Staklėse naudojami tvirtinimo elementai – varžtai. Tačiau simuliacijoje jie pakeičiami tarpusavio ryšių komandomis. Svarbu naudoti komandas, kurios neleistų detalėms prasiskverbti vienai į kitą. Detalės turi remtis viena į kitą sukeldamos įtempius ir deformacijas. Tam naudojama "Rigid Connection" – standus tvirtinimas. Taip sujungti laikikliai deformuojasi kartu. Rėmo tarpusavio ryšiams naudojama "Bonded" komanda. Ši komanda sujungia detales neleisdama atsirasti tarpams tarp detalių. Visos naudojamos jungtys leidžia deformuotis staklėms. Labai svarbu priskirti visas staklių tarpusavio detalių jungtis, kitu atveju bus per daug laisvės laipsnių, o toks modelis gali būti nebeišsprendžiamas. Sekantis žingsnis yra priskirti jėgas, kurios veikia stakles detalės frezavimo metu. Pirmiausia priskiriama gravitacinė jėga. Antras žingsnis yra priskirti jėgą, kuri pjovimo metu veikia suklį. Ši jėga suskaičiuojama remiantis 15 – 18 formulėmis [63].

$$
f_z = \frac{V}{Z*N}.
$$
\n<sup>(15)</sup>

Kur  $f_z$  – vieno dantuko pastūma,  $V$  – įrankio pastūmos greitis,  $Z$  – frezos dantukų skaičius,  $N$  – suklio apsukos.

$$
k_c = \frac{k_{c1}}{f_z^m}.\tag{16}
$$

61

 $k_c$  – specifinė pjovimo jėga,  $k_{c1}$  – medžiagos specifinis pjovimo jėgos koeficientas, kuris priklauso nuo medžiagos, m – medžiagos specifinio pjovimo jėgos koeficiento konstanta, kuri taip pat yra priskirta kiekvienai medžiagai individualiai [64].

$$
A = f_z * a_p. \tag{17}
$$

 $A$  – pjovimo plotas,  $a_p$  – pjūvio plotis, kuris yra lygus frezos darbinam diametrui. Galiausiai ieškoma pjovimo jėga  $F$  suskaičiuojama remiantis formule:

$$
F = A * k_c \,. \tag{18}
$$

Atlikus skaičiavimus rezultatai pateikti 4 lentelėje.

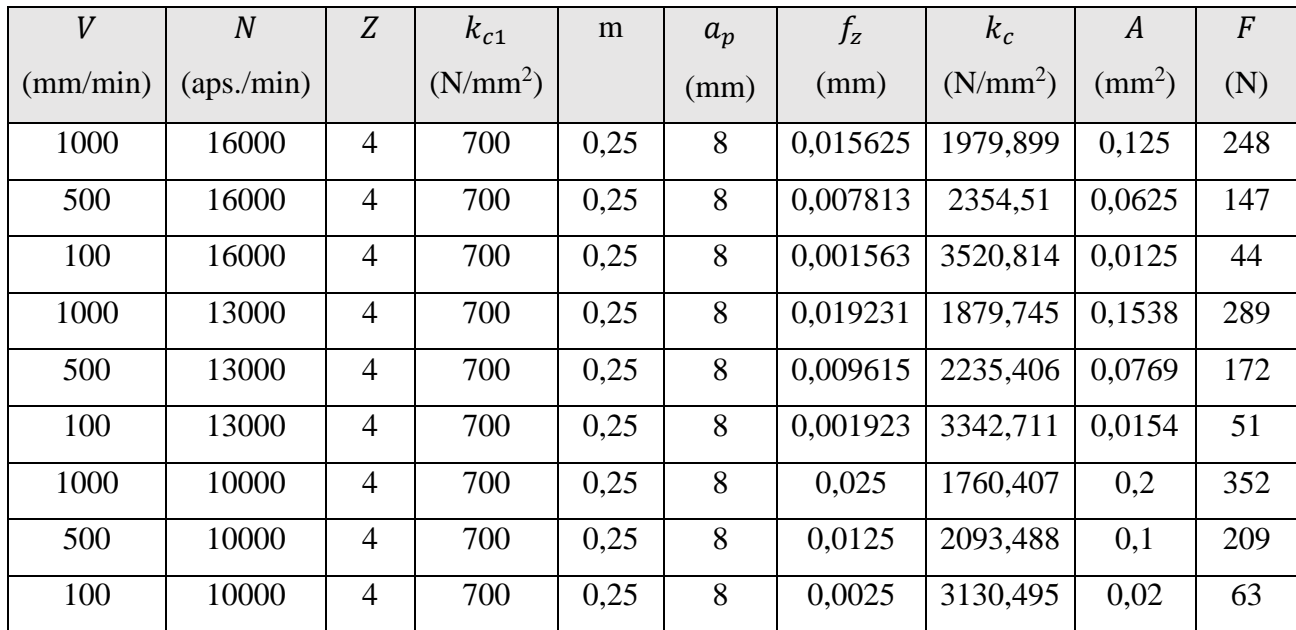

**4 lentelė.** Pjovimo jėgos skaičiavimų suvestinė

Apskaičiavus pjovimo jėgas matome, kad didėjant apsukų greičiui ir mažėjant įrankio pastūmos greičiui, pjovimo jėga mažėja. Simuliacijai bei eksperimentui pasirinktas 16000 aps./min suklio greitis bei pastūmos greičiai 100, 500 bei 1000 m/s, atitinkamai pjovimo jėgos 250N, 150N bei 50N. Šis suklio apsukų greitis pasirinktas apdirbus aliumininę detalę skirtingomis sąlygomis. Pastebėta, kad esant 16000 aps./ min suklio greičiui apdirbtas paviršius buvo geriausios kokybės, o ruošinys nepakildavo daugiau nei 5 laipsniais virš aplinkos temperatūros. Esant didesniam apsukų greičiui – 20000 aps. / min, apdirbamas ruošinys įkaisdavo virš 10 laipsnių nuo aplinkos temperatūros.

Apskaičiuotos pjovimo jėgos simuliacijoje užduodamos iš suklio išlindusiai 8mm diametro frezos imitacijai, kurios ilgis 2 mm. Ši sąlyga imituoja, kad beveik visa jėga tenka suklio korpusui, kuris veikia likusią sistemos dalį. Paskutinis etapas – baigtinių elementų tinklelio kūrimas. Visos detalės suskirstomos į trikampius, kurių plotis kinta priklausomai, kokio dydžio yra detalė. Be abejo, siekiant tikslesnių rezultatų, detalių, kuriose deformacijos bus didžiausios, tinkleliai turi būti smulkesni.

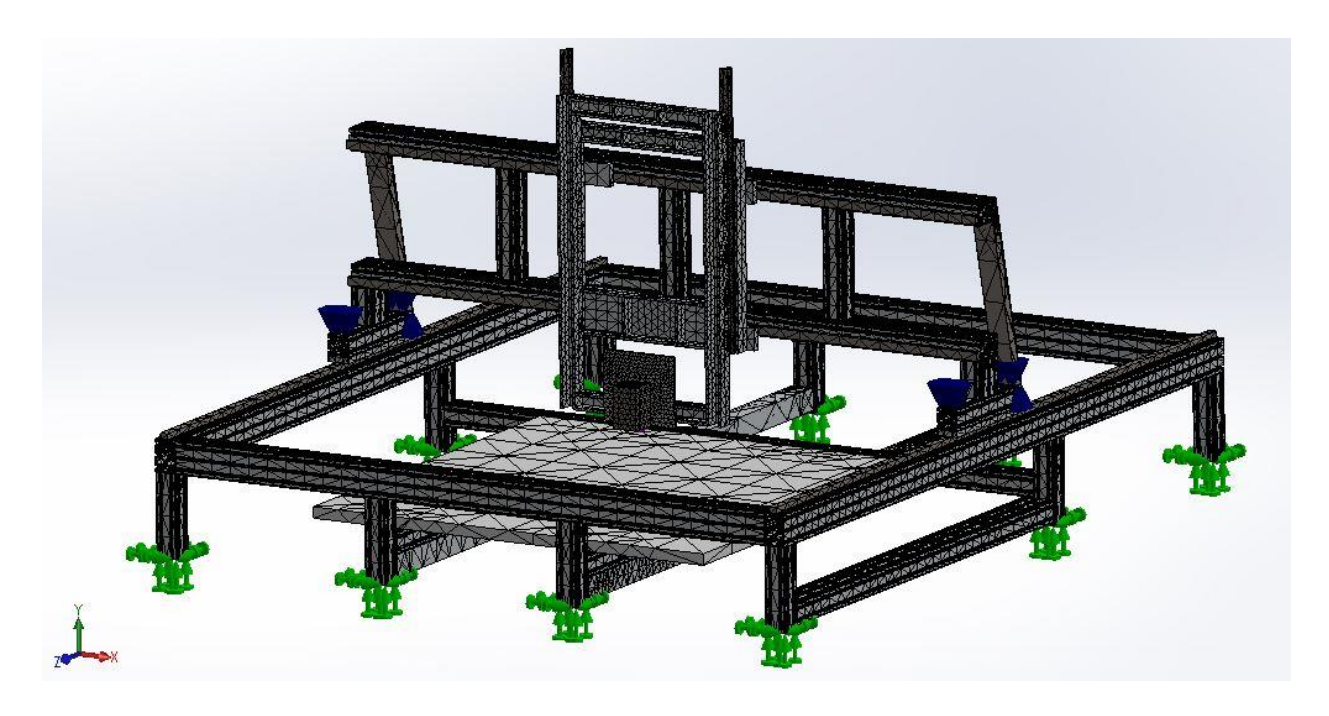

**59 pav.** Staklių modelio baigtinių elementų tinklelis

Simuliacijos atliktos trimis skirtingomis pjovimo jėgos kryptimis. Jėga veikia iš priekio bei galo, tai imituoja staklių judėjimą X kryptimi, o iš šono veikiama jėga imituoja frezavimą Y kryptimi. Programai atlikus skaičiavimus gauname du svarbiausius rezultatus. Pirmasis rezultatas "von Mises" įtempiai. Šie įtempiai parodo modelio apkrovos lygį, kuris yra lyginamas su medžiagos takumo riba. Jei gauti rezultatai yra mažesni už medžiagos takumo ribą, tuomet deformacijos yra plastinės, kitu atveju deformacijos yra liekamosios. 60 pav. pavaizduoti "von Mises" įtempiai veikiant 250N jėgai iš suklio nugaros.

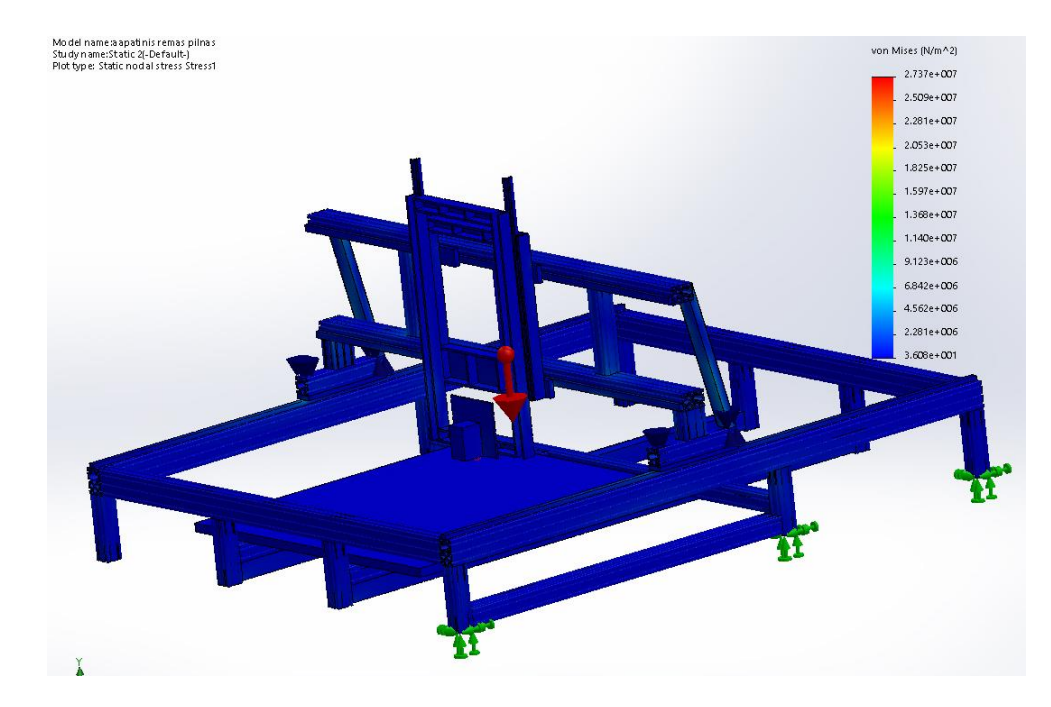

60 pav. "von Mises" įtempiai veikiant 250N jėgai iš suklio nugaros

60 pav. mėlyna spalva vaizduoja mažiausius įtempius. Galima daryti išvadą, kad deformacijos yra plastinės. Antras rezultatas yra aktualiausias – poslinkiai nuo statinės padėties. Esant tai pačiai 250N jėgai veikiančiai iš nugaros poslinkiai pavaizduoti 61 pav.

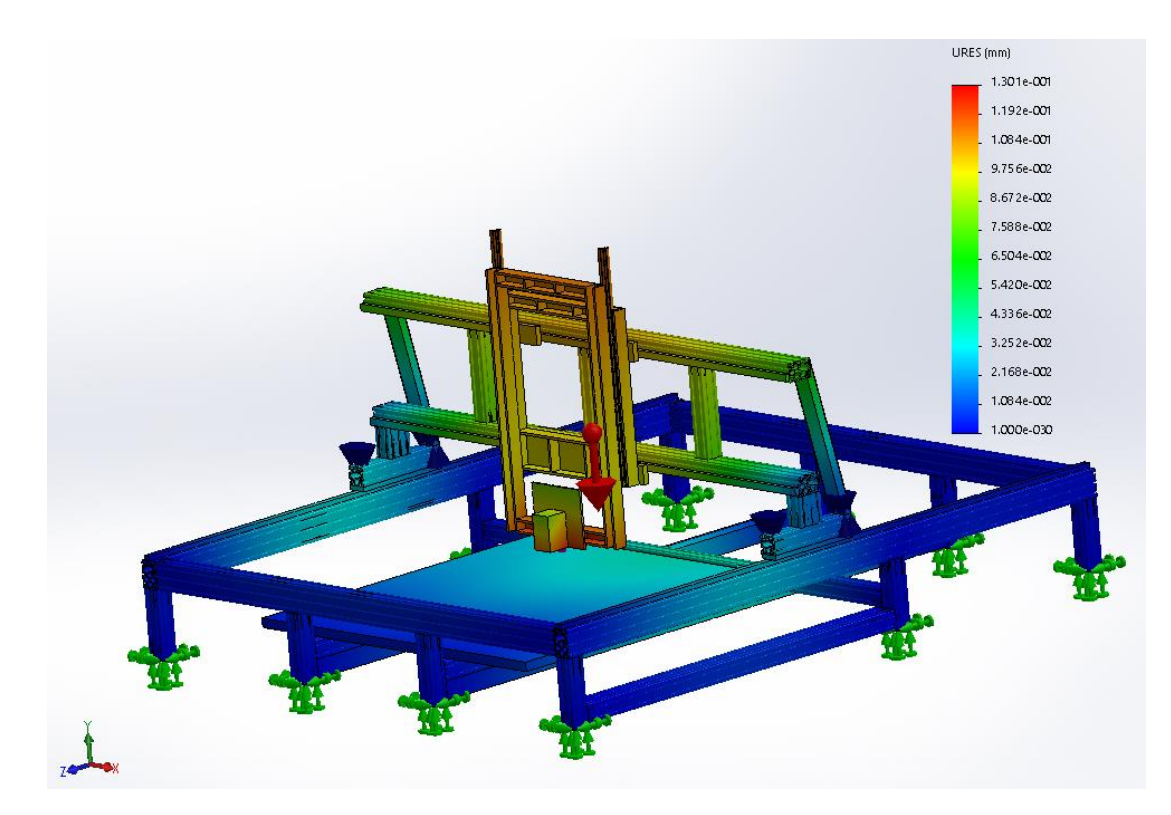

**61 pav.** Poslinkis veikiant 250N jėgai iš suklio nugaros

Matome, kad suklio poslinkis statinės būsenos atžvilgiu siekia 0,119 mm. Tuomet atlikta simuliacija esant 150N jėgai. Rezultatas pavaizduotas 62 pav.

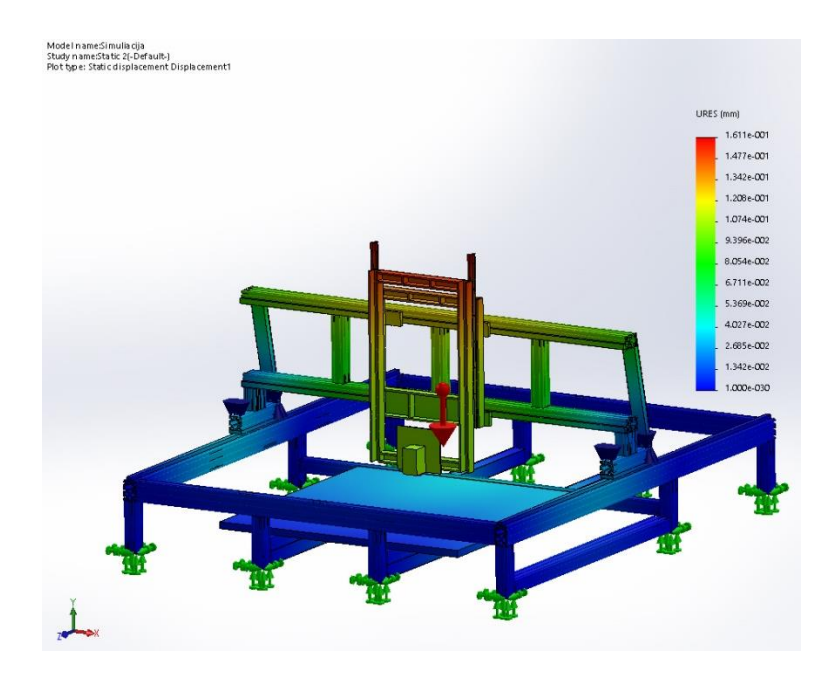

**62 pav.** Poslinkis veikiant 150N jėgai iš suklio nugaros

62 pav. matome, kad poslinkis, esant 150N jėgai tėra 0,0939mm. Jėgai sumažėjus 100N poslinkis pakito tik 0,0251N. Eksperimente raudona linija žymi gravitacijos veikimo kryptį. Simuliacija atlikta tokiomis pat sąlygomis panaikinus gravitaciją. Rezultatai vaizduojami 63 pav.

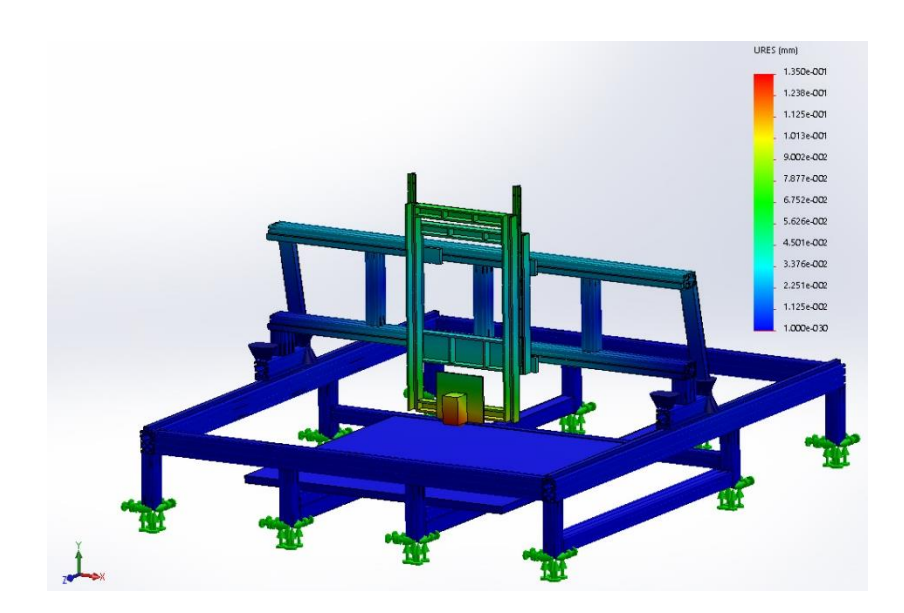

**63 pav.** Poslinkis veikiant 150N jėgai iš suklio nugaros neveikiant gravitacijai

Palyginus abu (62 ir 63 pav.) matome, kad neįskaitant gravitacijos, o veikiant tik apskaičiuota pjovimo jėga, rėmo poslinkiai yra mažesni. Visos likusios simuliacijos atliktos įskaičiuojant gravitaciją.

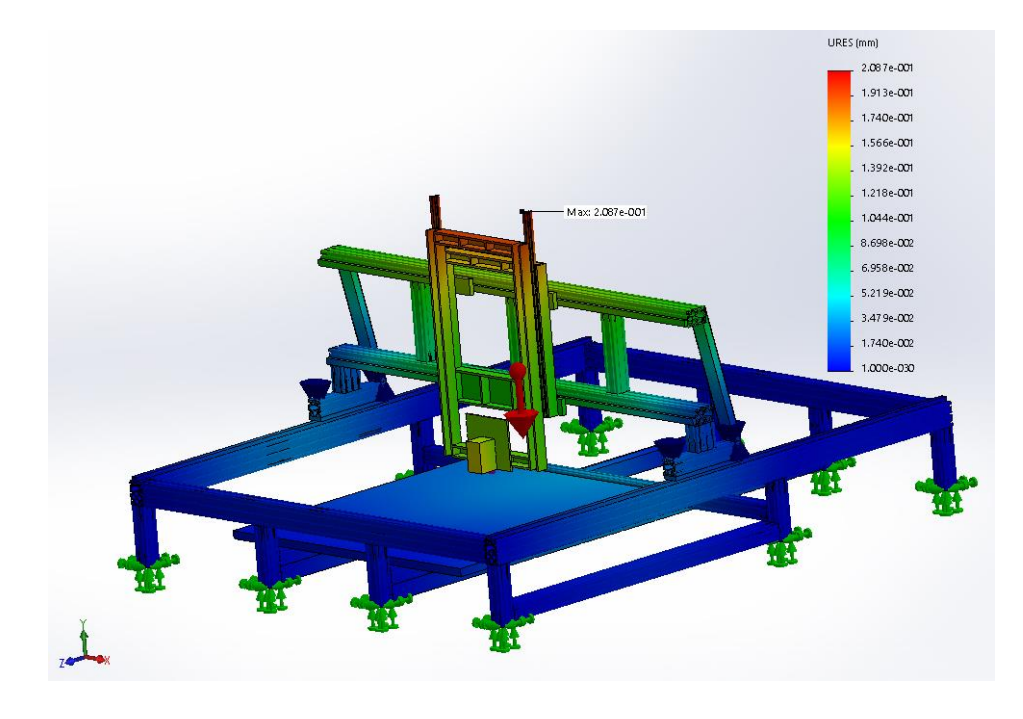

**64 pav.** Poslinkis veikiant 50N jėgai iš suklio nugaros

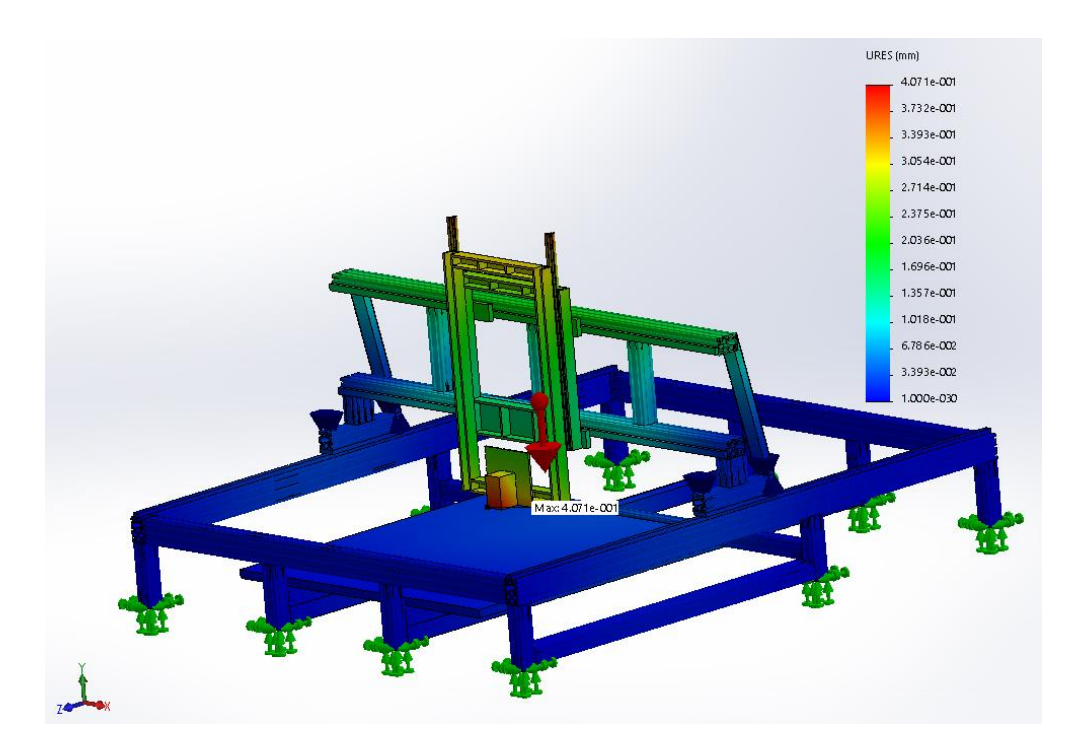

**65 pav.** Poslinkis veikiant 250N jėgai iš suklio priekio

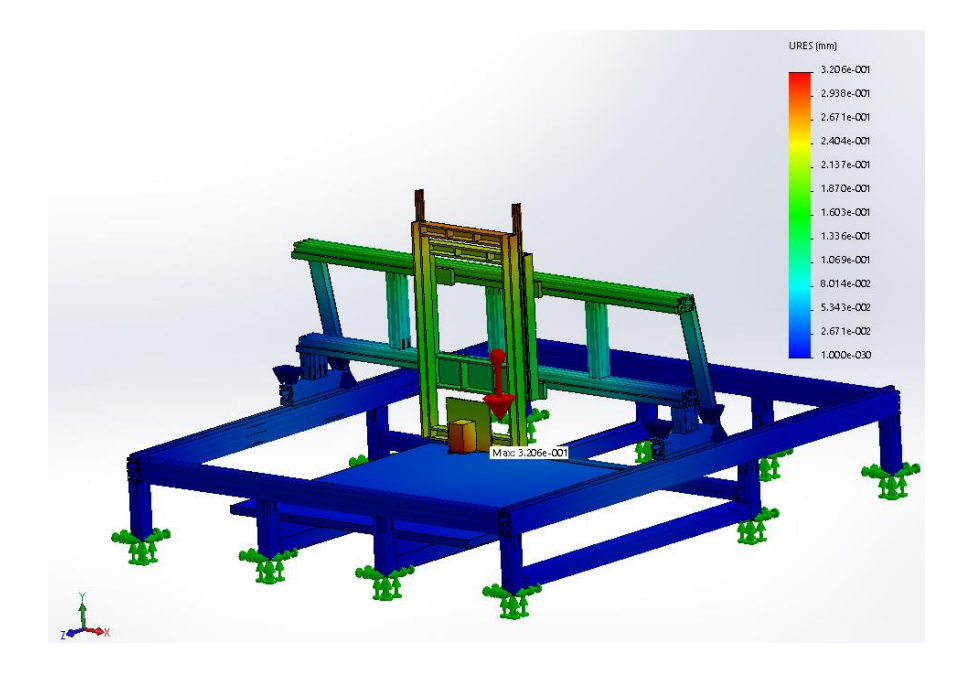

**pav.** Poslinkis veikiant 150N jėgai iš suklio priekio

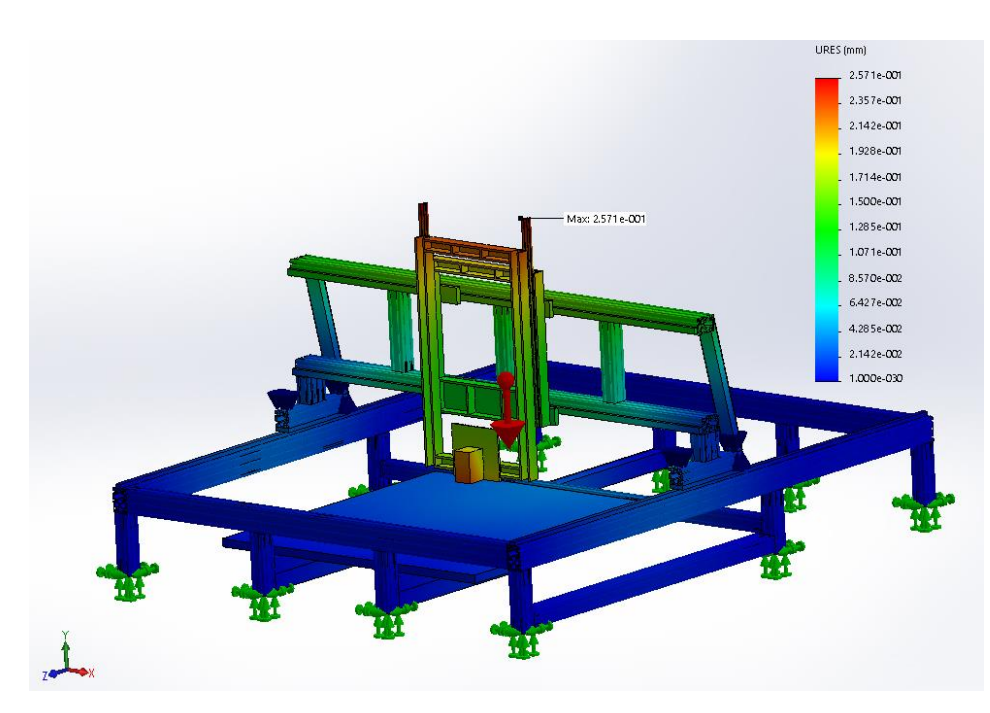

**pav.** Poslinkis veikiant 50N jėgai iš suklio priekio

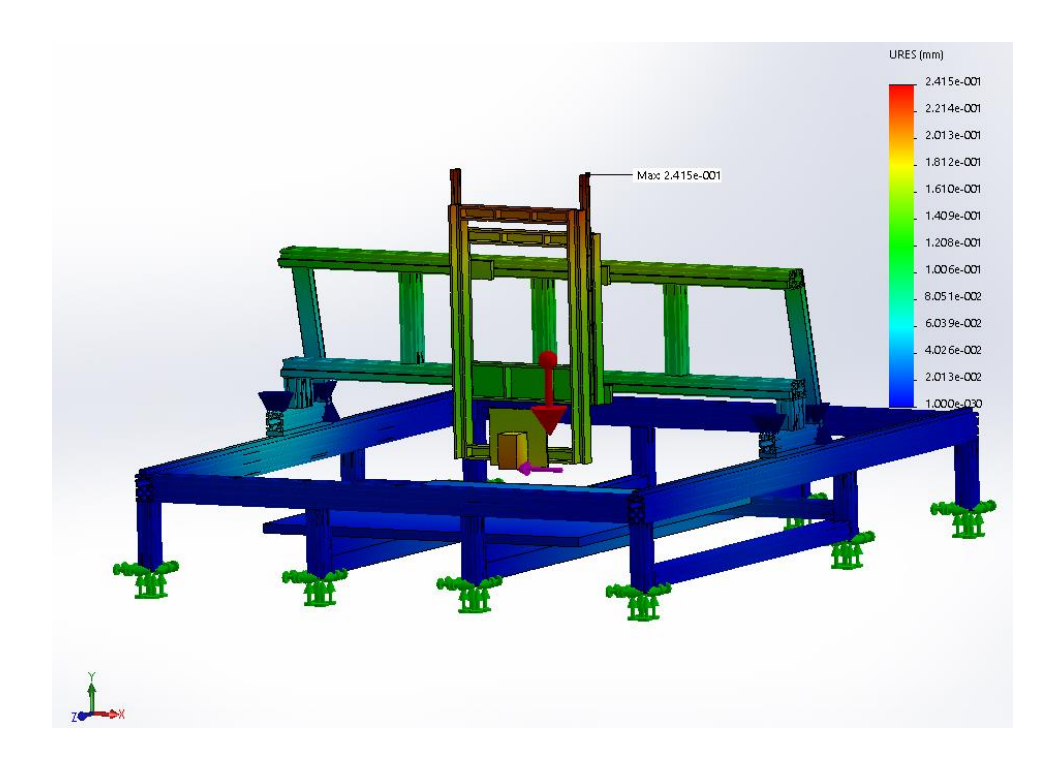

**pav.** Poslinkis veikiant 250N jėgai iš suklio dešinio šono

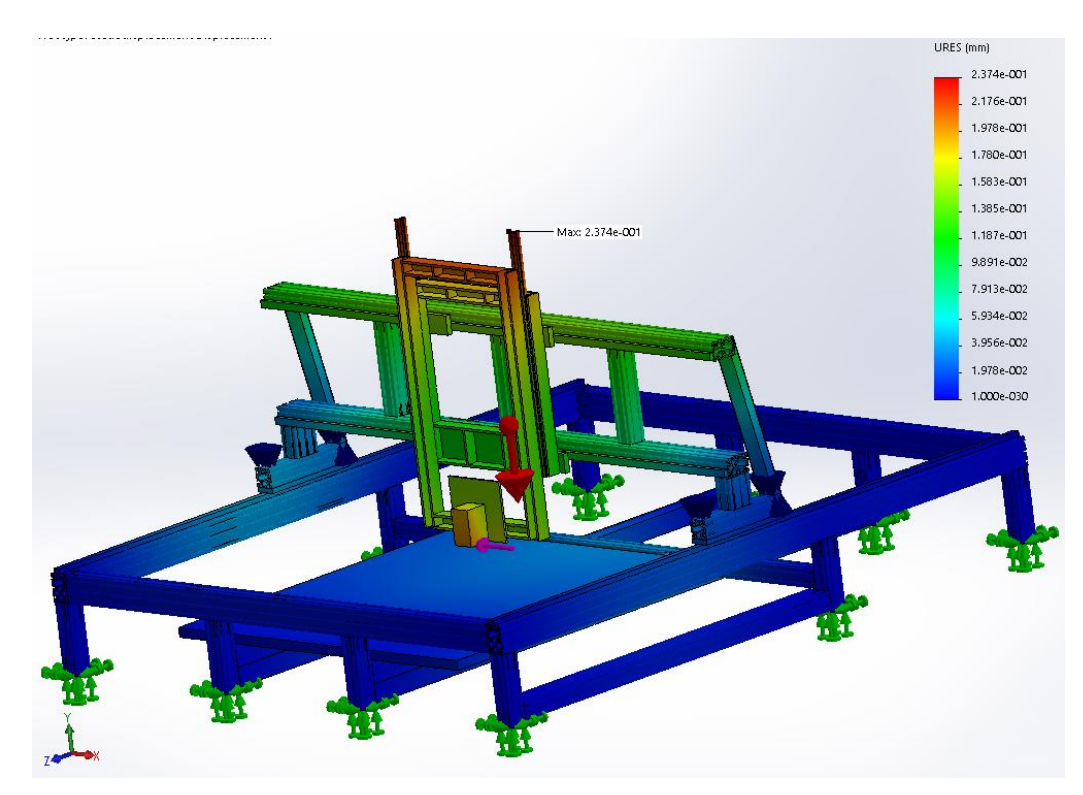

**pav.** Poslinkis veikiant 150N jėgai iš suklio dešinio šono

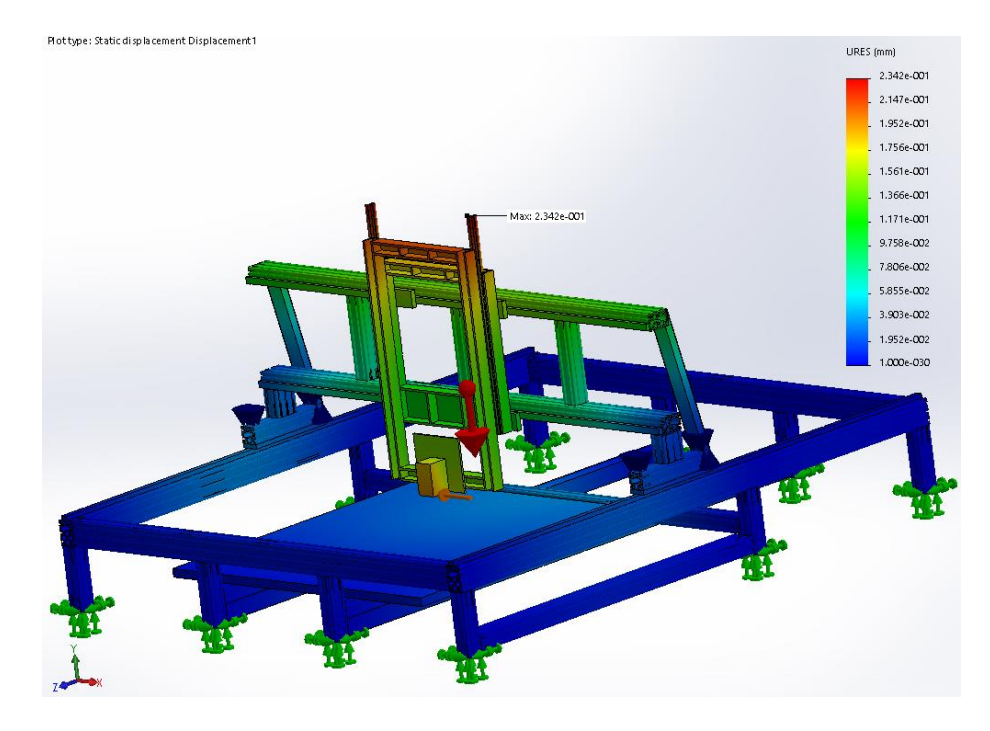

**70 pav.** Poslinkis veikiant 50N jėgai iš suklio dešinio šono

Suklio konstrukcijos poslinkiai nuo pusiausvyros padėties jėgos veikimo kryptimi buvo išmatuoti ir eksperimentiškai naudojant laikrodinį indikatorių. Apdorojus rezultatus simuliacijoje gauti bei eksperimentiškai išmatuoti suklio poslinkiai nuo pusiausvyros padėties pateikti 5 lentelėje.

| Pjovimo<br>jėga<br>(N) | Jėga iš galo        |                       | Jėga iš priekio     |                       | Jėga iš šono        |                       |
|------------------------|---------------------|-----------------------|---------------------|-----------------------|---------------------|-----------------------|
|                        | Simuliacija<br>(mm) | Eksperimentas<br>(mm) | Simuliacija<br>(mm) | Eksperimentas<br>(mm) | Simuliacija<br>(mm) | Eksperimentas<br>(mm) |
| 250                    | 0,119               | 0,07                  | 0,335               | 0,09                  | 0,201               | 0,07                  |
| 150                    | 0,093               | 0,06                  | 0,248               | 0.07                  | 0,178               | 0,07                  |
| 50                     | 0,086               | 0,03                  | 0,214               | 0,04                  | 0,136               | 0,03                  |

**5 lentelė.** Simuliacijos ir eksperimentinių duomenų palyginimas.

Matuojant poslinkius eksperimentiškai dėl atsiradusių vibracijų rodyklė fluktavo. Lentelėje pateikti laikrodinio indikatoriaus maksimalūs rodyklės atsilenkimai suvidurkinus penkių matavimų rezultatus. Laikrodinio indikatoriaus rezoliucija 10 mikronų. Atliekant ilgesnį frezavimą viena kryptimi fluktuacijos nusistovi ir yra mažesnės nei pateiktos 5 lentelėje. Tačiau frezavimo metu retai frezuojama nekeičiant krypties, tad eksperimente pateikti momentiniai indikatoriaus rezultatai tik pradėjus frezuoti aliuminį. Rezultatų nesutapimas atsiranda dėl frezos mechaninių virpesių bei deformacijų. Simuliacijoje beveik visa jėga perduodama tiesiai sukliui, o eksperimento metu 8 mm freza išlinksta, todėl rėmas deformuojasi mažiau. Nors teoriniai rezultatai nevisai sutampa su eksperimentiniais, tačiau simuliacija yra naudinga. Ji parodo kokiose vietose yra didžiausi deformacijų židiniai. Lyginant visus tris atvejus: jėga veikiama iš priekio, galo bei šono, galime daryti išvadą, kad frezavimą geriau atlikti taip, kad jėga veiktų frezą iš galinės pusės, tuomet rėmas bei kiti komponentai patirs mažesnę deformaciją. Pavyzdžiui, jei reikia nufrezuoti ruošinio paviršių, geriau frezuoti taip, kad jėga veiktų frezą iš galo, negu iš šono. Nes simuliacijoje akivaizdžiai matosi, kad veikiant jėga iš šono rėmo poslinkiai yra didesni, nei jėgai veikiant iš galo. Eksperimento metu frezuotas kieto lydinio aliuminis su 8 mm freza. Frezuojant tefloną poslinkio deformacijų nepavyko išmatuoti. Indikatoriaus rodyklės fluktuacijos buvo mažesnės nei 10 mikronų. Galima daryti išvadą, kad staklės yra skirtos apdirbti minkštesnes medžiagas nei aliuminis. Tai gali būti plastikai bei medis. Norint tiksliau apdirbti aliuminį, reikėtų naudoti mažesnio diametro frezą, turinčią didesnį dantukų kiekį bei pastūmos greitis turėtų būti kaip galima mažesnis.

Naudojantis laikrodiniu indikatoriumi buvo išmatuota tuščia eiga. Matavimo metu pradinė indikatoriaus vertė 0, atliekama pastūma išilgai matuojamą ašį 5mm į priekį, tuomet atliekama tokia pat pastūma atgal. Atsiradęs nesutapimas yra sraigto tuščia eiga. Suvidurkinus 10 matavimų rezultatus X bei Y kryptims gautas 15 mikronų nasutapimas su 5 mikronų paklaida, o Z ašiai nesutapimas siekia 10 mikronų su 5 mikronų paklaida.

Aliuminio deformacijos dėl temperatūros. Kiekviena medžiaga, pakitus temperatūrai plečiasi arba traukiasi, ne išimtis ir CNC staklių rėmas. Atlikus staklių kalibraciją svarbu, kad aplinkos temperatūra išliktų nepakitusi. Temperatūrinį plėtimąsį galima apskaičiuoti naudojantis 19 formule [65].

$$
L = a * l * (T_2 - T_1).
$$
 (19)

Kur  $L$  – medžiagos pailgėjimas pasikeitus temperatūrai,  $a$  – medžiagos plėtimosi koeficientas,  $l$  – medžiagos ilgis,  $(T_2 - T_1)$  – temperatūrų skirtumas. Atliekant skaičiavimą 6063 T5 lydinio medžiagos plėtimosi koeficientas paimtas iš "SolidWorks" programoje esančios bibliotekos. Jis lygus 2,34e-5 (1/k). Temperatūrai pakitus vienu laipsniu vieno metro ilgumo detalė pailgės arba sutrumpės apie 23,4 mikrono.

# **Rezultatai**

- Išnagrinėtos ir palygintos atviro kodo CNC staklių programos, išskirti svarbiausi parametrai:
	- o Valdomų ašių skaičius. Populiariausios programos (*GRBL* populiariausia rinkoje) palaiko 3 ašis.
	- o Greičio valdymo modelis. Populiariausiose programose pagreitis yra pastovus.
- Pasirinkta *Synhetos G2* G kodo interpretavimo programa, kuri išsiskiria iš konkuruojančių programų dėl galimybės kontroliuoti 6 ašis (X,Y,Z bei 3 sukamąsias). Programoje greičio valdymui naudojamas šeštos eilės S kreivės modelis.
- Greičio valdymui naudojant S kreivės modelį yra sumažinamos mechaninės vibracijos. Tai lemia mažesnes mechanines pozicionavimo paklaidas bei prailgina mechaninių dalių veikimo laiką.
- Pasirinktas CNC staklių valdiklio G kodo interpretavimui skirtas ARM mikrovaldiklis *AT91SAM3X8E*.
- G kodo priėmimui/ siuntimui naudojamas ESP 32 mikrovaldiklis. Sukurtas internetinis serveris veikia.
- Programinis kodas paruoštas, įkeltas ir išbandytas su pasirinktuoju ARM mikrovaldikliu. Valdiklis sėkmingai išbandytas 5 ašių CNC staklių variklių valdymui.
- Atlikus CNC staklių komponentų analizę pasirinkta rėmo konstrukcija, kreipiančiosios, judėjimo pavaros bei varikliai.
- Suprojektuota bei pagaminta trijų ašių CNC staklių mechaninė dalis: staklių ilgis 3 m, plotis 2,5 m, aukštis nuo žemės 2 m. Nesant apkrovos, pozicionavimo tikslumas X bei Y ašimis siekia 20 µm, o Z ašimi 15 µm. Ketvirtos, penktos sukamųjų ašių mechanika yra suprojektuota, bet dar nepagaminta.
- Suprojektuota ir pagaminta elektroninė staklių dalis: staklių valdymo blokas, elektros paskirstymo blokas. Elektroninė staklių dalis veikia bei gali valdyti maksimaliai 5 ašis.

# **Išvados**

- · "SolidWorks" programinio paketo "Simulation" įrankiu sumodeliuotos CNC staklių deformacijos. Gauti įtempio rezultatai yra mažesni už medžiagos takumo ribą, todėl deformacijos yra plastinės. Pasirinki medžiagų storiai yra tinkami apkraunant suklį 250 N jėga.
- Nesant apkrovos, pozicionavimo tikslumas X bei Y ašimis siekia 20 μm, o Z ašimi 15 μm.
- Gautos teorinės poslinkio deformacijos palygintos su eksperimentiniais duomenimis. Teorinio modeliavimo duomenys su eksperimentiniais nesutampa. Simuliacijos metu gauti išlinkiai yra bent pusantro karto didesni nei išmatuoti eksperimentiškai. Rezultatų nesutapimas atsiranda dėl frezos mechaninių virpesių bei deformacijų. Simuliacijoje beveik visa pjovimo jėga atitenka sukliui. Simuliacijoje nėra atsižvelgiama į frezos deformacijas.
# **Literatūros sąrašas**

**[1]***http://www.cnc.com/the-history-of-computer-numerical-control-cnc/, žiūrėta 2018 – 05 – 27*

**[2]***http://www.brighthubengineering.com/manufacturing-technology/55676-components-of-the-ncsystem/#imgn\_0, žiūrėta 2018 – 05 – 27*

**[3]***[https://www.cmsna.com/blog/the-history-of-computer-numerical-control-cnc/,](https://www.cmsna.com/blog/the-history-of-computer-numerical-control-cnc/) žiūrėta 2018 – 05 – 27*

**[4]Warren Seames,** *Computer Numerical Control: Concepts & Programming 4th Edition*, 2002, 101  $-113$  psl.

**[5]***https://s-media-cheak0.pinimg.com/originals/70/62/30/7062302dd06a83afe2dd81824fdbcf07.jpg, žiūrėta 2018 – 05 – 27*

**[6]Alain Albert,** *Understanding CNC routers*, 2010, 70 – 72 psl.

**[7]L. N. Lopez de Lacalle, A.Lamikiz**, *Machine tools for high performance machining*, 2009, 13 – 18 psl.

**[8]***[http://www.lathes.co.uk/bridgeport/,](http://www.lathes.co.uk/bridgeport/) žiūrėta 2018 – 05 – 27*

**[9]***[https://www.okuma.com/wp-vertical-vs-horizontal-machining-centers,](https://www.okuma.com/wp-vertical-vs-horizontal-machining-centers) žiūrėta 2018 – 05 – 27*

**[10]***[https://i.pinimg.com/originals/2c/d1/97/2cd19794cb1ff743133ca43c5a65d85a.jpg,](https://i.pinimg.com/originals/2c/d1/97/2cd19794cb1ff743133ca43c5a65d85a.jpg) žiūrėta 2018 – 05 – 27*

**[11]***[http://www.acmanufacturing.com/5-axis-cnc-machining.htm,](http://www.acmanufacturing.com/5-axis-cnc-machining.htm) žiūrėta 2018 – 05 – 27*

**[12]Shijie Guo, Gedong Jiang, Dongsheng Zhang, Xuesong Mei**, *Position-independent geometric error identification and global sensitivity analysis for the rotary axes of five-axis machine tools,* Measurement Science and Technology, 2017

**[13]Bosch Rexroth***, Linear Motion Technology Handbook,* 2006, 9 – 300 psl.

**[14]HTM, Mc Graw Hill India**, *Mechatronic, 1st edition,* 2000, 137 – 209 psl.

**[15]Marijonas Bogdevičius Raimundas Junevičius Vidmantas Vansauskas,** *Transporto priemonių dinamika,* 2012, Vilnius "Technika", 24 psl.

**[16]Y. Altintas, A. Verl, C. Brecher, L. Uriarte, G. Pritschow**, *Machine tool feed drives*, 2011, CIRP Annals - Manufacturing Technology.

**[17]***fhttps://www.norelem.com/xs\_db/BILD\_DB/2/www/750/21030.jpg, žiūrėta 2018 – 05 – 27*

**[18]Alan Overby,** *CNC maching handbook: building, programing and implementation*, 2010, 20 – 50 psl.

**[19]***[http://www.mycncuk.com/attachment.php?attachmentid=16151&stc=1,](http://www.mycncuk.com/attachment.php?attachmentid=16151&stc=1) žiūrėta 2018 – 05 – 27*

**[20]***[https://www.thomsonlinear.com/ds\\_images/image\\_press\\_pics/Roundrail-Guide-1Cx1Px.jpg,](https://www.thomsonlinear.com/ds_images/image_press_pics/Roundrail-Guide-1Cx1Px.jpg) žiūrėta 2018 – 05 – 27*

**[21]***[https://www.acorn-ind.co.uk/\\_assets/images/type/SHS25C.jpg,](https://www.acorn-ind.co.uk/_assets/images/type/SHS25C.jpg) žiūrėta 2018 – 05 – 27*

**[22]***[https://www.hepcomotion.com/wp-content/uploads/2015/03/Heavy-Duty-de-V-slide.jpg,](https://www.hepcomotion.com/wp-content/uploads/2015/03/Heavy-Duty-de-V-slide.jpg) žiūrėta 2018 – 05 – 27*

**[23]Dainius Vaičiulis,** *Mašinų elementų kursinis projektavimas Id.,* KTU leidykla, 2010, 40 – 50 psl.

**[24]***[https://www.thomsonlinear.com/downloads/screws/Leadscrews\\_Ballscrews\\_Splines\\_cten.pdf,](https://www.thomsonlinear.com/downloads/screws/Leadscrews_Ballscrews_Splines_cten.pdf) žiūrėta 2018 – 05 – 27*

**[25]***[http://www.automation-overstock.com/images/rack.jpg,](http://www.automation-overstock.com/images/rack.jpg) žiūrėta 2018 – 05 – 27*

**[26]Valentinas Zaveckas,** *Elektrotechnikos pagrindai,* 2012, Vilnius, "Technika", 53 – 78 psl.

**[27]Matthew Scarpino, Motors for makers:** *A guide to steppers, servos, and other Electrical machines,* 2016, 27 – 125 psl.

**[28]***[http://www.industrial-electronics.com/images/emct\\_2e\\_1-21.jpg,](http://www.industrial-electronics.com/images/emct_2e_1-21.jpg) žiūrėta 2018 – 05 – 27*

**[29]Stanislovas Pleskas,** *Mechatronikos Komponentai*, Vilnius, 2010, 65 – 95 psl.

**[30]***[https://i1.wp.com/www.scienceprog.com/wp-content/uploads/2013/02/variable-reluctance-stepper](https://i1.wp.com/www.scienceprog.com/wp-content/uploads/2013/02/variable-reluctance-stepper-motor-diagram.png)[motor-diagram.png,](https://i1.wp.com/www.scienceprog.com/wp-content/uploads/2013/02/variable-reluctance-stepper-motor-diagram.png) žiūrėta 2018 – 05 – 27*

**[31]***[https://circuitglobe.com/wp-content/uploads/2016/02/permanent-magnet-stepper-motor-fig-1.jpg,](https://circuitglobe.com/wp-content/uploads/2016/02/permanent-magnet-stepper-motor-fig-1.jpg) žiūrėta 2018 – 05 – 27*

**[32]***[http://www.iaasr.com/wp-content/uploads/2013/12/VR\\_ROTOR.jpg,](http://www.iaasr.com/wp-content/uploads/2013/12/VR_ROTOR.jpg) žiūrėta 2018 – 05 – 27*

**[33]***[http://www.orientalmotor.com/stepper-motors/technology/stepper-motor-basics.html,](http://www.orientalmotor.com/stepper-motors/technology/stepper-motor-basics.html) žiūrėta 2018 – 05 – 27*

**[34]Paul Acarnley,** *Stepping Motors a guide to theory and practice, 4th edition,* 2002, 1 – 148 psl.

**[35]***[https://cdn.instructables.com/F5Y/SND5/IN7QUA1Q/F5YSND5IN7QUA1Q.LARGE.jpg,](https://cdn.instructables.com/F5Y/SND5/IN7QUA1Q/F5YSND5IN7QUA1Q.LARGE.jpg) žiūrėta 2018 – 05 – 27*

**[36]***[https://www.linearmotiontips.com/wp-content/uploads/2015/10/Absolute-Encoder-Disk.jpg,](https://www.linearmotiontips.com/wp-content/uploads/2015/10/Absolute-Encoder-Disk.jpg) žiūrėta 2018 – 05 – 27*

**[37]***[https://www.cnccookbook.com/choose-best-cnc-control-2017-cnc-control-survey-results,](https://www.cnccookbook.com/choose-best-cnc-control-2017-cnc-control-survey-results) žiūrėta 2018 – 05 – 27*

**[38]***http://www.ijetae.com/files/Volume5Issue12/IJETAE\_1215\_14.pdf , žiūrėta 2018 – 05– 27*

**[39]***https://www.thomasskinner.com/contentonly.aspx?file=specials/2013cat\_hfo.pdf, žiūrėta 2018 – 05 – 27*

**[40]***http://www.emcoworld.com/fileadmin/user\_upload/\_Group/pics\_products/Steuerungen/Fanuc/Fanuc\_30 i\_31i\_32i\_EN.pdf, žiūrėta 2018 – 05 – 27*

**[41]Fanuc**, *CNC Controls Product overview,* 2017, 3 – 7 psl.

**[42]Siemens**, *Sinumerik 840d/ 810D Start – Up Guide,* 2006, 11 – 56 psl.

**[43]***http://irtfweb.ifa.hawaii.edu/~tcs3/tcs3/vendor\_info/Galilrio/Aug2009/manuals/man40x0.pdf, žiūrėta 2018 – 05 – 27*

**[44]***http://www.leadshine.com/UploadFile/Down/SMC6400Bd.pdf, žiūrėta 2018 – 05 – 27*

**[45]***http://www.leadshine.com/productdetail.aspx?type=products&category=motioncontrollers&producttype =standalone&series=SMC&model=SMC6400B, žiūrėta 2018 – 05 – 27*

**[46]***http://robokits.download/datasheets/DS\_DDCSV1\_EN.pdf, žiūrėta 2018 – 05 – 27*

**[47]***https://docs.google.com/document/d/1PKwoEB4zZQWxT4tJm48W1\_lBEOAGzk7noKMVmRszs4/edit#he ading=h.9hdfpkkbge5g, žiūrėta 2018 – 05 – 27*

**[48]Mike Mattson,** *CNC Programming: Principles and Applications,* 2010, 145-150, 322 – 324 psl.

**[49]HAAS automation inc.,** *Mill Series Programming Workbook*, 2015, 4 psl.

**[50]***http://www.helmancnc.com/fanuc-g68-coordinate-rotation-subprogram-example/, žiūrėta 2018 – 05 – 27*

**[51]***https://en.wikipedia.org/wiki/File:Euler%27s\_formula.svg, žiūrėta 2018 – 05 – 27*

**[52]Graham T. Smith,** *CNC Machining Technology– Volume I: Design, Development and CIM Strategies,* 1993, 40 – 43 psl.

**[53]M. C. Tsai, C. W. Cheng, and M. Y. Cheng,** *A Real-time NURBS Surface Interpolator for Precision Three-axis CNC machining,* International Journal of Machine Tools and Manufacture, Vol. 43, 2003.

**[54]Patrick Talverdi,** *CNC Lathe G-code & M-code Illustrative Handbook,* 2010, 2 – 45, 218 – 220 psl.

**[55]Vytautas Jonkus,** *Mikrovaldikliai elektroninėse grandinėse, Mokomoji priemonė,* 2008, 5 – 68 psl.

**[56]Kim Doang Nguyen; Teck-Chew Ng and I-Ming Chen,** *On Algorithms for Planning S-curve Motion Profiles,* Robotics Research Center, Nanyang Technological University, Singapore, International Journal of Advanced Robotic Systems, Vol. 5, No. 1 (2008), 99 – 106 psl.

**[57]HURCO companies inc.,** *Parts Listing and Wiring,* 2005, 13 – 36 psl.

**[58]***https://www.arduino.cc/en/Main/ArduinoBoardMega2560 , žiūrėta 2018 – 05 – 27*

**[59]Joseph Yiu,** *ARM Cortex – M for Beginers, Newnes,* 2016, 1 – 6 psl.

**[60]Joseph Yiu,** *The Definitive Guide To ARM CORTEX – M3 AND CORTEX – M4 Procesors: Third Edition,* 2014, 1 – 11 psl

**[61]***http://technisoftdirect.com/catalog/download/RS274NGC\_3.pdf, žiūrėta 2018 – 05 – 27*

**[62]Yusuf Altintas,** *Manufacturing automation, Second Edition***,** 2012, 250 – 256 psl.

**[63]***[https://www.mapal.com/fileadmin/00\\_PDFDateien/Kataloge/en/MAPAL\\_Competence\\_ISO\\_en\\_V2.1.0.p](https://www.mapal.com/fileadmin/00_PDFDateien/Kataloge/en/MAPAL_Competence_ISO_en_V2.1.0.pdf) [df,](https://www.mapal.com/fileadmin/00_PDFDateien/Kataloge/en/MAPAL_Competence_ISO_en_V2.1.0.pdf) žiūrėta 2018 – 05 – 27*

**[64]***[https://www.researchgate.net/profile/Jean\\_Francois\\_Antoine2/post/How\\_can\\_I\\_calculate\\_specific\\_cutti](https://www.researchgate.net/profile/Jean_Francois_Antoine2/post/How_can_I_calculate_specific_cutting_force_for_Aluminum_with_a_feed_rate_of_001_mm_tooth/attachment/59d63c80c49f478072ea7e92/AS%3A273751210430472%401442278782277/download/Materials+ISO.pdf) [ng\\_force\\_for\\_Aluminum\\_with\\_a\\_feed\\_rate\\_of\\_001\\_mm\\_tooth/attachment/59d63c80c49f478072ea7e92/AS%](https://www.researchgate.net/profile/Jean_Francois_Antoine2/post/How_can_I_calculate_specific_cutting_force_for_Aluminum_with_a_feed_rate_of_001_mm_tooth/attachment/59d63c80c49f478072ea7e92/AS%3A273751210430472%401442278782277/download/Materials+ISO.pdf) [3A273751210430472%401442278782277/download/Materials+ISO.pdf,](https://www.researchgate.net/profile/Jean_Francois_Antoine2/post/How_can_I_calculate_specific_cutting_force_for_Aluminum_with_a_feed_rate_of_001_mm_tooth/attachment/59d63c80c49f478072ea7e92/AS%3A273751210430472%401442278782277/download/Materials+ISO.pdf) žiūrėta 2018 – 05 – 27*

**[65]***[http://www.calculatoredge.com/calc/exp.htm,](http://www.calculatoredge.com/calc/exp.htm) žiūrėta 2018 – 05 – 27*

## **Ernestas Zdaniauskis**

## **CNC frezavimo staklių ir valdiklio projektavimas bei tyrimas**

# **Santrauka**

Pagrindinis šio darbo tikslas – suprojektuoti ir sukurti CNC frezavimo stakles bei joms skirtą valdiklį. Iškelti tokie uždaviniai: (1) Apžvelgti rinkoje esančių CNC staklių naudojamus komponentus; (2) Suprojektuoti CNC stakles naudojantis "SolidWorks" programiniu paketu; (3) Suprojektuoti ir sukonstruoti CNC staklių mechaninę bei elektroninę dalis; (4) Atlikti staklių deformacijų tyrimą; (5) Palyginti eksperimentiškai bei teoriškai gautus rezultatus; (6) Išnagrinėti ir palyginti rinkoje esančias CNC valdymo programas; (7) Pasirinkti CNC staklių valdiklį; (8) Valdikliui pritaikyti ir išbandyti pasirinktą programą.

Išnagrinėjus ir palyginus atviro kodo CNC staklių programos pasirinkta *Synhetos G2* G kodo interpretavimo programa, kuri išsiskiria iš konkuruojančių programų dėl galimybės kontroliuoti 6 ašis (X,Y,Z bei 3 sukamąsias). Programoje greičio valdymui naudojamas šeštos eilės S kreivės modelis.

Pasirinktas CNC staklių valdiklio G kodo interpretavimui skirtas ARM mikrovaldiklis *AT91SAM3X8E*. Valdiklis sėkmingai išbandytas 5 ašių CNC staklių variklių valdymui. G kodo priėmimui/ siuntimui naudojamas ESP 32 mikrovaldiklis. Sukurtas internetinis serveris veikia.

Atlikus CNC staklių komponentų analizę pasirinkta rėmo konstrukcija, kreipiančiosios, judėjimo pavaros bei varikliai. Suprojektuota bei pagaminta trijų ašių CNC staklių mechaninė dalis: staklių ilgis 3 m, plotis 2,5 m, aukštis nuo žemės 2 m. Nesant apkrovos, pozicionavimo tikslumas X bei Y ašimis siekia 20 µm, o Z ašimi 15 µm. Ketvirtos, penktos sukamųjų ašių mechanika yra suprojektuota, bet dar nepagaminta.

"SolidWorks" programinio paketo "Simulation" įrankiu sumodeliuotos CNC staklių deformacijos. Nustatyta, kad įtempio rezultatai yra mažesni už medžiagos takumo ribą, todėl deformacijos yra plastinės. Simuliacijos metu gauti išlinkiai yra bent pusantro karto didesni nei išmatuoti eksperimentiškai. Rezultatų nesutapimas atsiranda dėl frezos mechaninių virpesių bei deformacijų.

## **Ernestas Zdaniauskis**

### **CNC milling machine and controller design and investigation**

## **Summary**

**The main aim** of this work: design and investigate CNC milling machine and controller. Bring the following **tasks**: (1) to do the literature review of the components used by CNC machines; (2) Create CNC machine model using "SolidWorks"; (3) Design and build mechanical and electronic parts for CNC machine; (4) Using "SolidWorks Simulation" run Static simulation; (5) Compare experimental and theoretical results; (6) To do review of CNC machine controllers; (7) Choose a CNC machine controller; (8) Customize and test the selected application for the controller.

After analyzing and comparing the open-source CNC controller programs – Synthetos G2 G code interpreter was selected. It differs from competing applications for the ability to control 6 axis (X, Y, Z and A, B, C). The speed control program uses the S curve model.

For interpreting the G code for a CNC machine controller I chose AT91SAM3X8E microcontroller. The controller was successfully tested for 5-axis CNC machine tools. The microprocessor ESP 32 is used to receive / send the G code. The created online server is running.

After analysis of the CNC components, the mechanical part of the three-axis CNC machine was designed and manufactured: the length of the machine is 3 m, the width 2,5 m, the height from the ground 2 m. Without milling load, the positioning accuracy in the X and Y axis is 20  $\mu$ m and the Z axis is 15  $\mu$ m. The 5<sup>th</sup> axis is designed but not constructed yet.

Using "SolidWorks Simulation" tool I did static simulation. It was found that the stress results are lower than the material yield limit, and therefore the deformations are plastic. The displacement during the simulation are at least one and a half times larger than measured experimentally. The mismatch between the results is due to mechanical vibrations and deformations of the end – mill.